#### **èy UNIVERSITE KASDI MERBAH – OUARGLA**

**Faculté des hydrocarbures, des énergies renouvelables et**

**Des Sciences de la terre et l'univers**

**Département des énergies renouvelables**

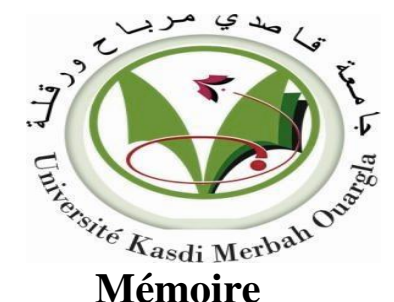

**MASTER ACADEMIQUE**

Domaine : Sciences et Technologies

Filière : Génie mécanique

Spécialité : Energies renouvelables en mécanique

Présenté par :

**Melle. Nourelhouda HAMZA**

**Melle. Maria OULAD MIR**

**Thème**

**Modélisation et simulation d'une centrale photovoltaïque connectée au réseau électrique situé au sud d'Algérie**

#### **Soutenu publiquement** Le : 11/06/2023 **Devant le Jury :**

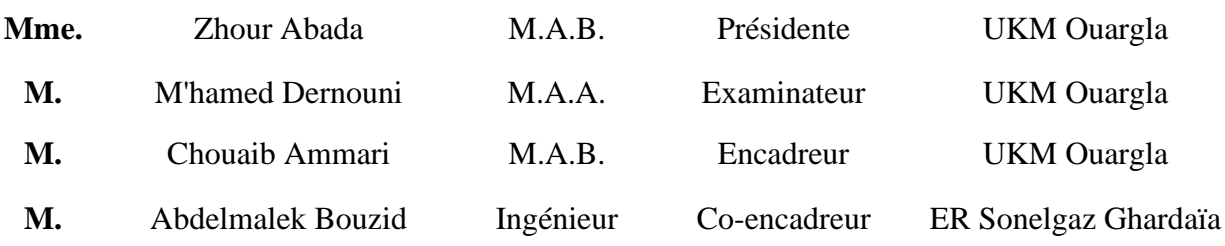

#### **Année universitaire : 2022 / 2023**

# *Remerciement*

*Avant tout, nous remercions ALLAH, le tout puissant, de nous avoir donné le courage et la volonté pour accomplir ce travail*

*Nous tenons à remercier nos encadreurs M. Chouaib AMMARI et M. Abdelmalek BOUZID d'avoir posé un sujet très intéressent et pour leurs conseils, leur disponibilité et pour nos avoir fait profiter de leurs connaissances et de leurs qualités tant professionnelles qu'humaines.*

*Nos respectueux remerciements à l'ensemble des membres du jury pour l'intérêt porté sur notre travail*

*Nous tenons à exprimer notre profonde reconnaissance envers M. Aiachai ZEGHBA ; M. Abdelhalim BORNI et M. Amor FEZZANI pour l'intérêt qu'il a porté à notre travail. Sa considération et son soutien ont été d'une valeur inestimable pour nous.*

*Nous souhaitons également remercier M. Abdelmadjid BENSAHA et Mme. Karima BENOMRAN pour son aide précieuse dans le bon déroulement de notre projet.*

*Enfin, nous exprimons notre gratitude envers toutes les personnes qui nous ont soutenus et contribué à notre réussite jusqu'à ce stade*

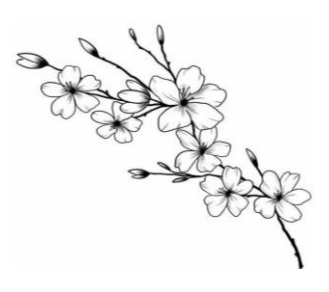

## *Dédicace*

*Avant tous, je remercie ALLAH le tout puissant de m'avoir donné le courage et la patience pour réaliser ce travail malgré toutes les difficultés rencontrées, j'ai toujours voulu offrir quelque chose à mes parents en guise de reconnaissance pour avoir faits de moi que je suis aujourd'hui, Et voilà, l'occasion est venue ; A mes parents qui m'ont donné la vie, symbole de fierté, de sa gesse et de patience, A mes parents qui sont la source de mon inspiration et de mon courage,*

*A qui je dois de l'amour et la reconnaissance.*

 *A très chers frères Houssam Eddine, mouaad et mon cher petit Mohammed islam ;*

*A trés chères soeurs noussaiba et Ritadj ;*

*A mes amies ; A ma chère binôme Maria ; Et à tous ceux avec qui j'ai passé des moments* 

*Nourelhouda*

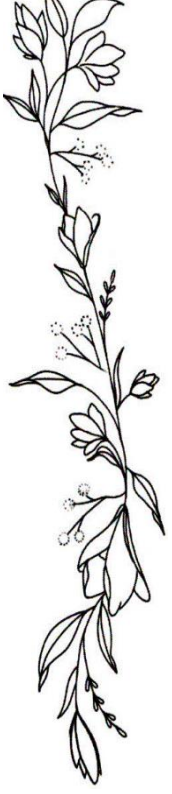

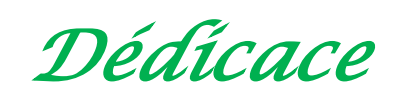

*Je dédie ce travail à :* 

j

 *Mes parents, mon coure maman Fatima et mon père Bouamama, A qui je dois un grand amour pour leur aide tout au long de mes études. Dieu les protège.* 

*Mes frères et sœurs qui m'ont encouragé et soutenu dans mes moments les plus difficiles. Nos petits-enfants.*

*A mes oncles, tantes, cousins et cousines.*

*Pour mes amis et tous les gens qui m'aiment. Je n'oublierai pas les* 

*étudiants promotion.*

*A mon cher binôme Nourelhouda.*

 *À tous qui mon aidé à apprendre une chose dans ma vie*

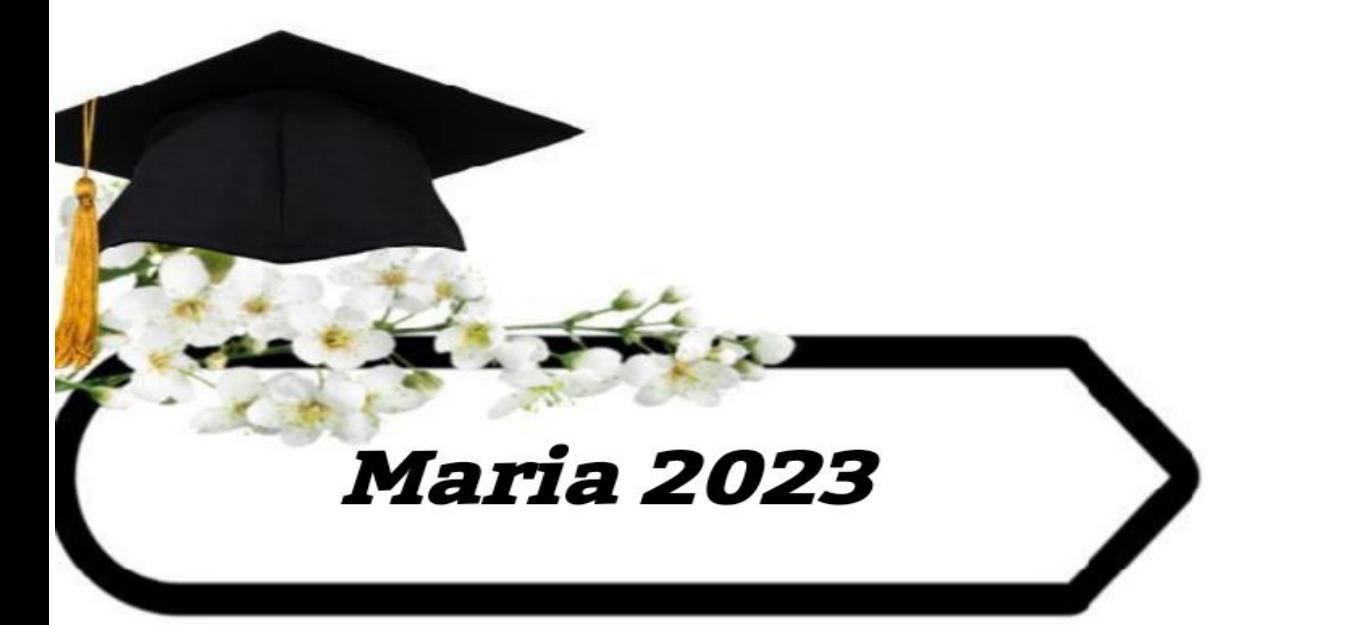

### Tables des matières

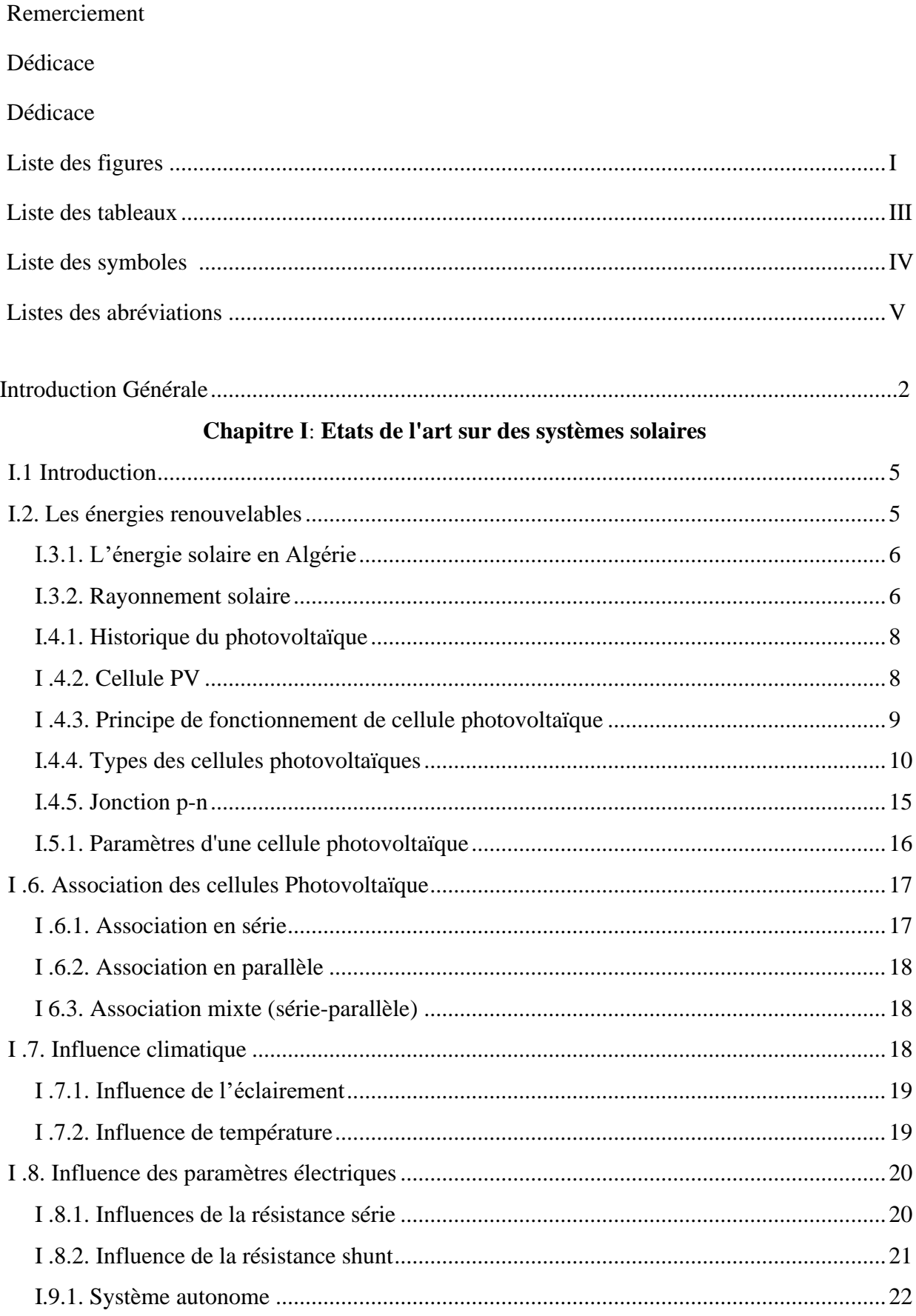

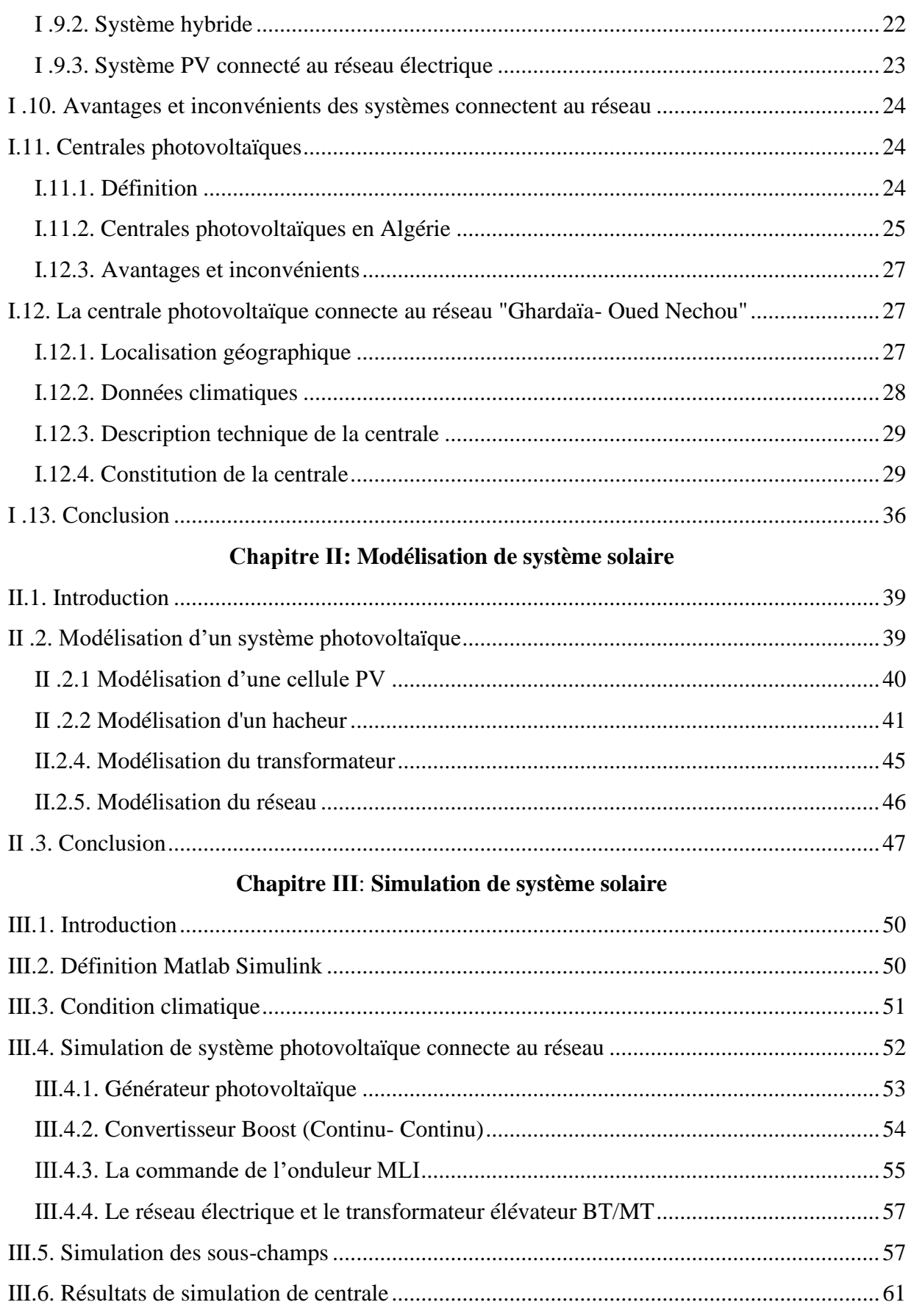

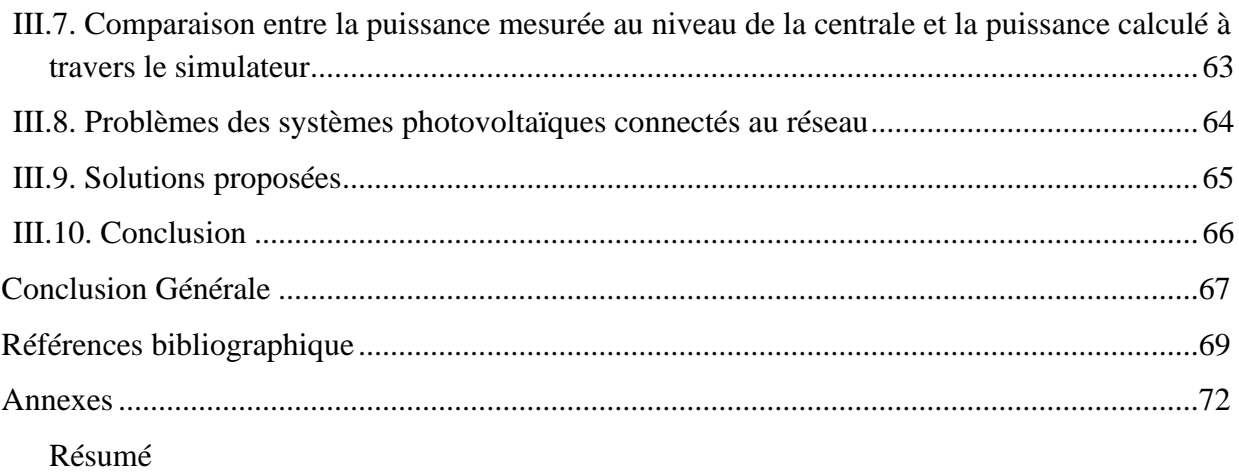

## **Liste des figures**

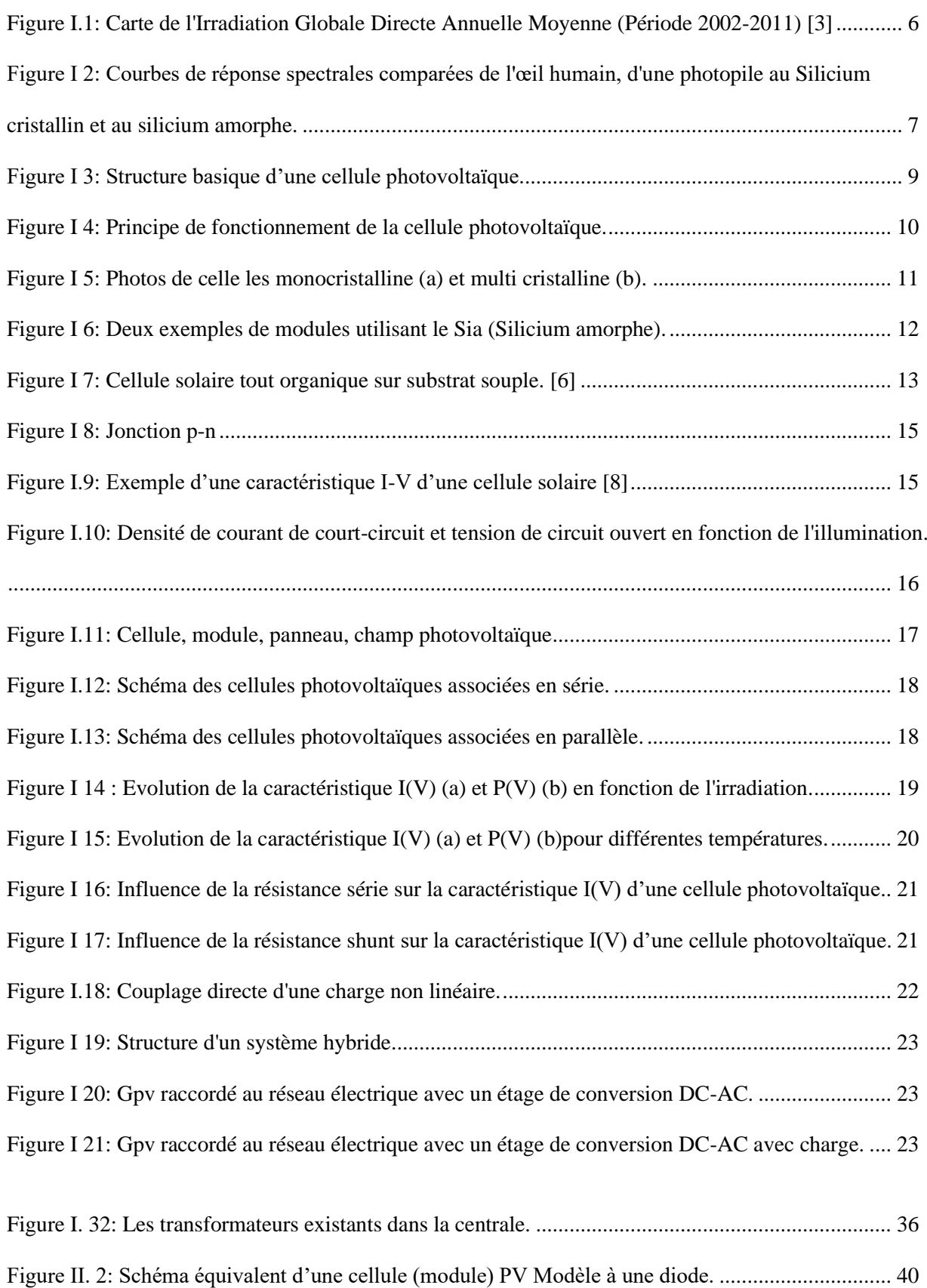

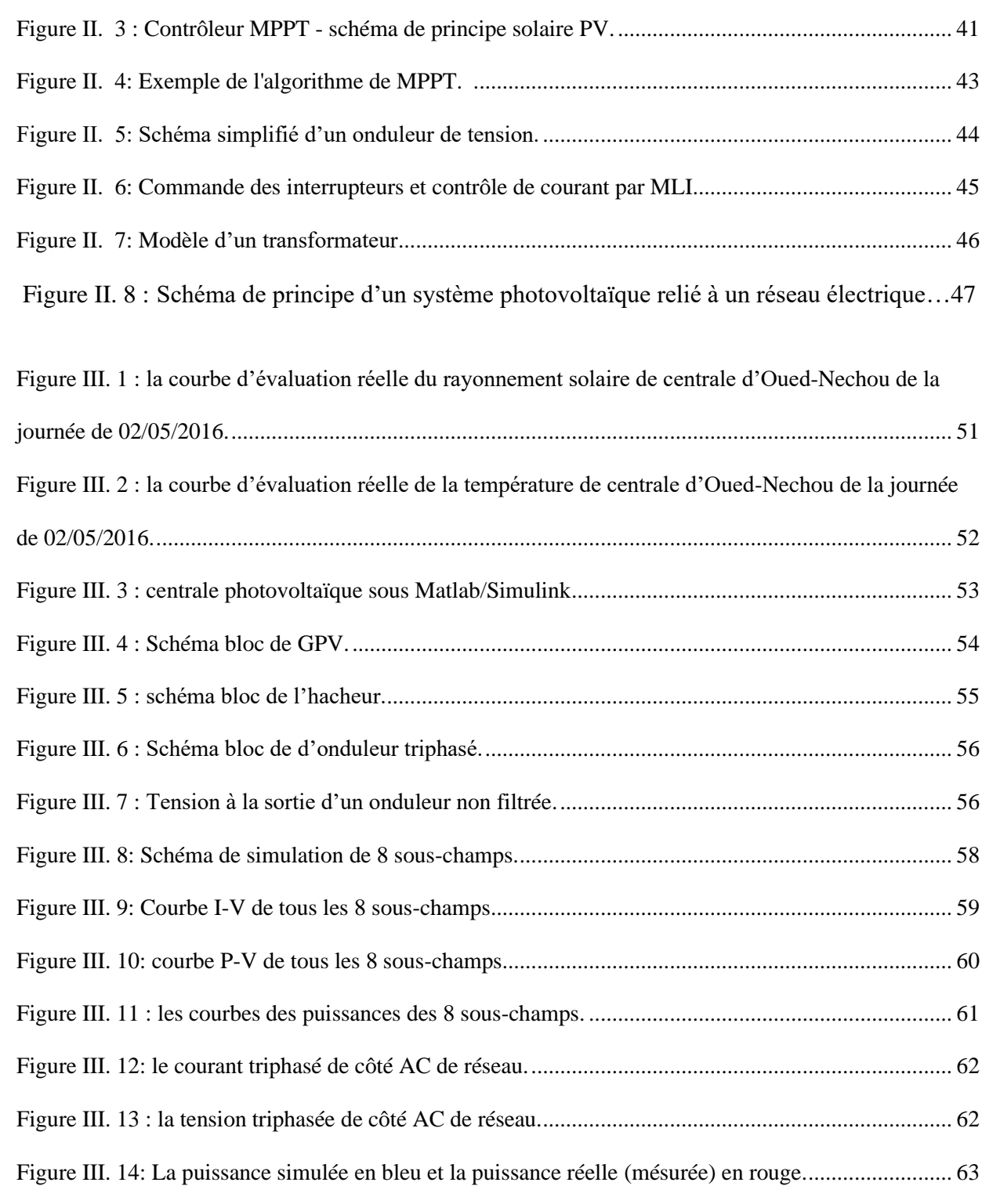

### **Liste des tableaux**

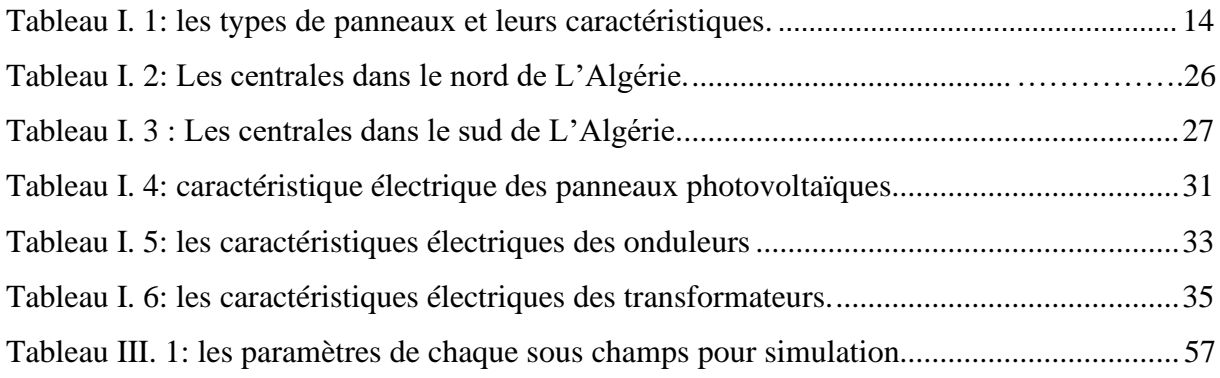

## **Liste des symboles**

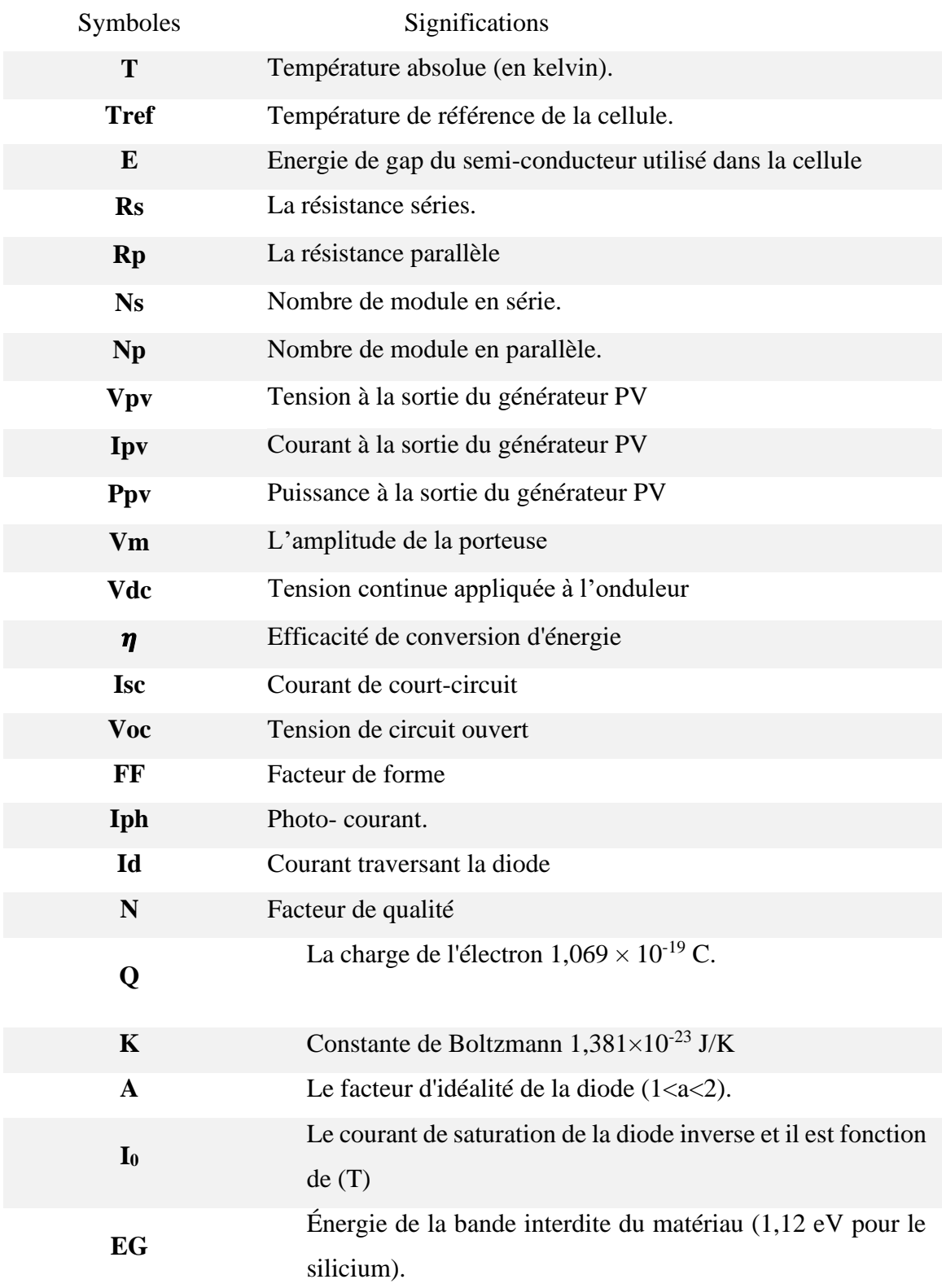

### **Liste des abréviations**

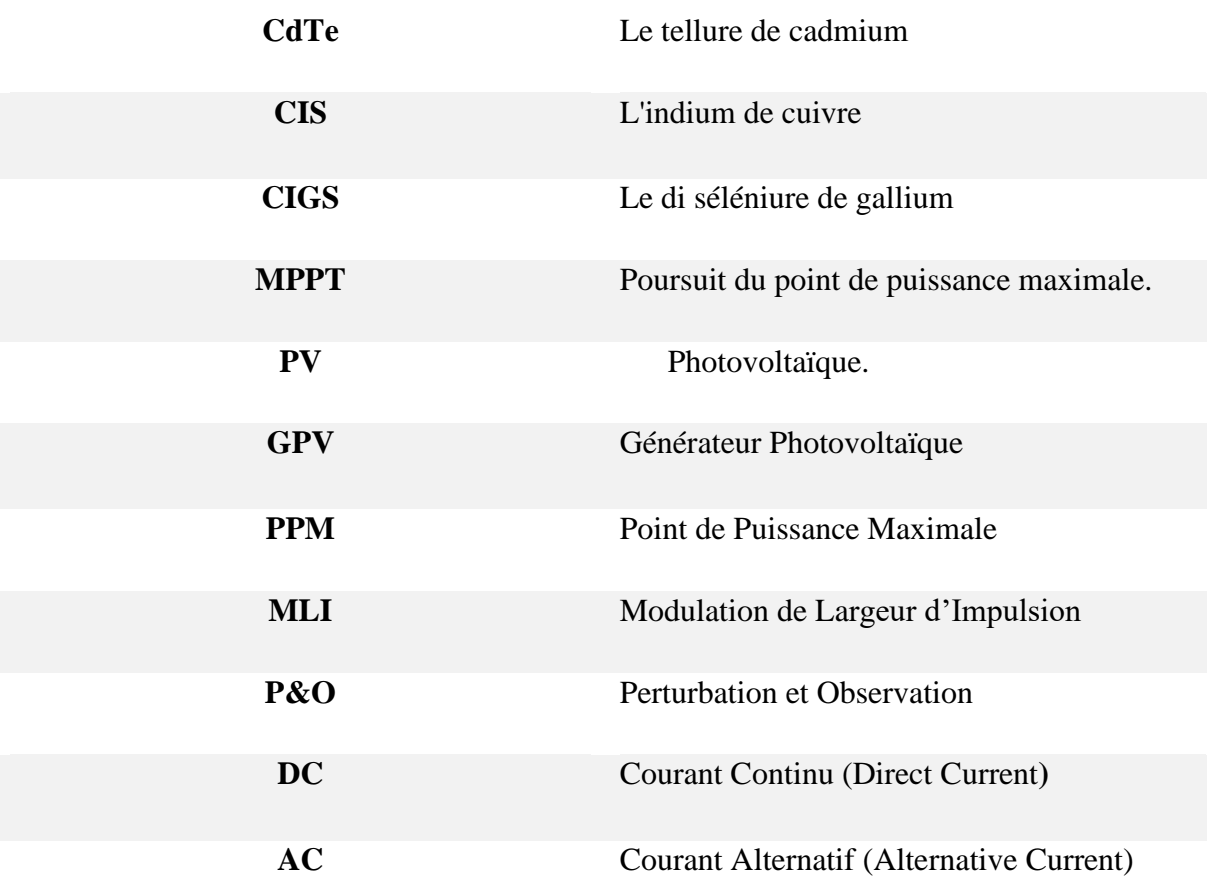

## <span id="page-12-0"></span>Introduction

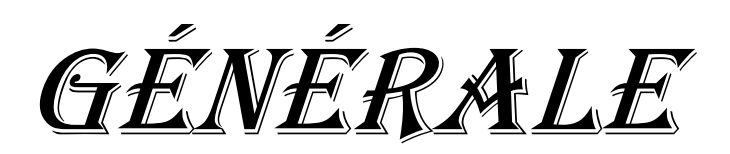

### *Introduction Générale*

Les énergies renouvelables sont considérées comme une solution potentielle pour réduire la pollution. Parmi les différentes sources de production prometteuses, telles que l'énergie éolienne et hydraulique, l'énergie photovoltaïque (PV) apparaît actuellement comme la méthode la plus appropriée et avancée pour produire de l'électricité renouvelable pour les habitations. De plus, la libéralisation du marché de l'électricité entraîne des changements majeurs dans le secteur de l'énergie. Cela se traduit par une multiplication des producteurs indépendants et des installations de production décentralisées.

 L'énergie solaire joue un rôle essentiel dans la production d'électricité propre et durable. La mise au point de systèmes de conversion rentables et économiquement viables est tributaire d'une connaissance approfondie des différents composants, en particulier des panneaux solaires qui constituent le cœur du système. Les centrales photovoltaïques sont composées de plusieurs composantes tels que le générateur photovoltaïque ; onduleurs... dont le comportement doit être étudié et compris. Plusieurs modèles ont été développés dans la littérature pour étudier la caractéristique courant-tension et la caractéristique puissance-tension d'une cellule solaire, ainsi que pour déterminer le point de puissance maximale. Un intérêt particulier a été porté sur la mise au point de modèles simplifiés qui permettent de modéliser le comportement des photocellules en fonction des conditions climatiques telles que la température et l'éclairement. Ces modèles sont nécessaires, notamment lors de l'étape de dimensionnement.

 Dans cette optique, le mémoire intitulé "Modélisation et simulation d'une centrale photovoltaïque connectée au réseau situé le sud de l'Algérie" se penche sur l'utilisation de techniques de modélisation et de simulation afin d'analyser et d'évaluer les performances des centrales solaires, ainsi que leur intégration au réseau électrique.

 On a divisé cette étude en trois chapitres, le premier chapitre présente des informations générales sur l'énergie photovoltaïque en commençant par le rayonnement solaire en Algérie, les types de rayonnement solaire, avec un profil historique sur le photovoltaïque, ensuite on a mentionné le fonctionnement des cellules et leurs types et réglages existants tels que facteur de forme, rendement, Isc et Voc avec les types de connexion du système, puis l'étude de l'étendue de la chaleur, le rayonnement, la résistance aux performances et la classification du système photovoltaïque.

 Le deuxième chapitre contient la modélisation choisie pour l'installation à étudier après avoir mentionné toutes les centrales photovoltaïques situées en Algérie, on a choisi la centrale photovoltaïque de Ghardaïa à Oued-Nechou pour l'étude. On mention sa situation géographique, ses conditions climatiques et la fiche technique après. Ensuite, les composants de la centrale à partir des panneaux jusqu'au transformateur après on inclut la formule de chaque composant avec ses propriétés techniques.

 Le troisième chapitre, qui explique le processus de création d'un modèle pour la centrale solaire et le réseau électrique associé à l'aide du logiciel de simulation MATLAB/Simulink. Les paramètres de la station tels que les panneaux solaires, les transformateurs et autres composants électriques sont déterminés et leurs relations sont déterminées après cela, nous avons obtenu les résultats de la simulation de cette centrale on a analysé ses données qui sont représentées en tension, courant et puissance tout au long de la journée, après on a comparées avec les résultats réels de la station, A la fin on déduit les problèmes de la centrale à partir de la faible valeur de performance et les solutions proposées qui garantissent une meilleure efficacité .

Conclusion générale vient clôturer notre travail.

## <span id="page-15-0"></span>CHAPITRE I

## *Etats de l'art sur Les systèmes solaires*

#### <span id="page-16-0"></span>**I.1 Introduction**

L'énergie solaire est une source d'énergie inépuisable au rayonnement solaire à l'effet photovoltaïque, peut être directement converti en électricité au moyen de modules photovoltaïques formés de cellules solaires à base de semi-conducteurs. L'énergie solaire, dont le rayonnement solaire, puis l'énergie photovoltaïque et le principe de son fonctionnement, à commencer par les cellules photovoltaïques et leurs générations des technologies, jonction p-n. Ensuite on sait les grandeurs caractéristiques d'une cellule photovoltaïque. En addition, Nous avons évoqué les types des associations des cellules Photovoltaïque existants, et on a réalisé leurs influences climatiques et électriques, puis nous avons vu les types d'un système solaire photovoltaïque, et enfin les inconvénients et avantages du système connecté au réseau.

#### <span id="page-16-1"></span>**I.2. Les énergies renouvelables**

Les énergies renouvelables sont des sources d'énergie inépuisables à l'échelle des temps humains, se régénérant naturellement grâce à des phénomènes périodiques ou continus provoqués par les astres. Le soleil est la principale source d'énergie pour la chaleur et la lumière, suivi de la force attractive de la lune (marées) et de la chaleur de la terre (géothermie). La durabilité des énergies renouvelables dépend à la fois du taux de consommation des ressources et du taux de renouvellement de celles-ci. L'énergie solaire, en particulier, est captée par des panneaux solaires pour produire de l'électricité ou de la chaleur, offrant une solution propre et durable pour répondre aux besoins énergétiques tout en préservant l'environnement. [1] Pour cette étude, nous sommes concentrés sur le solaire.

#### **I.3. Energie solaire**

L'énergie solaire fait référence à l'énergie fournie par les rayons du soleil et est composée de photons, les particules de base qui transportent l'énergie lumineuse Elle peut être convertie en électricité à l'aide de panneaux solaires photovoltaïques ou utilisée pour chauffer de l'eau à l'aide de capteurs solaires thermiques. L'énergie solaire est propre, non polluante et disponible de manière abondante sur Terre. Elle offre de nombreux avantages tels que la réduction des émissions de gaz à effet de serre et l'indépendance énergétique.[2]

#### <span id="page-17-0"></span>**I.3.1. L'énergie solaire en Algérie**

La raison de sa situation géographique en Afrique du Nord et de sa superficie de 2,4 millions de km², l'Algérie dispose de vastes réserves d'énergie solaire, estimées à plus de 5 milliards de GWh, avec un rayonnement solaire moyen de plus de 2 600 heures/an dans les zones côtières et de plus de 3 500 heures/an dans les zones du sud [2]. Ce potentiel solaire offre une occasion d'étendre l'utilisation des énergies renouvelables dans le pays, contribuant ainsi à la protection de l'environnement et à la réduction de la dépendance aux énergies fossiles. Dans le cadre du programme d'électrification rurale, le Département de l'Énergie a confié à la Société Algérienne d'Électricité et de Gaz de la SONELGAZ la responsabilité d'alimenter en énergie photovoltaïque une partie de la population vivant dans des zones reculées qui ne peuvent pas être raccordées au réseau électrique pour des raisons économiques.

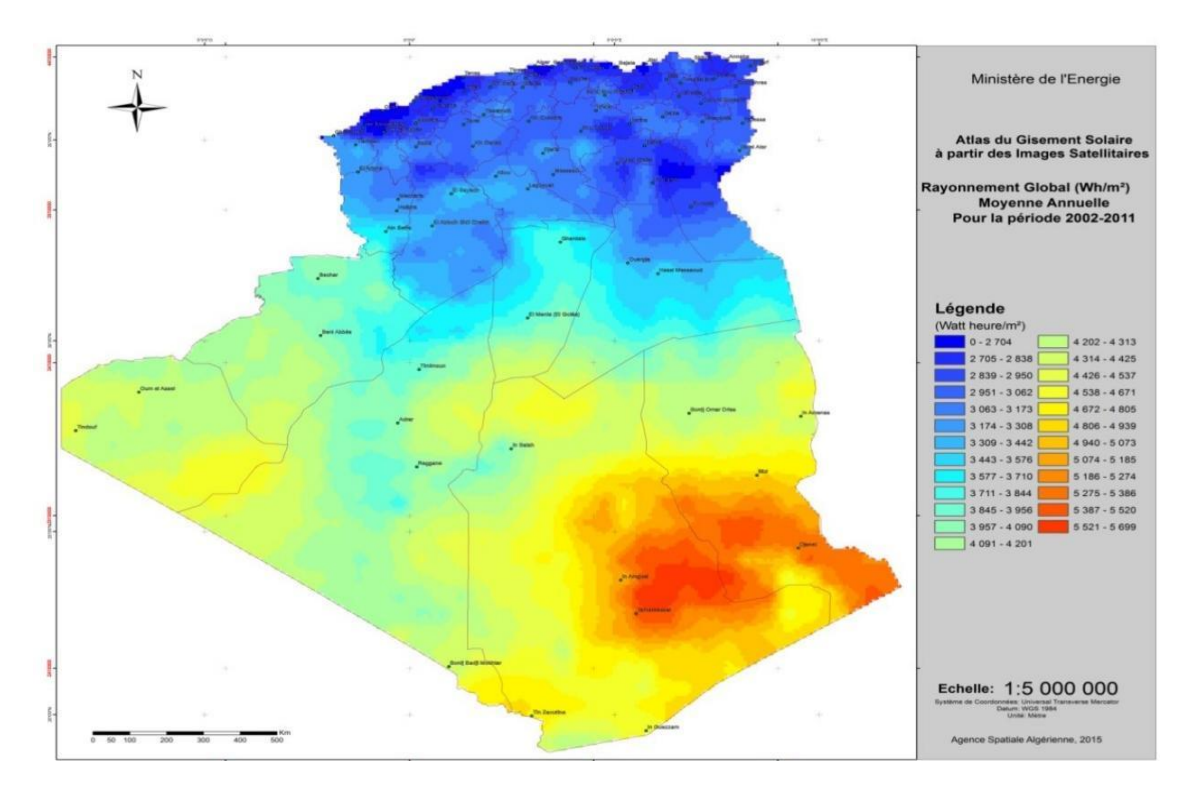

<span id="page-17-2"></span><span id="page-17-1"></span>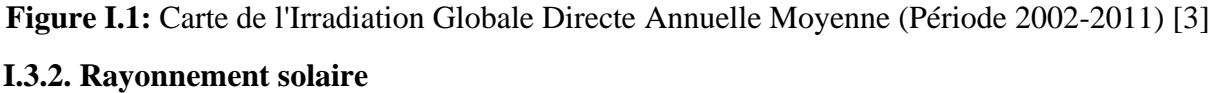

L'énergie solaire est produite à partir du rayonnement solaire, qui se propage sans déplacer de support physique sur une longueur d'onde de 0,2 à 4 μm. Après avoir perdu une partie importante de son intensité en raison de l'absorption de ses rayons ultraviolets, le rayonnement solaire atteint la terre. On distingue quatre types de rayonnement solaire :

- ➢ **Le rayonnement direct**, qui n'est pas diffusé dans l'atmosphère et provient directement du soleil ;
- ➢ **Le rayonnement diffus**, qui est la lumière dispersée par l'atmosphère ;
- ➢ **Le rayonnement solaire réfléchi**, qui correspond au rayonnement réfléchi par le sol ou les objets à sa surface, également appelé albédo terrestre ;
- ➢ Et enfin**, Le rayonnement global**, qui représente la somme de tous les rayonnements incidents, y compris le rayonnement réfléchi.

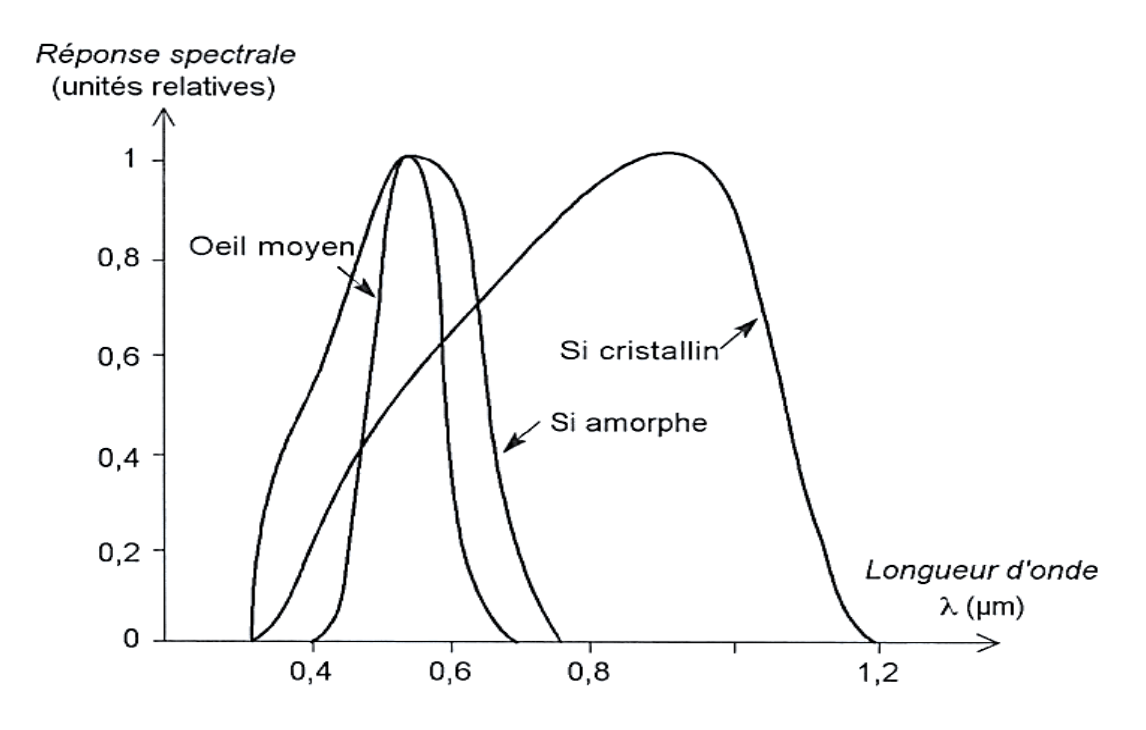

<span id="page-18-0"></span>**Figure I 2:** Courbes de réponse spectrales comparées de l'œil humain, d'une photopile au Silicium cristallin et au silicium amorphe.

#### **I.4.Energie photovoltaïque**

Le terme « photovoltaïque » souvent abrégé par le sigle « PV », a été formé à partir des mots « photo » un mot grec signifiant lumière et « Volta » le nom du physicien italien Alessandro Volta qui a inventé la pile électrochimique en 1800. L'effet photovoltaïque est la conversion directe de l'énergie solaire en électricité Lorsque **l**e rayonnement du soleil entre en contact avec l'une des faces d'une cellule photoélectrique, il produit une différence de tension électrique entre les deux faces qui fait circuler les électrons d'une face à l'autre, générant ainsi un courant électrique**.** [5]

#### <span id="page-19-0"></span>**I.4.1. Historique du photovoltaïque**

L'effet photovoltaïque, qui permet de convertir l'énergie lumineuse en électricité, a été découvert par Antoine Becquerel en 1839.cette technologie repose sur l'utilisation de semiconducteurs pour libérer des électrons et générer un courant électrique. Bien que l'hélio électricité ait été expérimentée dès les années 1930 avec des cellules au sélénium et à l'oxyde cuivreux, ce n'est qu'en 1954 que les premières cellules photovoltaïques au silicium ont été produites dans les laboratoires de Bell téléphone. Depuis, le photovoltaïque a été utilisé pour propulser des véhicules spatiaux et pour l'électrification de sites isolés. Dans les années 1980, le photovoltaïque au sol s'est développé, avec la production de centrales électriques de plusieurs mégawatts et l'utilisation de produits de faible puissance tels que des montres et des calculatrices à énergie solaire. Au fil des années, la production de modules PV a augmenté et les prix ont baissé grâce aux progrès technologiques. Des entreprises comme Yingli Green Energy, First Solar et Suntech Power produisent des modules en Chine, au Japon, aux Etats-Unis, en Allemagne et en Europe. En Algérie, Condor Electronics s'est lancé dans la production de panneaux photovoltaïques en juillet 2013, avec des projets ambitieux pour atteindre 12 000 MW en énergies renouvelables d'ici 2030. A la fin de 2013, la puissance photovoltaïque installée cumulée dans le monde était de 138,9 GW.

#### <span id="page-19-1"></span>**I .4.2. Cellule PV**

La cellule PV est le plus petit élément d'une installation photovoltaïque. Elle transforme directement l'énergie lumineuse en énergie électrique en utilisant des matériaux semiconducteurs. Les cellules photovoltaïques sont composées de ces matériaux et sont utilisées pour produire de l'électricité à partir de l'énergie solaire :

- D'une fine couche semi-conductrice, telle que le silicium, qui possède une bande interdite agissant comme barrière d'énergie que les électrons ne peuvent franchir sans une excitation extérieure. Les propriétés électroniques de cette couche peuvent être ajustées, et le silicium présente une bonne conductivité électrique ;
- Comprend une couche antireflet pour une pénétration maximale des rayons solaires, ainsi qu'une grille conductrice sur le dessus ou cathode, et un métal conducteur sur le dessous ou anode ;

Les nouvelles cellules photovoltaïques ont une nouvelle combinaison de couches multiréfléchissantes sous le semi-conducteur, ce qui permet à la lumière de rebondir plus longtemps autour de la cellule pour augmenter son efficacité.

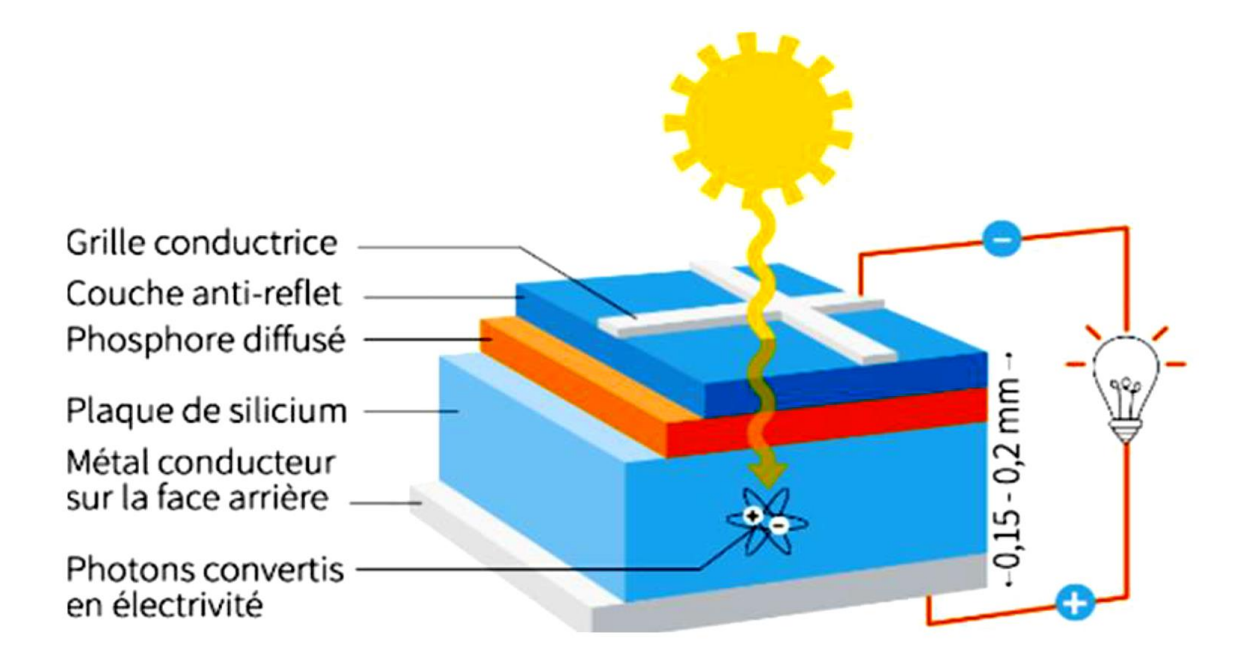

**Figure I 3:** Structure basique d'une cellule photovoltaïque.

#### <span id="page-20-1"></span><span id="page-20-0"></span>**I .4.3. Principe de fonctionnement de cellule photovoltaïque**

Une cellule photovoltaïque produit une tension grâce à l'effet photovoltaïque qui se produit lorsque sa surface est exposée à la lumière. La tension générée peut varier entre 0.3 V et 0.7 V selon le matériau utilisé, sa disposition, la température et le vieillissement de la cellule. Les cellules photovoltaïques sont souvent regroupées en modules qui sont ensuite connectés en série ou en parallèle pour former des panneaux solaires capables de générer suffisamment d'électricité pour alimenter des bâtiments, des équipements électriques et même des villes entières. Les panneaux solaires sont de plus en plus populaires car ils utilisent une énergie renouvelable et propre pour produire de l'électricité sans émissions de gaz à effet de serre ou de polluants atmosphériques. [6]

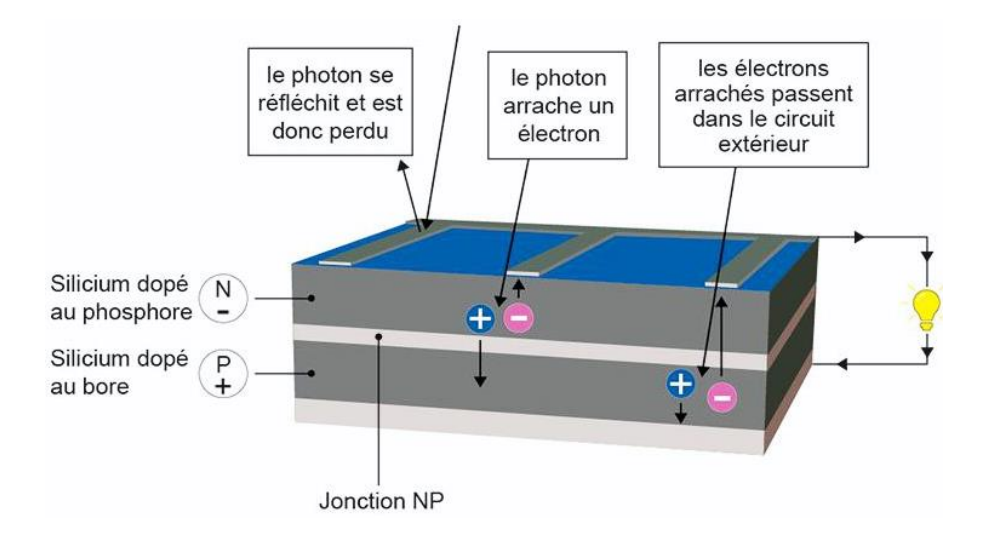

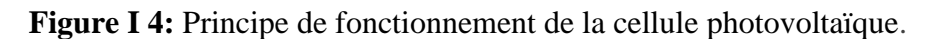

#### <span id="page-21-1"></span><span id="page-21-0"></span>**I.4.4. Types des cellules photovoltaïques**

Il existe plusieurs types de cellules qui se différencient par les matériaux utilisés pour les construire ; Ces cellules sont classées en trois générations : 1<sup>er</sup> génération (Monocristallin, Poly cristallin) ; 2éme génération (cellules de filme mince de CDTE, cellules de filme mince de CIGS, cellules de silicium amorphe) ; 3éme génération (pérovskites, multi jonction, concentration).

#### **a. Le silicium**

Le silicium est le matériau principal utilisé pour la production des panneaux photovoltaïques. Il est abondant, stable et non toxique. La filière silicium est subdivisée en plusieurs technologies distinctes en fonction de la nature du silicium utilisé et de sa méthode de fabrication. Les deux principales technologies sont le silicium monocristallin et le silicium multicristallin.

#### • **Le silicium monocristallin**

En refroidissant, le silicium fondu se solidifie en un seul gros cristal, qui est ensuite découpé en tranches fines pour produire les cellules photovoltaïques. Bien que ces cellules soient uniformes, bleu foncé et brillantes, elles ne constituent pas la majorité du marché de l'énergie photovoltaïque. Le rendement du silicium monocristallin, qui peut atteindre de 12 à 20%, est le plus élevé pour les cellules industrielles, mais son coût élevé est actuellement un

frein. Par conséquent, le silicium monocristallin cède la place au silicium multicristallin, qui est plus abondant et moins cher à produire.

#### • **Le silicium multi cristallin (Poly cristallin)**

Le silicium multicristallin est également moins sensible aux impuretés et aux défauts de cristal, ce qui le rend plus résistant aux variations de température et à la dégradation au fil du temps. De plus, les cellules en silicium multicristallin ont une couleur bleue plus claire que celles en silicium monocristallin, ce qui peut être considéré comme plus esthétique. Enfin, de nouvelles technologies, telles que les cellules à contact arrière, permettent d'augmenter l'efficacité du silicium multi-cristallin pour se rapprocher de celle du silicium monocristallin.

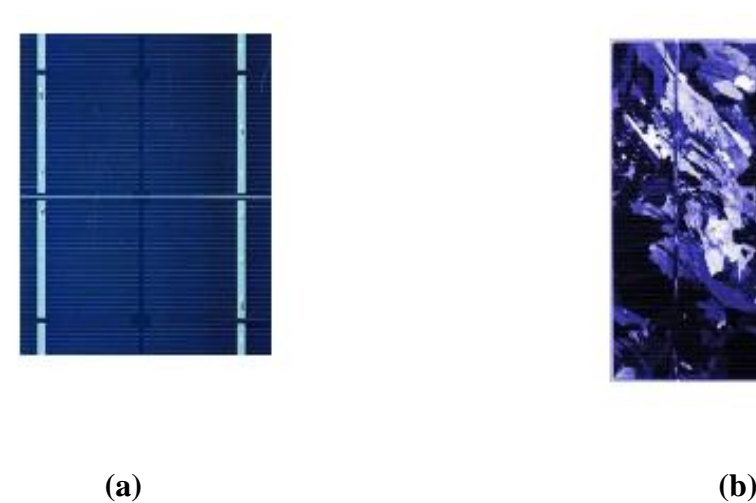

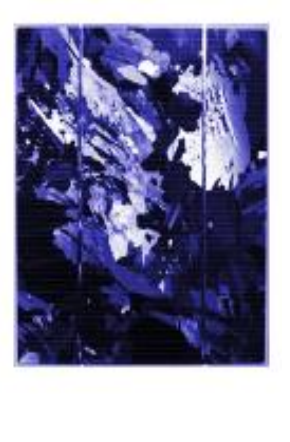

**Figure I 5:** Photos de celle les monocristalline (a) et multi cristalline (b).

#### <span id="page-22-0"></span>**b. Les couches minces**

Le coût élevé du kilowatt crête (kWc) reste le principal obstacle au développement de l'énergie solaire à grande échelle. Ce coût est principalement dû au prix du silicium et du processus de nettoyage nécessaire à la production des cellules photovoltaïques. Afin de réduire la quantité de matière première nécessaire, différentes technologies de cellules photovoltaïques ont été développées, notamment les technologies de couches minces qui utilisent des procédés de fabrication pour réduire l'épaisseur des cellules. Ces technologies commencent à être industrialisées et pourraient contribuer à réduire le coût de l'énergie solaire.

En 2008, les couches minces étaient représentées à plus de 7% du marché mondial de l'énergie solaire photovoltaïque, principalement grâce à la technologie la plus mature, le silicium amorphe (SIA). Cette technique présente l'avantage d'utiliser des substrats bon marché, en déposant le silicium à basse température sur un substrat de verre, ce qui permet également de créer des cellules souples. Toutefois, le rendement de la cellule SIA est d'environ 7% inférieur à celui des cellules cristallines, et leur utilisation nécessite une isolation galvanique pour éviter la dégradation rapide. Les cellules SIA sont toutefois une alternative intéressante dans les endroits très ombragés.

D'autres matériaux sont également utilisés dans les couches minces, tels que le tellure de cadmium (CdTe), l'indium de cuivre (CIS) et le di séléniure de gallium (CIGS). Bien que ces technologies présentent de bons rendements allant jusqu'à 19%, leur toxicité environnementale et les problèmes d'approvisionnement en matières premières limitent leur utilisation à des applications en laboratoire ou à des applications très spécifiques.

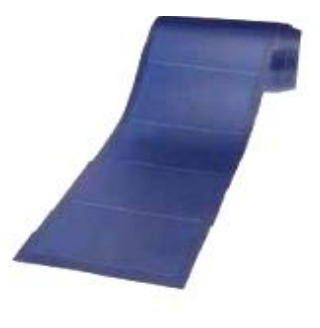

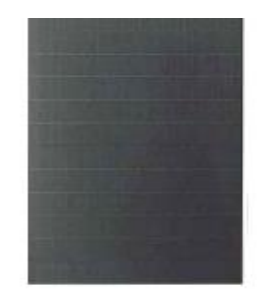

<span id="page-23-0"></span>Module souple Unisolar (68Wc, 1,12 m<sup>2</sup>).

Module rigide Sharp (115Wc, 1.42 m<sup>2</sup>).

**Figure I 6:** Deux exemples de modules utilisant le Sia (Silicium amorphe).

#### **c. Cellules organiques et plastiques**

La technologie photovoltaïque à base de semi-conducteurs organiques a connu une forte croissance au cours de la dernière décennie, bien que l'effet photovoltaïque ait été observé dans ces matériaux depuis 30 ans. À l'origine, les rendements de conversion étaient très faibles, mais l'attention a été attirée en 1986 lorsque l'équipe de Tang a montré des rendements proches de ceux prévus par Merritt en 1978. Ils ont atteint un rendement de conversion de 0,95% avec une cellule composée d'une double couche de molécules vaporisées sous vide. Ces cellules sont développées dans deux voies : la voie "humide" et la voie "plastique" des polymères organiques. Bien que ces technologies aient des performances en constante amélioration, avec des records

actuels atteignant près de 6%, leur principale limitation est la stabilité de leur fonctionnement et leur durée de vie, qui est d'environ 1000 heures actuellement.

<span id="page-24-1"></span><span id="page-24-0"></span>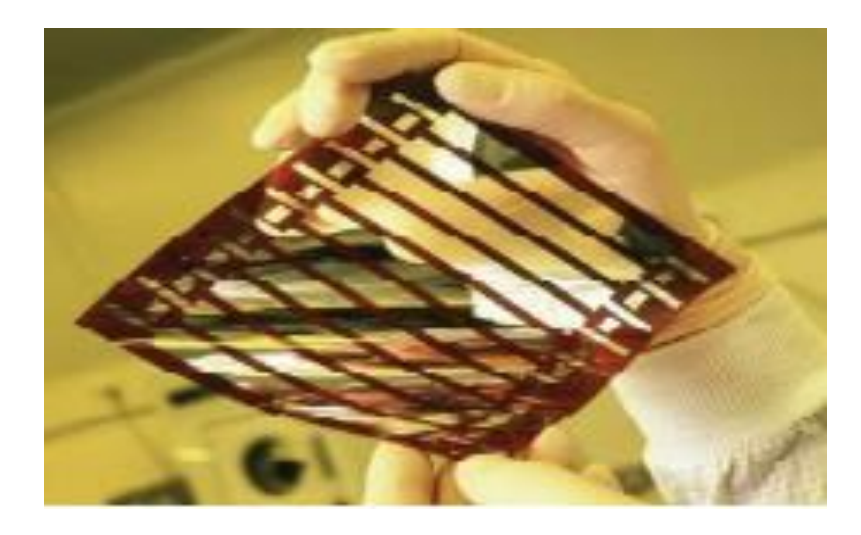

Figure I 7: Cellule solaire tout organique sur substrat souple. [6]

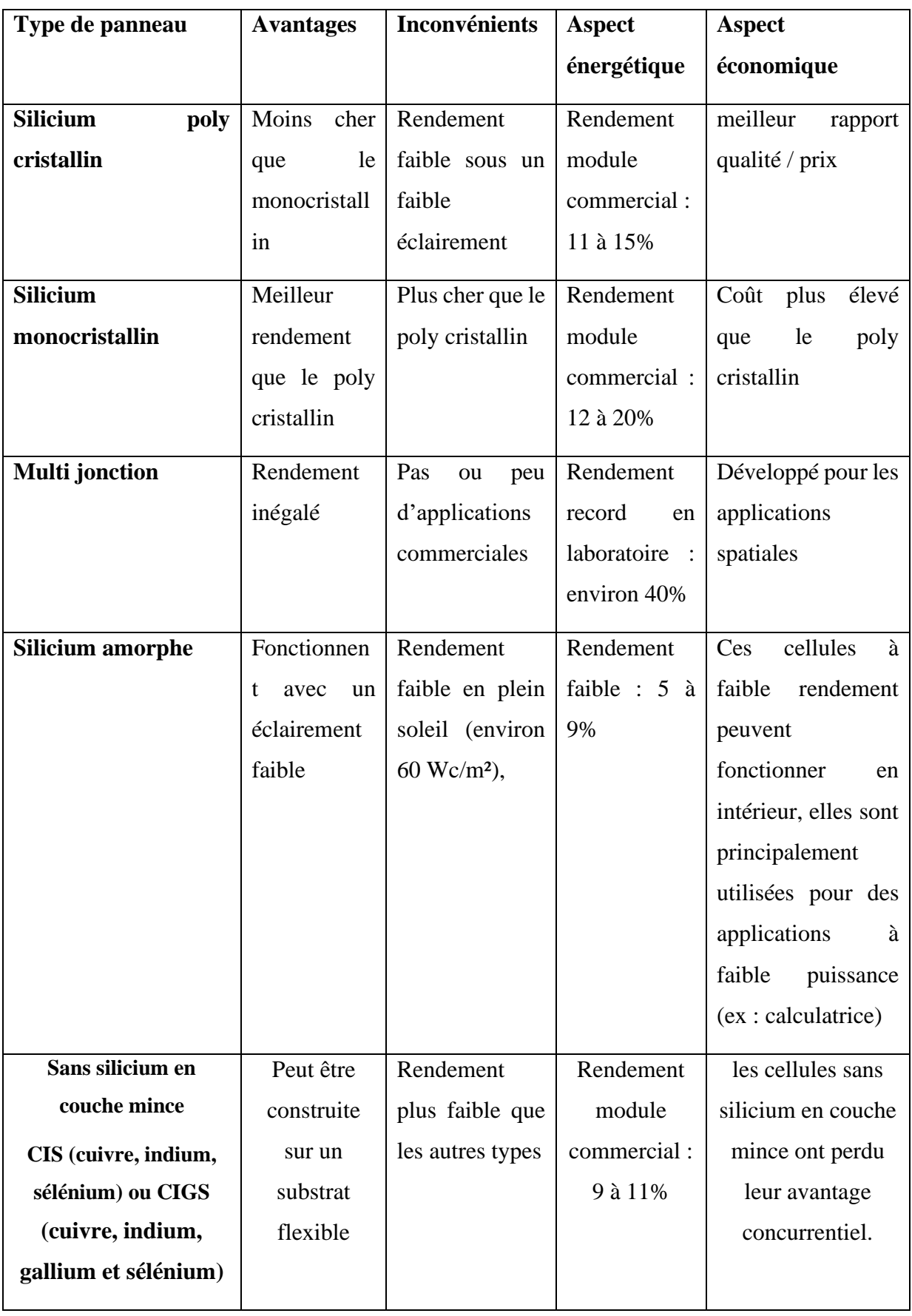

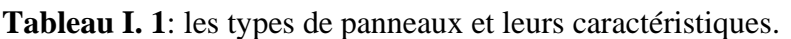

#### <span id="page-26-0"></span>**I.4.5. Jonction p-n**

Est un formée par la mise en contact d'une surface de cristal de semi-conducteur dopé de type p avec une surface de cristal de semi-conducteur dopé de type n. Les porteurs de charges majoritaires dans la région p, les trous, se diffusent vers la région n et vice versa, comme illustré dans la figure ci-dessous

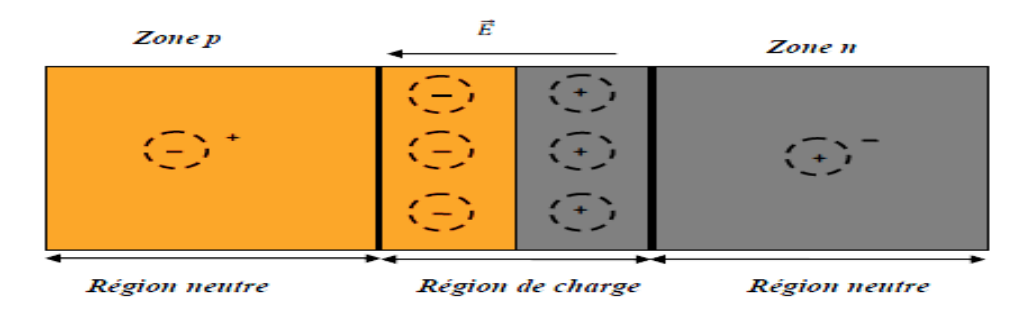

#### **Figure I 8:** Jonction p-n

<span id="page-26-1"></span>Lorsque de la lumière atteint la jonction p-n, elle peut être absorbée par les électrons de valence des atomes du semi-conducteur et ainsi libérer des électrons qui peuvent contribuer à la création d'un courant électrique. Ce processus est à la base du fonctionnement des cellules solaires, qui sont essentiellement des dispositifs p-n. La lumière est absorbée par le matériau semiconducteur, créant ainsi des paires électron-trou qui sont séparées par le champ électrique de la jonction p-n, générant ainsi un courant électrique continu. Le rendement des cellules solaires dépend de plusieurs facteurs, tels que la qualité du matériau semi-conducteur, la conception de la cellule et la quantité de lumière absorbée. [3]

#### **I.5.Caractéristique I-V d'une cellule solaire**

La représentation graphique permet d'obtenir la caractéristique I-V (courant-tension) d'une cellule solaire (figure 9).

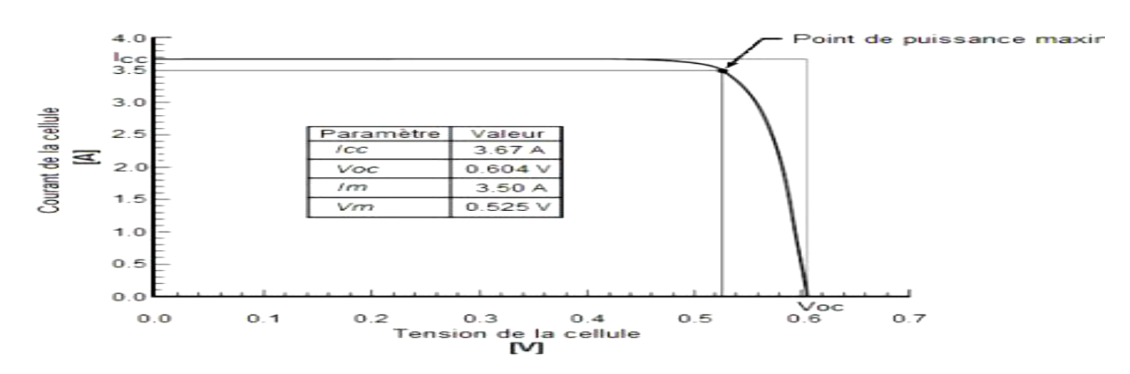

<span id="page-26-2"></span>**Figure I.9:** Exemple d'une caractéristique I-V d'une cellule solaire [8]

La courbe I-V permet la représentation de plusieurs paramètres externes qui sont d'une grande importance pour les propriétés de la cellule solaire : courant de court-circuit Isc, tension de circuit ouvert Voc, point de puissance maximale Pm et facteur de forme FF.

#### <span id="page-27-0"></span>**I.5.1. Paramètres d'une cellule photovoltaïque**

Les paramètres les plus importants des cellules solaires sont :

- ➢ Courant de court-circuit **Isc ;**
- ➢ Tension à vide **Voc ;**
- ➢ Facteur de forme **FF** ;
- $\triangleright$  Efficacité de conversion d'énergie  $\eta$ .

#### **a. Courant de court-circuit (Isc)**

C'est le courant dans le circuit lorsque la charge est nulle. Ceci peut être réalisé en connectant les bornes positive et négative avec un fil de cuivre. En pratique (Isc = Iph) elle varie linéairement avec l'éclairement.

#### **b. Tension de circuit ouvert (Vco)**

C'est la tension qui doit être appliquée à la diode polarisée en direct pour produire un courant égal à la photo courant. Il est obtenu en insérant (I=0) dans l'expression courante**.**

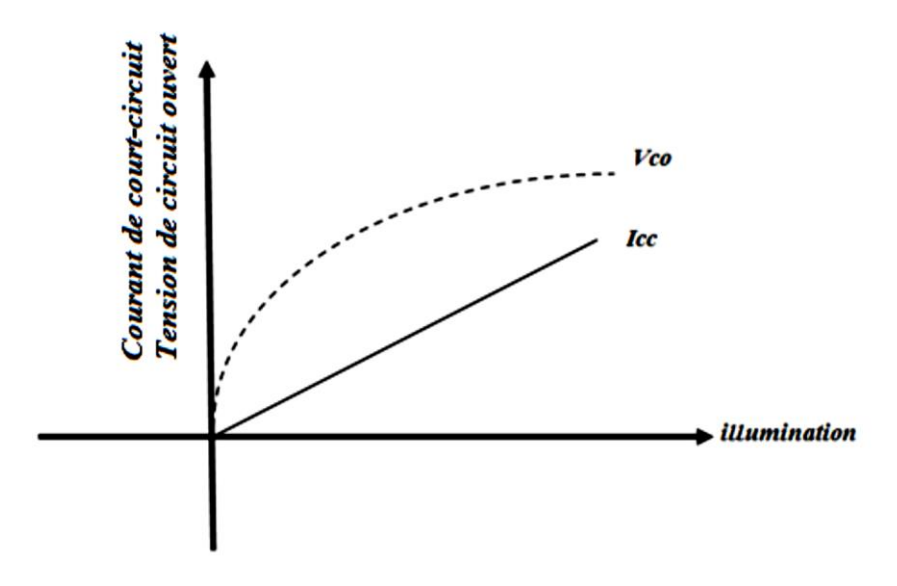

<span id="page-27-1"></span>**Figure I.10:** Densité de courant de court-circuit et tension de circuit ouvert en fonction de l'illumination.

#### **c. Facteur de forme (FF)**

Le facteur de forme (FF) mesure l'efficacité de la conversion d'énergie d'une cellule solaire en électricité en comparant la puissance de sortie réelle à la puissance de sortie idéale. Il est calculé en prenant le rapport de la puissance de sortie maximale (Pm) à la puissance idéale, et il est un indicateur de l'efficacité de la cellule solaire.

#### **d. Rendement de la conversion PV**

Le rendement de conversion est une caractéristique cruciale d'une cellule photovoltaïque, car il mesure l'efficacité de la conversion de la lumière en électricité. Il est calculé comme le rapport entre la puissance électrique générée par la cellule et la puissance du rayonnement solaire incident sur la surface de la cellule. Un rendement de conversion élevé est donc essentiel pour maximiser la production d'énergie électrique à partir de cellules photovoltaïques**.**

#### <span id="page-28-0"></span>**I .6. Association des cellules Photovoltaïque**

Étant donné que la puissance de sortie d'une seule cellule solaire est très faible, plusieurs cellules aux propriétés similaires doivent être connectées électriquement et encapsulées dans du plastique pour former un GPV pratique. Les différents groupes de cellules solaires possibles sont présentés dans la figure ci-dessous

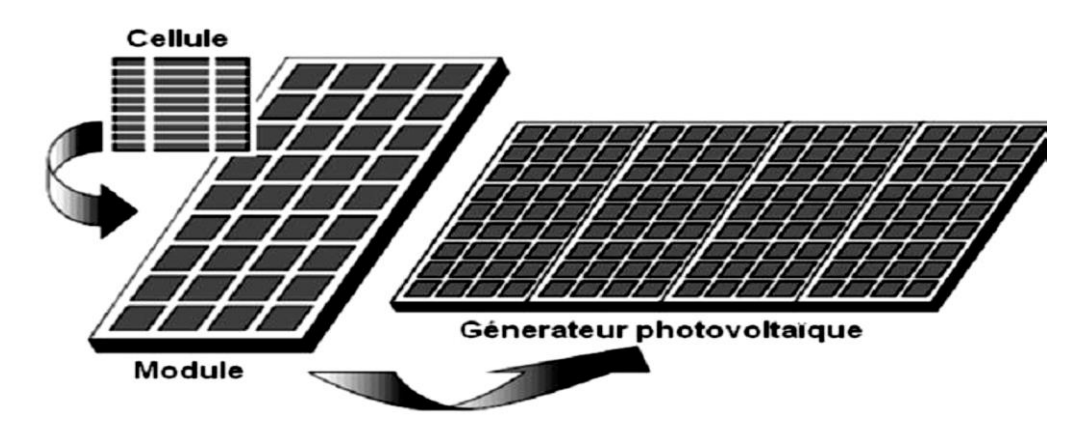

**Figure I.11:** Cellule, module, panneau, champ photovoltaïque

#### <span id="page-28-2"></span><span id="page-28-1"></span>**I .6.1. Association en série**

En les connectant en série, comme le montre la figure 12, le même courant traverse les cellules et la tension résultante est la somme des tensions produites par chaque cellule.

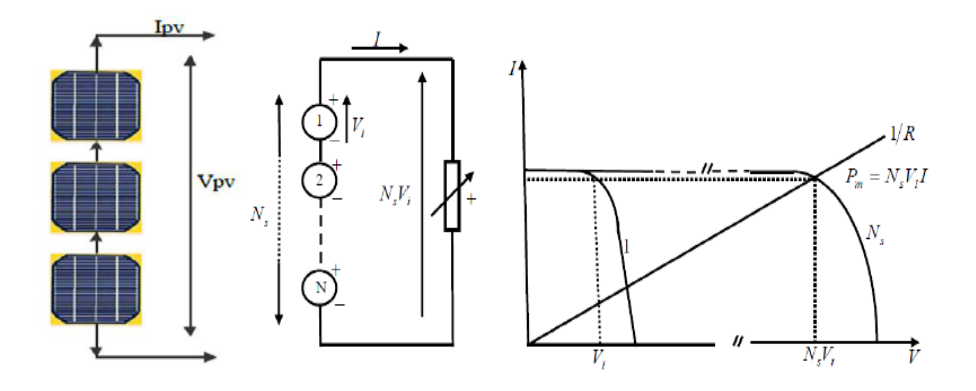

**Figure I.12:** Schéma des cellules photovoltaïques associées en série.

#### <span id="page-29-3"></span><span id="page-29-0"></span>**I .6.2. Association en parallèle**

En les connectant en parallèle, comme le montre la figure I.13, Lorsque plusieurs cellules photovoltaïques sont connectées en série, elles sont alimentées avec la même intensité de courant et la tension résultante est la somme des tensions générées par chaque cellule.

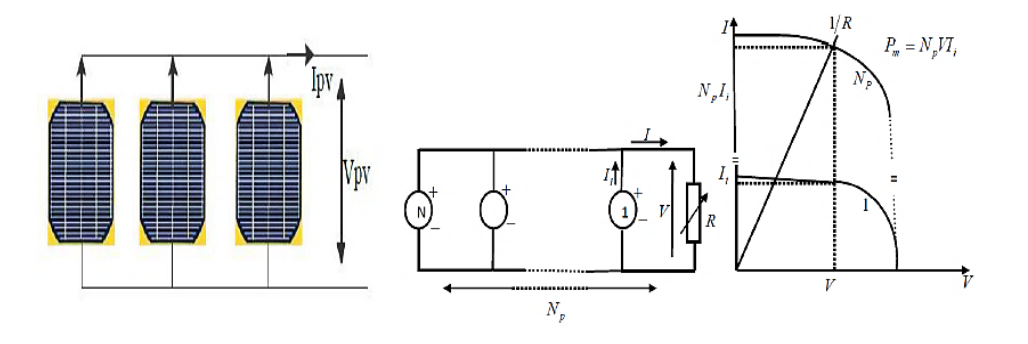

**Figure I.14**: Schéma des cellules photovoltaïques associées en parallèle.

#### <span id="page-29-4"></span><span id="page-29-1"></span>**I 6.3. Association mixte (série-parallèle)**

Pour fournir plus de courant et de tension pour une application spécifique, les cellules photovoltaïques sont souvent regroupées en modules ou panneaux solaires. Dans un groupe mixte ou série-parallèle, les courants et les tensions des cellules sont combinés pour obtenir une sortie plus élevée. Un module est composé d'un ensemble de cellules, souvent montées en série, et un panneau solaire est un ensemble de modules regroupés en un seul dispositif. [9]

#### <span id="page-29-2"></span>**I .7. Influence climatique**

L'influence des facteurs climatiques sur les cellules solaires est un défi majeur dans la technologie des énergies renouvelables. Les variations du rayonnement solaire et des températures élevées ont un impact négatif sur les performances des cellules solaires.

#### <span id="page-30-0"></span>**I .7.1. Influence de l'éclairement**

 Les performances d'une cellule photovoltaïque dépendent de l'intensité lumineuse et de la température. Les courbes de courant et de puissance en fonction de la tension pour différents niveaux d'éclairement à une température constante de 25°C présentent des maximas de puissance correspondant aux points Pmax de puissance maximale. Si l'intensité lumineuse varie à une certaine température, le courant de court-circuit Isc varie proportionnellement à l'intensité lumineuse, tandis que la tension à circuit ouvert Vco (sans charge) varie légèrement.

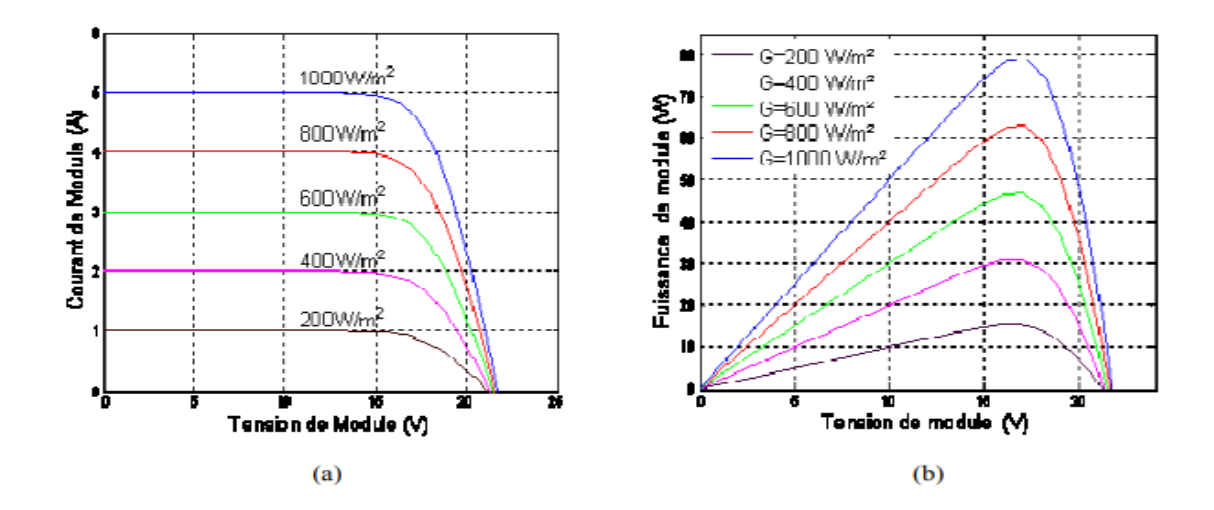

<span id="page-30-2"></span><span id="page-30-1"></span>**Figure I.15 :** Evolution de la caractéristique I(V) (a) et P(V) (b) en fonction de l'irradiation.

#### **I .7.2. Influence de température**

La température a un impact significatif sur le fonctionnement des cellules solaires. En effet, elle modifie les propriétés du générateur photovoltaïque. La figure 15 représente l'évolution des caractéristiques de la cellule photovoltaïque en fonction de la température, pour une intensité lumineuse donnée (1000W.m-2).

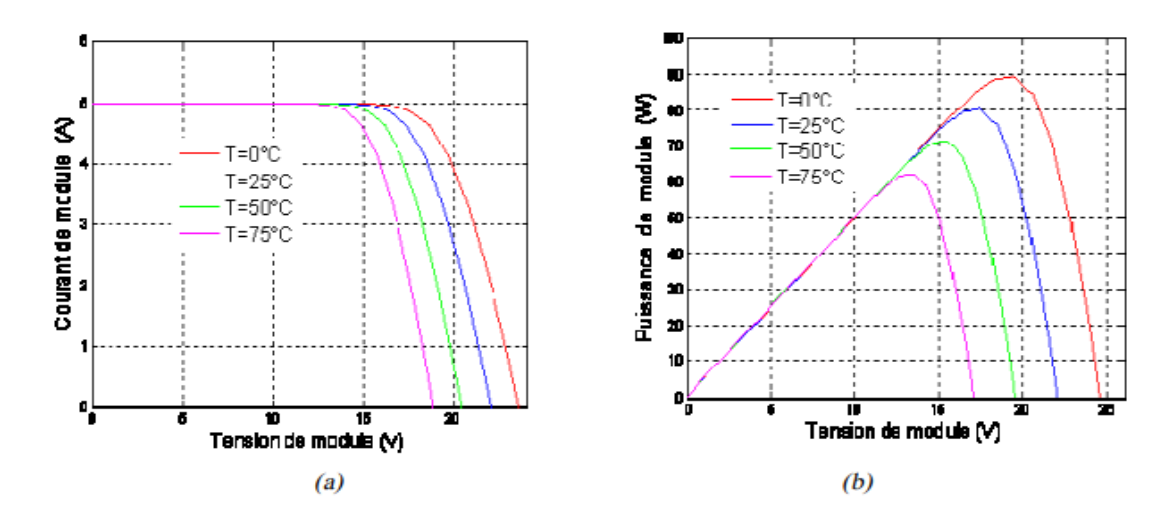

<span id="page-31-2"></span>**Figure I.15:** Evolution de la caractéristique I(V) (a) et P(V) (b) pour différentes températures.

La température est un paramètre crucial dans le comportement des cellules solaires et a un impact direct sur les propriétés du générateur photovoltaïque. Lorsque la température augmente avec une irradiation constante, la tension à vide Vco diminue tandis que le courant de courtcircuit Isc augmente légèrement. Cependant, la chute de tension est beaucoup plus importante que l'augmentation de courant. En général, l'impact de la température sur l'Isc peut être négligé. Les deux paramètres clés qui affectent les propriétés du générateur photovoltaïque sont donc la température et l'éclairage, et ils doivent être soigneusement pris en compte lors de la configuration d'un système photovoltaïque.

#### <span id="page-31-0"></span>**I .8. Influence des paramètres électriques**

Les paramètres électriques ont une influence significative sur les performances des cellules photovoltaïques (PV). Les principaux paramètres électriques comprennent et la résistance série et la résistance shunt.

#### <span id="page-31-1"></span>**I .8.1. Influences de la résistance série**

Une résistance montante fausse la caractéristique I(U) et le point de puissance maximale se déplacerait donc vers le bas. On peut voir que l'efficacité d'une cellule photovoltaïque diminue de manière significative avec l'augmentation de la résistance série. En fait, augmenter la résistance série déplacerait le point de puissance optimal vers le bas et vers la gauche.

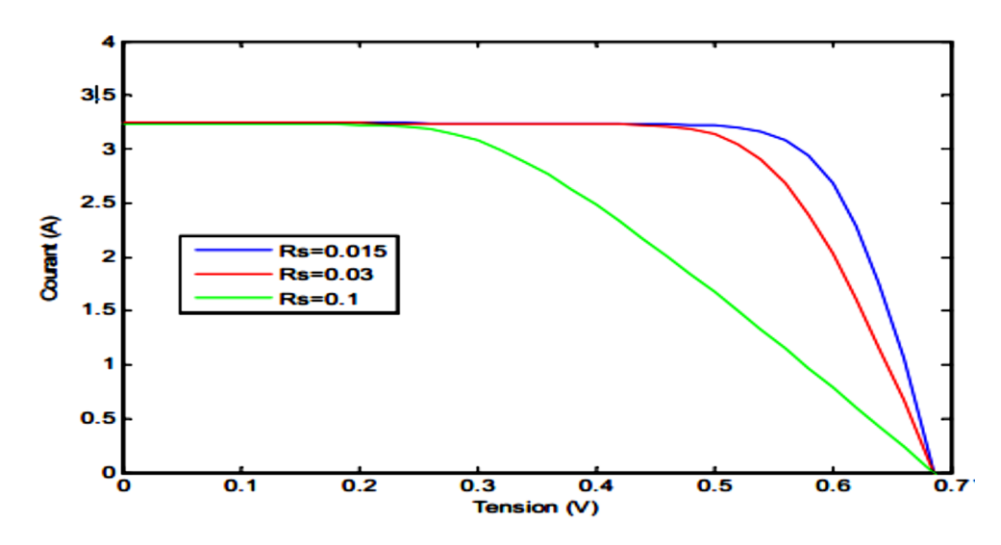

<span id="page-32-1"></span>**Figure I.16** Influence de la résistance série sur la caractéristique I(V) d'une cellule photovoltaïque

#### <span id="page-32-0"></span>**I .8.2. Influence de la résistance shunt**

La résistance shunt est généralement très élevée. Une résistance de shunt trop faible affecte la tension en circuit ouvert de la cellule solaire ; de plus, une cellule solaire dont la résistance de shunt est trop faible ne générera plus de tension dans des conditions de faible luminosité. La résistance de shunt affecte légèrement les caractéristiques I(V) et P(V) de la cellule photovoltaïque.

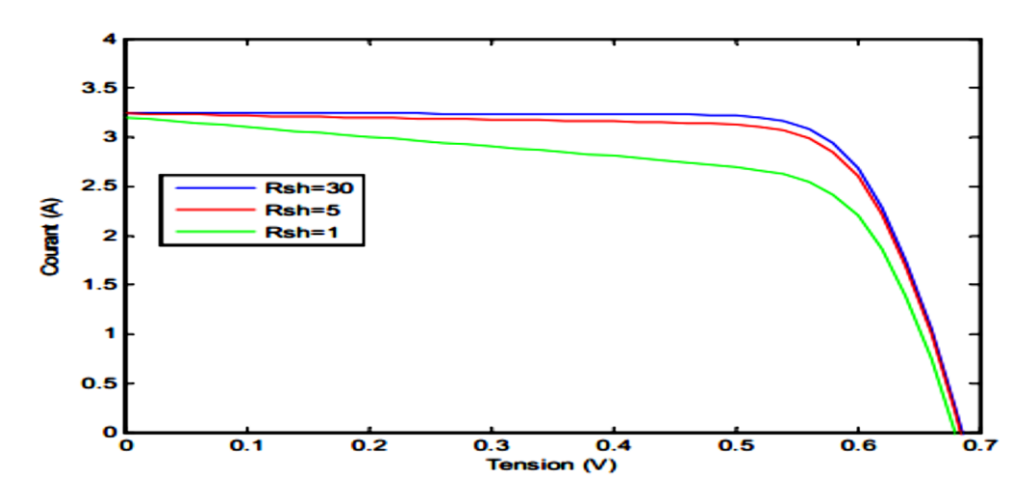

<span id="page-32-2"></span>**Figure I.17:** Influence de la résistance shunt sur la caractéristique I(V) d'une cellule photovoltaïque.

#### **I .9. Classification d'un système solaire photovoltaïque**

Le photovoltaïque offre deux grandes familles d'applications : les générateurs autonomes, qui alimentent des bâtiments ou des installations isolées du réseau de distribution, comme les maisons, les metteurs radio, les pompes, les phares et les zones rurales dans les pays sousdéveloppés, et les systèmes photovoltaïques raccordés au réseau, qui ont connu une forte croissance dans les pays industrialisés et ont dépassé les 300 MWc en janvier 2014. Ces systèmes peuvent être combinés avec d'autres sources d'énergie renouvelable telles que l'éolien et les générateurs hybrides pour éviter le surdimensionnement des modules et des batteries.

#### <span id="page-33-0"></span>**I.9.1. Système autonome**

Pour les systèmes autonomes, les systèmes photovoltaïques fonctionnent de manière indépendante du réseau électrique. L'énergie produite par les panneaux photovoltaïques est utilisée immédiatement pour alimenter des charges telles que des pompes à eau, de la ventilation, etc., ou stockée dans des batteries pour une utilisation ultérieure. La configuration la plus simple pour les systèmes autonomes est le couplage direct, où le générateur photovoltaïque est directement connecté à la charge (figure I.18). Avec cette configuration, la charge ne peut être utilisée que lorsque la radiation solaire est suffisante, ce qui convient aux applications qui ne nécessitent pas d'utilisation la nuit ou dans l'obscurité, comme le pompage d'eau.

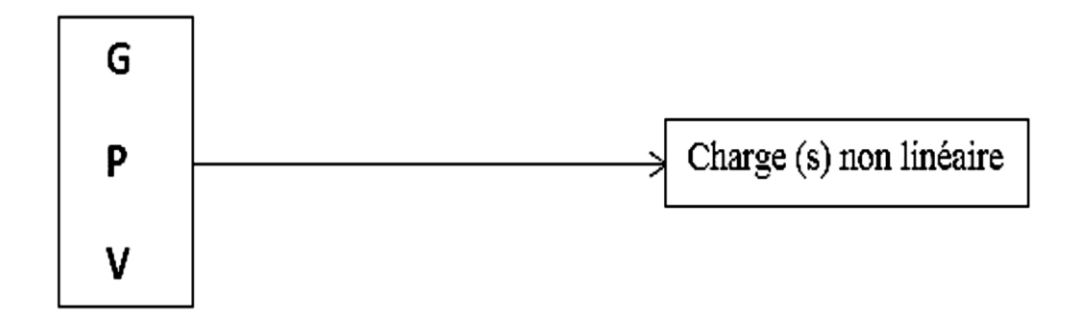

**Figure I.16:** Couplage directe d'une charge non linéaire.

<span id="page-33-2"></span>Les applications nécessitant de l'électricité la nuit et dans l'obscurité peuvent être alimentées en utilisant un dispositif de stockage d'énergie. Dans ce cas, l'énergie produite par le système solaire est stockée dans un réservoir d'énergie pour être utilisée lorsque la lumière du soleil est insuffisante. Les systèmes PV autonomes avec stockage d'énergie pour alimenter les charges peuvent prendre deux architectures différentes : CC et CA

#### <span id="page-33-1"></span>**I .9.2. Système hybride**

Les systèmes PV hybrides intègrent un générateur PV et un autre générateur : éolien, générateur, hydraulique et parfois même le réseau public.

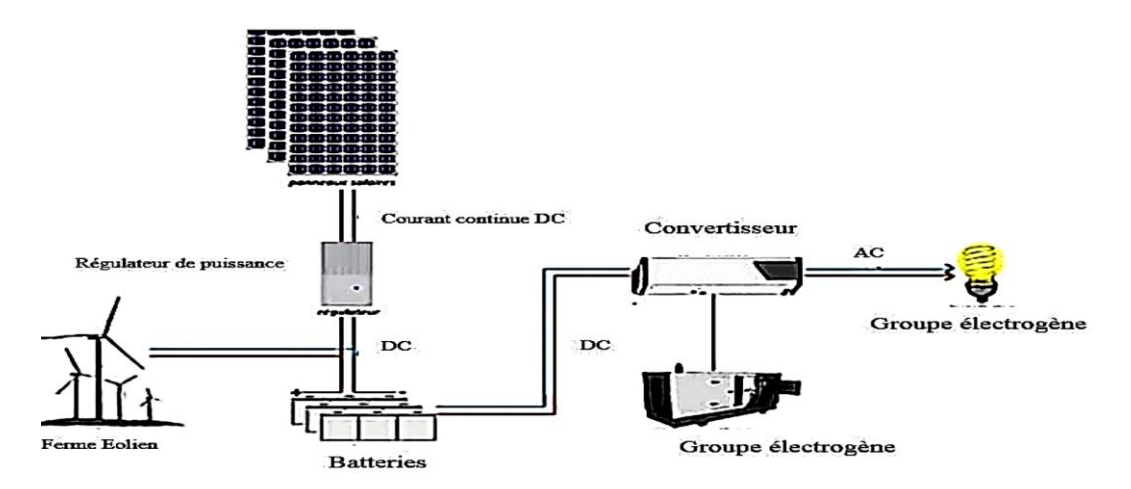

**Figure I.19:** Structure d'un système hybride.

#### <span id="page-34-1"></span><span id="page-34-0"></span>**I .9.3. Système PV connecté au réseau électrique**

Dans les applications photovoltaïques, il existe généralement trois types de systèmes qui sont classés dans cette catégorie. Les exemples typiques de grands systèmes photovoltaïques destinés à alimenter le réseau en électricité haute tension (de 50 à 400 kV) ou moyenne tension (de 3 à 50 kV) (appelé "Grid" dans la littérature anglo-saxonne) peuvent être observés dans les Figures I.20, I.21 et I.22. Toute l'énergie produite est vendue et les charges locales sont alimentées par le réseau public.

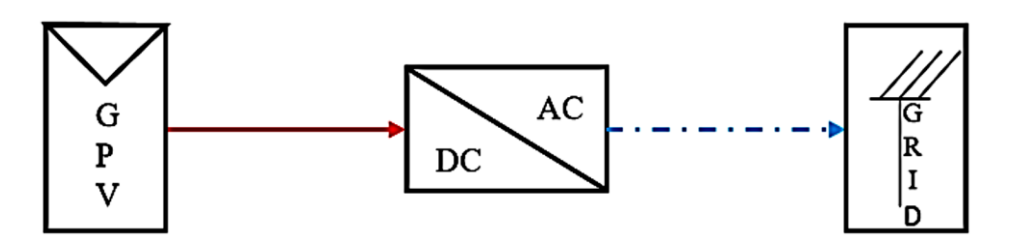

<span id="page-34-2"></span>**Figure I.20:** Gpv raccordé au réseau électrique avec un étage de conversion DC-AC.

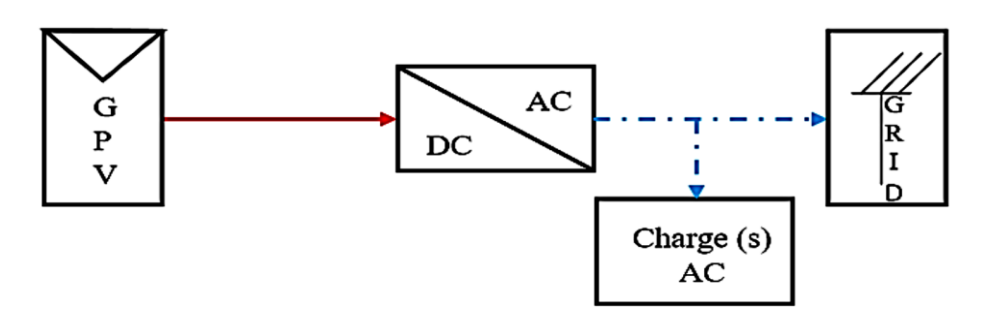

<span id="page-34-3"></span>**Figure I.21:** Gpv raccordé au réseau électrique avec un étage de conversion DC-AC avec charge.

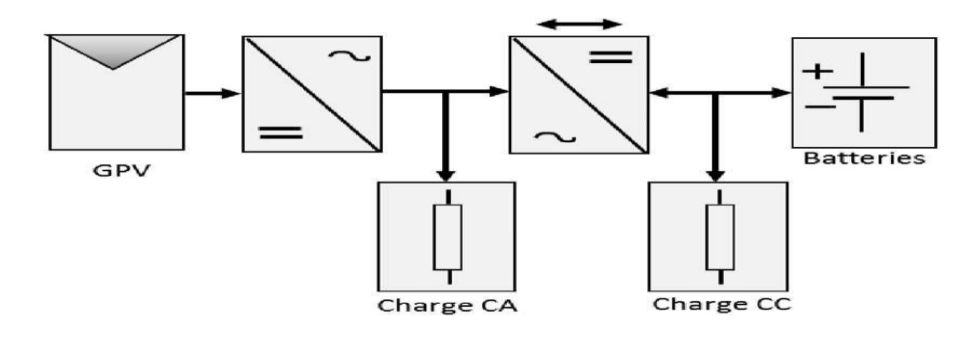

**Figure I.22:** Gpv raccordé au réseau électrique a deux étages de conversion production et Consommation. [9]

#### <span id="page-35-0"></span>**I .10. Avantages et inconvénients des systèmes connectent au réseau**

#### **A. Les avantages**

- $\checkmark$  Un capteur solaire d'une superficie de 1 m<sup>2</sup> permet d'économiser jusqu'à 300 kg de rejets de CO2 par an ;
- ✓ L'utilisation de l'énergie solaire permet une réduction indirecte des coûts de santé ;
- $\checkmark$  Bonne solution pour les sites isolés.

#### **B. Les inconvénients**

- $\checkmark$  La taille des installations ;
- $\checkmark$  Le courant circuit de l'énergie solaire est influencé par la météo;
- $\checkmark$  Le rendement obtenu est trop faible par rapport aux coûts élevés de production.

#### <span id="page-35-1"></span>**I.11. Centrales photovoltaïques**

Une centrale solaire photovoltaïque génère de l'électricité renouvelable grâce à des panneaux solaires photovoltaïques interconnectés qui sont connectés en série et en parallèle. Des onduleurs sont utilisés pour connecter la centrale au réseau électrique. [10]

#### <span id="page-35-2"></span>**I.11.1. Définition**

Ces systèmes, qui sont également connectés au réseau, génèrent une grande quantité d'électricité photovoltaïque à un endroit. La capacité de ces centrales varie de quelques centaines de kilowatts à plusieurs mégawatts. Certains d'entre eux sont situés sur de grands bâtiments industriels tels que des aéroports ou des gares. Cela permet à la fois d'utiliser
l'espace disponible et de compenser partiellement la consommation électrique de ces activités énergivores. [11]

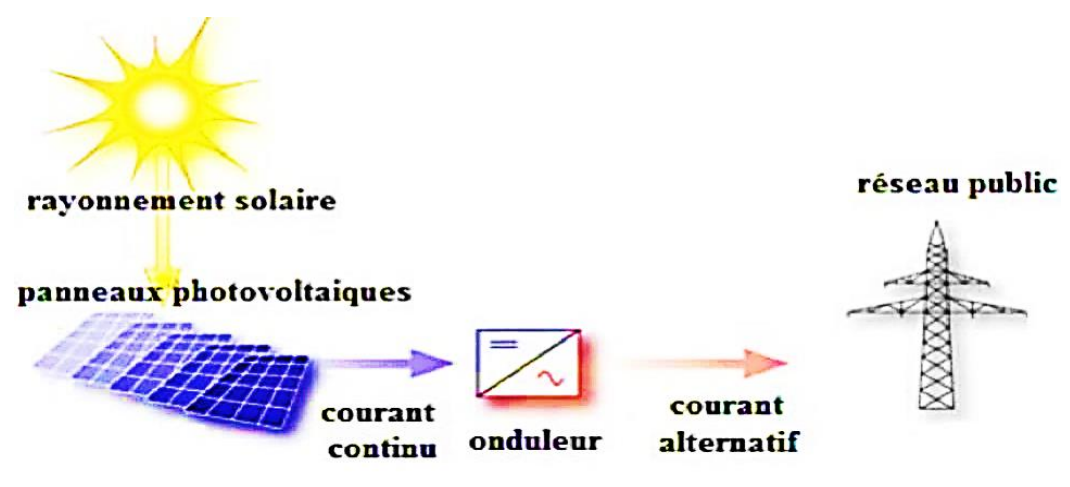

**Figure I.23:** Fonctionnement de centrale photovoltaïque connecté au réseau.

#### **I.11.2. Centrales photovoltaïques en Algérie**

De par sa position géographique, l'Algérie dispose d'un des gisements solaires les plus élevés au monde (5 milliards GWH/an), avec une durée d'ensoleillement sur le Sahara et les Hauts plateaux pouvant atteindre les 3.900 heures/ an, selon les spécialistes. Le principe d'obtention d'énergie électrique à partir du photovoltaïque s'appelle l'effet photoélectrique, qui consiste en l'émission d'électrons par un matériau soumis à un léger choc. Cette production d'électricité peut ensuite être stockée dans des batteries ou convertie par un onduleur et distribuée au réseau.

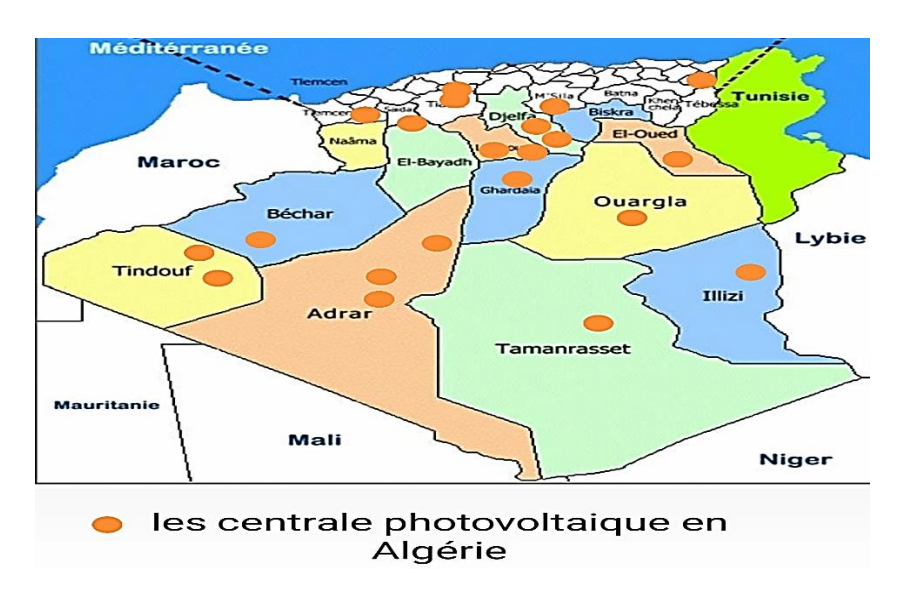

**Figure I.24 :** une carte énergétique pour les centrales photovoltaïques en Algérie.[12]

Les tableaux suivants représentent les centrale PV dans le nord et le sud d'Algérie :

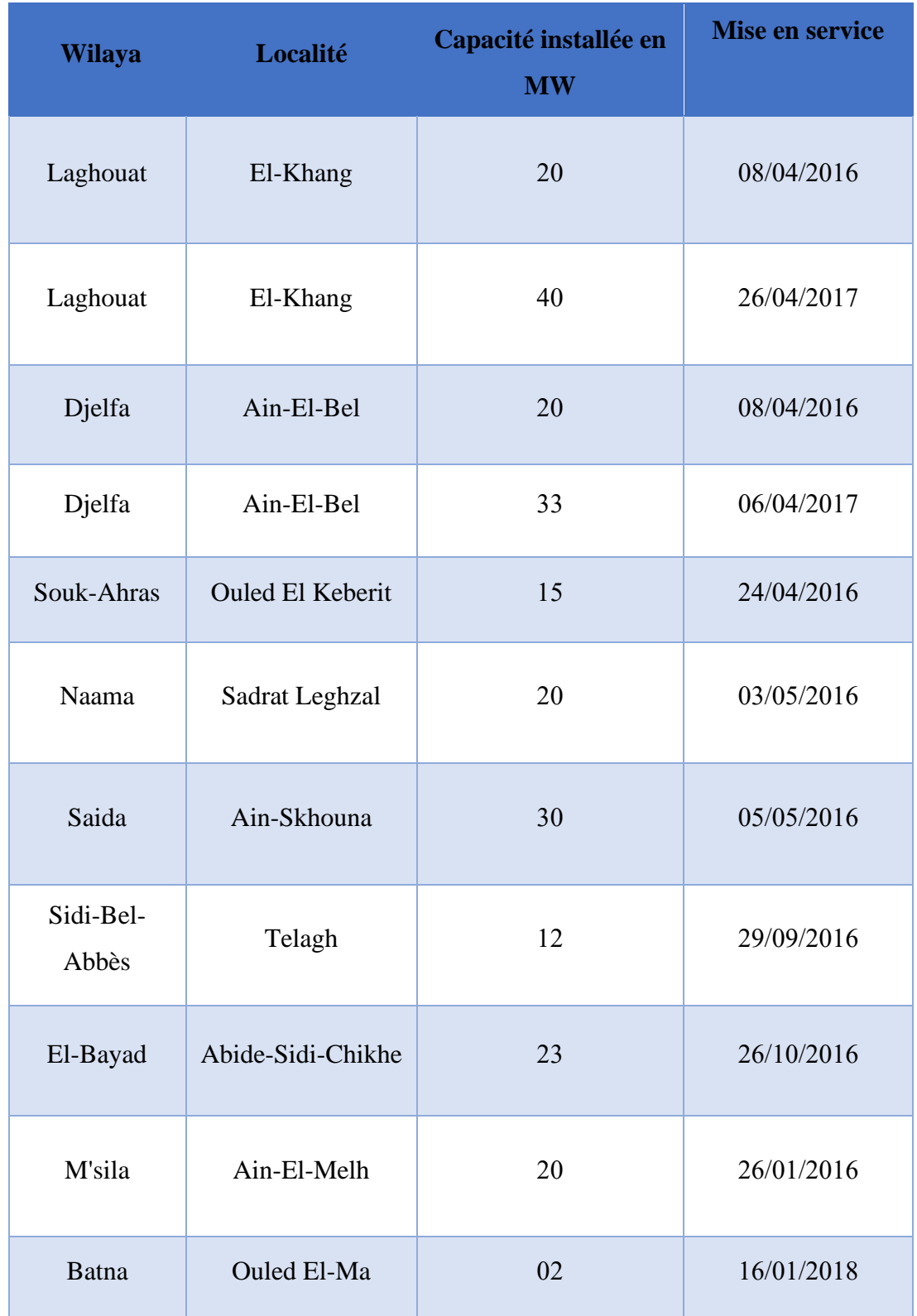

**Tableau I.2:** Les centrales dans le nord de L'Algérie.[12]

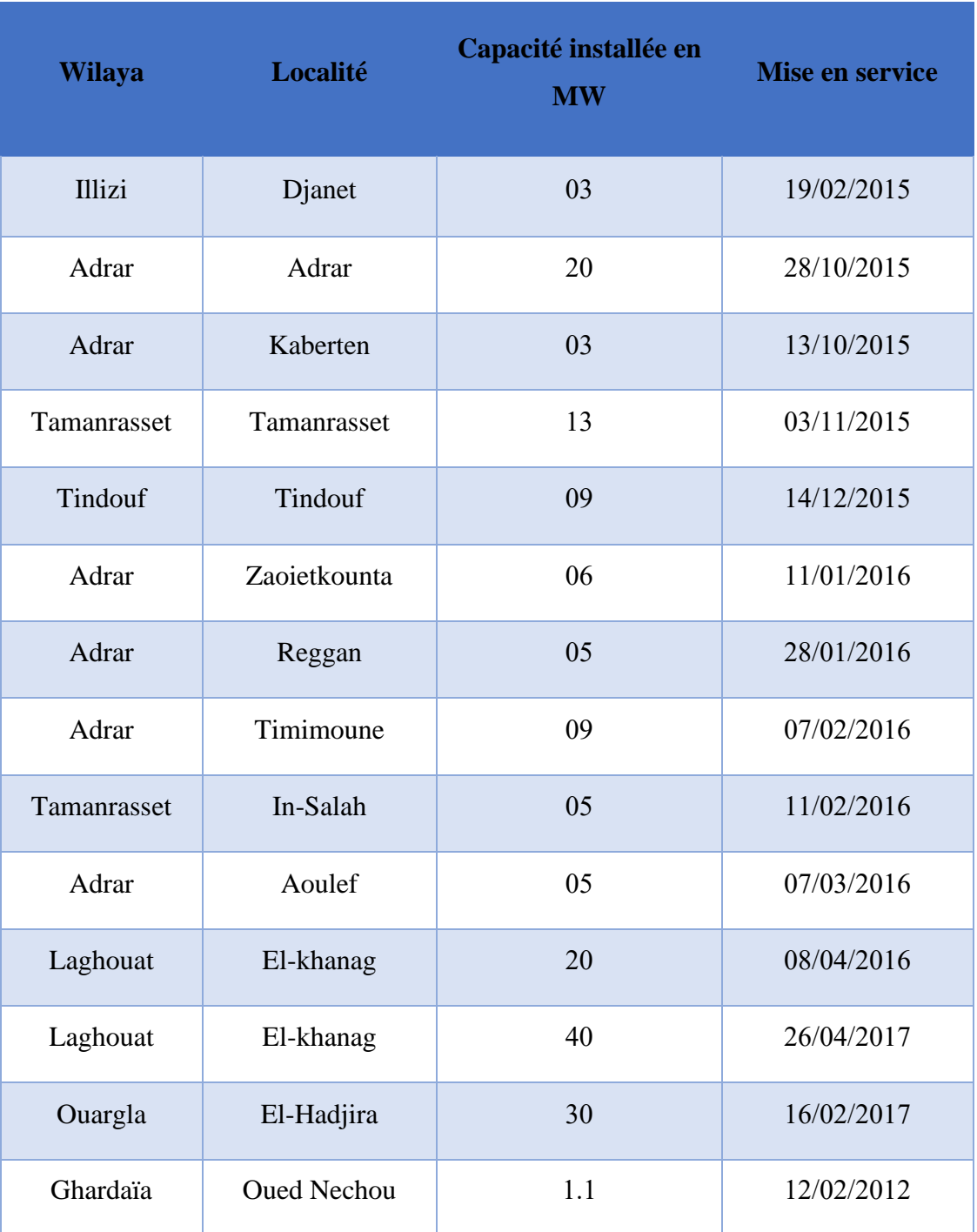

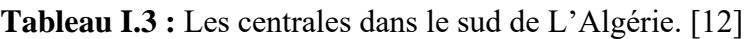

## **I.12.3. Avantages et inconvénients**

Les avantages d'une centrale photovoltaïque les plus importants sont :

## **A -Avantage**

✓ Energie indépendante, le combustible (le rayonnement solaire) est renouvelable et gratuit ;

- ✓ Génère l'énergie requise ;
- ✓ Réduit la vulnérabilité aux pannes d'électricité ;
- $\checkmark$  L'extension des systèmes est facile, la taille d'une installation peut aussi être augmentée par la suite pour suivre les besoins de la charge ;
- $\checkmark$  Entretien minimal ;
- $\checkmark$  Aucun brui.

#### **B -Inconvénients**

- $\checkmark$  La fabrication des panneaux photovoltaïques relève de la haute technologie demandant énormément de recherche et développement et donc des investissements coûteux ;
- $\checkmark$  Les rendements des panneaux photovoltaïques sont encore faibles ;
- $\checkmark$  Nécessite un système d'appoint (batteries) pour les installations domestiques ;
- $\checkmark$  Le coût d'investissement sur une installation photovoltaïque est cher ;
- $\checkmark$  Incertitude dans la prévision de la ressource ;
- $\checkmark$  variations brutales d'ensoleillement. [13]

## **I.12. La centrale photovoltaïque connecte au réseau "Ghardaïa- Oued Nechou"**

La première centrale solaire photovoltaïque en Algérie d'une capacité de 1,1 MW à Oued Nechou Ghardaïa fait partie du programme de développement des énergies renouvelables lancé par le ministère de tutelle. Cette usine pilote testera le comportement de ce type d'équipement et son adaptation au climat méridional. La création de cette installation vise également à évaluer la rentabilité des panneaux photovoltaïques avant de généraliser cette opération dans le pays. C'est une société de production d'électricité, dont le capital est souscrit entièrement par la holding Sonelgaz. Créée le 07 avril 2013, par scission de la société SPE. Spa, Cette centrale a été créée en réponse aux enjeux stratégiques actuels. Il s'agit de :

- Caractéristiques propres à la gestion de la flotte Diesel des RIS (Réseaux Isolés du Sud) ;
- Réunir les meilleures conditions de continuité et de qualité de service rendu aux populations des régions du sud du pays ;

• Volonté de concrétiser un programme national ambitieux de développement des énergies renouvelables, en mettant en valeur les grandes potentialités dont dispose notre pays, notamment en termes de territoire et d'ensoleillement.

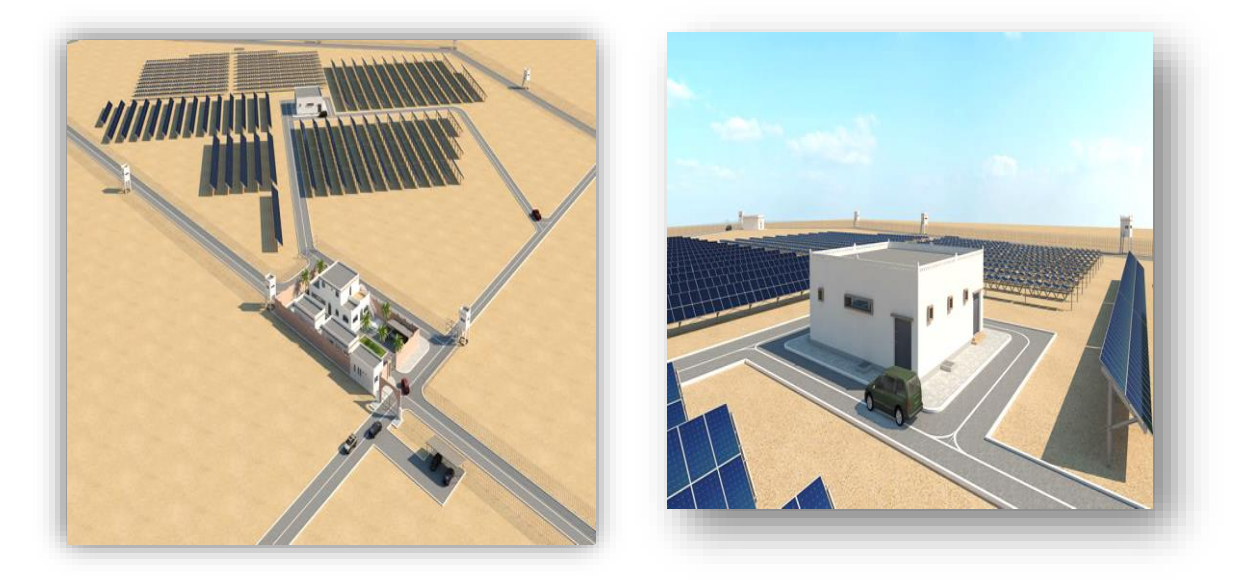

**Figure I.25 :** présentation du central d'Oued Nechou.

## **I.12.1. Localisation géographique**

Le site se trouve à environ 15 km au Nord de la ville de Ghardaïa, près du village d'Oued Nechou.

## ➢ **Ses limites**

- Au Nord : Route Nationale  $N^{\circ}$  01 ;
- Au Sud : Terrain vague ;
- A l'Est : Terrain vague ;
- A l'Ouest : Route Nationale N° 01.
	- ➢ **Coordonnées géographies**
- Latitude : 32°34'43,79'' N;
- Longitude : 3°41'55, 36'' E.
	- ➢ **Wilaya plus porches**
- LAGHOUAT et OUARGLA.

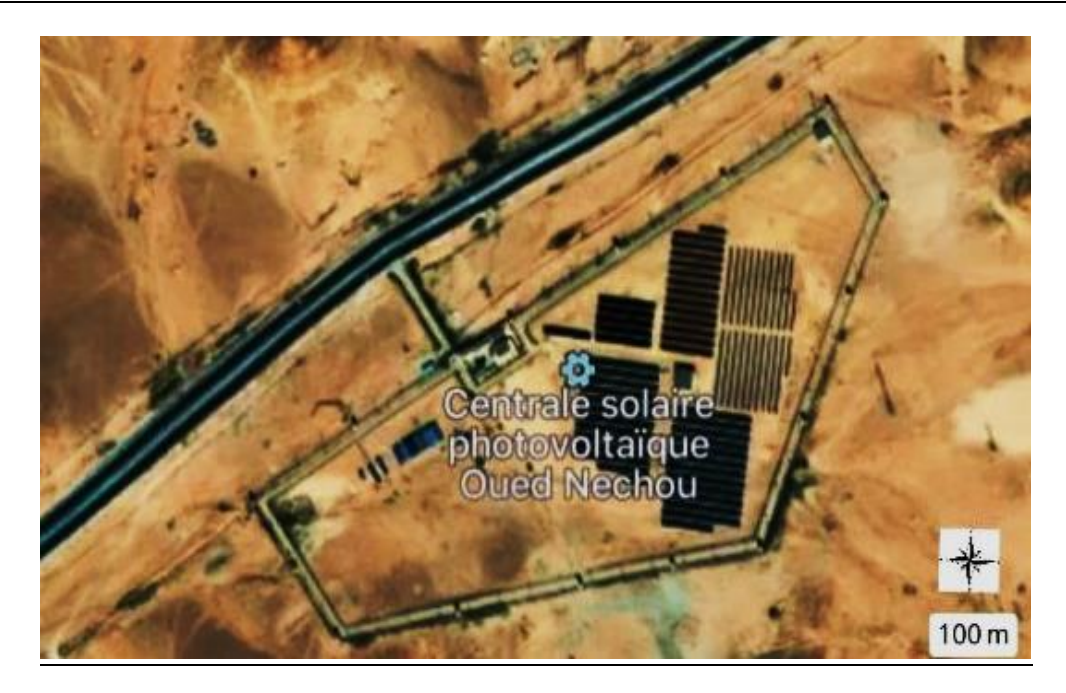

**Figure I.26**: Localisation géographique du centrale « Ghardaïa- Oued Nechou »

## **I.12.2. Données climatiques**

## ➢ **Éclairement**

Ghardaïa fait partie des régions possédant des gisements solaires très importants en Algérie. Sa situation géographique lui confère une importante richesse énergétique, Si bien que sa fraction d'insolation atteint souvent des valeurs dépassant 75%, alors que l'irradiation globale reçue par jour sur un plan horizontal est d'environ 6000 W/m2 en moyenne annuelle.

## ➢ **Température**

Il se caractérise par un large écart entre les températures diurnes et nocturnes, estivales et hivernales. La période de haute température commence en mai et dure jusqu'en septembre. La température moyenne en juillet est de 36,3°C et le maximum absolu de cette période est de 47°C. Pour la période hivernale, la température mensuelle moyenne en janvier n'est que de 9,2°C, soit le minimum absolu pour cette période à -1°C.

## ➢ **Précipitations**

Les précipitations sont très faibles et irrégulières. Les précipitations à Ghardaïa oscillent entre 13 et 68 mm pendant une période moyenne de 15 jours par an, et le nombre de jours de pluie ne dépasse pas 11 (entre janvier et mars). Les pluies sont généralement abondantes et de courte durée, sauf cas exceptionnels.

## **I.12.3. Description technique de la centrale**

- **Identification de l'installateur :** SPE Société Algérienne de Production de l'Electricité ;
- **Type d'installation :** Centrale en panneaux photovoltaïques ;
- **Puissance nominale (de crête) :** 1100 kWc ;
- **Puissance totale des onduleurs (coté c.a.) :** 1054 kW ;
- **Tènement des onduleurs :** 95.5% ;
- **Nombre de panneaux photovoltaïques :** Environ 6000 ;
- **Tension de sortie :** 30 kV ;
- **Energie primaire utilisée :** Energie photovoltaïque (lumière du soleil) ;
- **Energie de secours le cas échéant :** 160 kVA maximum pour les systèmes auxiliaires pendant la nuit ou en absence de soleil ;
- **Lieu d'implantation :** Environ 15 km au Nord de la ville de Ghardaïa, près du village d'Oued Nechou (à cote de la route RN1) ;
- **Source d'énergie à utiliser (Energy supply will be used) :** L'énergie des systèmes auxiliaires est produite par la centrale elle-même. Pendant la nuit ou en absence de soleil, l'énergie pour ces systèmes est prise du réseau de distribution moyenne tension. Dans le cas de black-out, il est utilisé un système batteries +groupe électrogène ;
- **Huiles transformatrices :** Pour TP1+TP2= 1250 kg ; pour TSA 220 kg ;
- **Capacité du groupe électrogène :** 66 kVA ;
- **Capacité de la citerne Gasoil :** 1 m3 ;
- **La superficie destinée à la centrale :** 5 hectares (total du terrain 10 hectares, seulement la moitié sera utilisée pour la centrale photovoltaïque).

## **I.12.4. Constitution de la centrale**

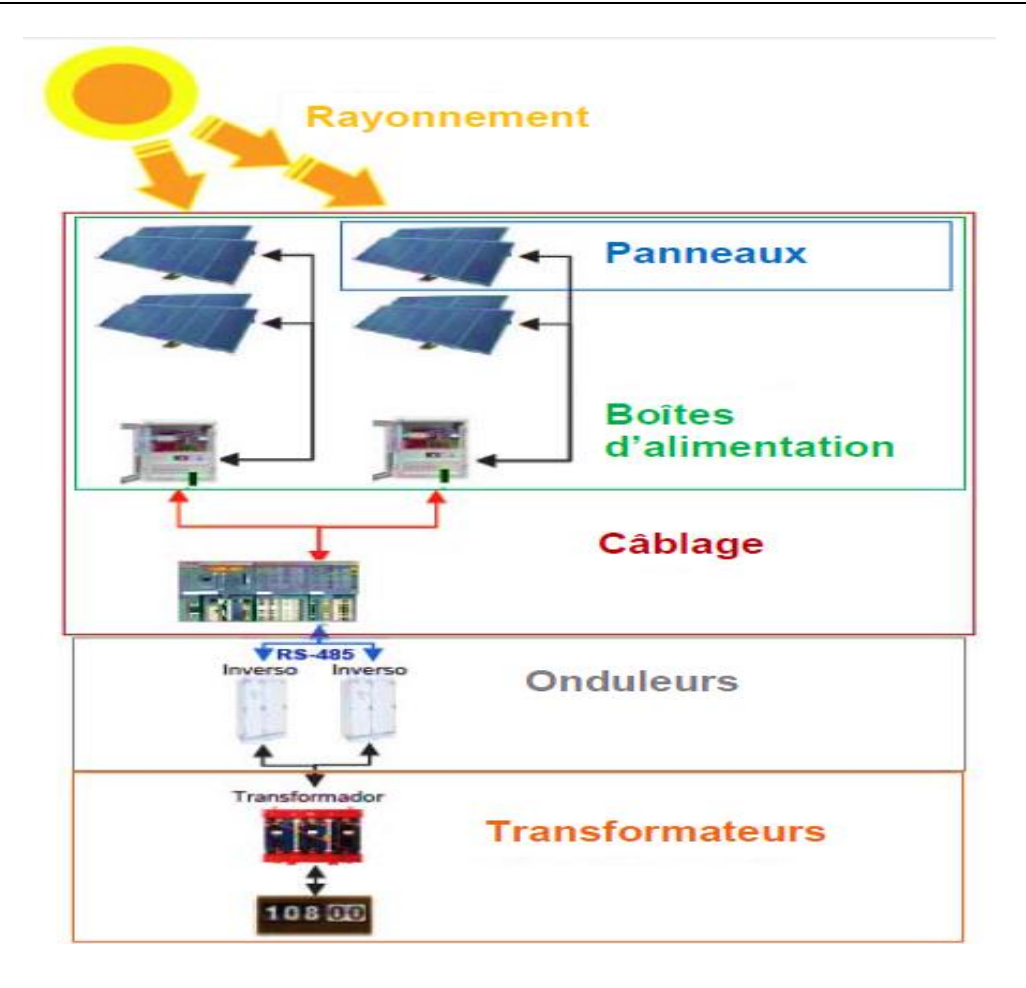

**Figure I.27:** Schéma fonctionnel pour une centrale photovoltaïque.

La centrale est un projet « pilote » divisé en huit (08) sous-champs ; composé de :

## **1) Panneaux Photovoltaïque**

Il y a quatre (04) panneaux photovoltaïques de technologie différente et de deux (02) types de structure (fixe et motorisée), d'une puissance nominale approximative de 1100 kWc (1000 Wc), répartis comme suit :

- 252 kWc en silicium monocristallin structure fixe;
- 252 kWc en silicium polycristallin structure fixe;
- 100 kWc en silicium monocristallin structure fixe;
- 100 kWc en silicium polycristallin structure fixe;
- 100 kWc en silicium monocristallin structure motorisée ;
- 100 kWc en silicium polycristallin structure motorisée ;
- 100 kWc en couche minces (Tellurure de cadmium CdTe) structure fixe;
- 100 kWc en silicium amorphe structure fixe.

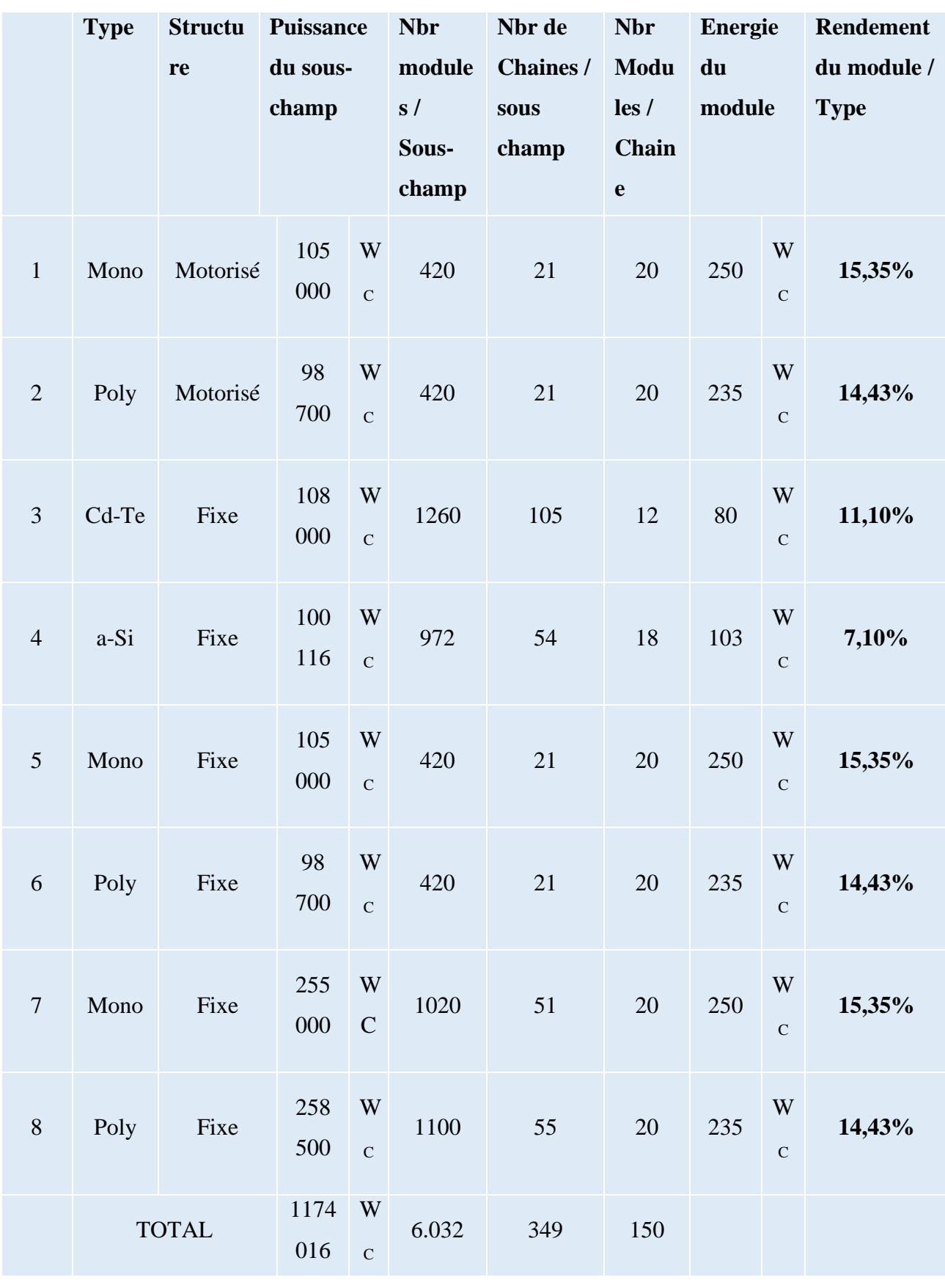

**Tableau I.4 :** caractéristique électrique des panneaux photovoltaïques

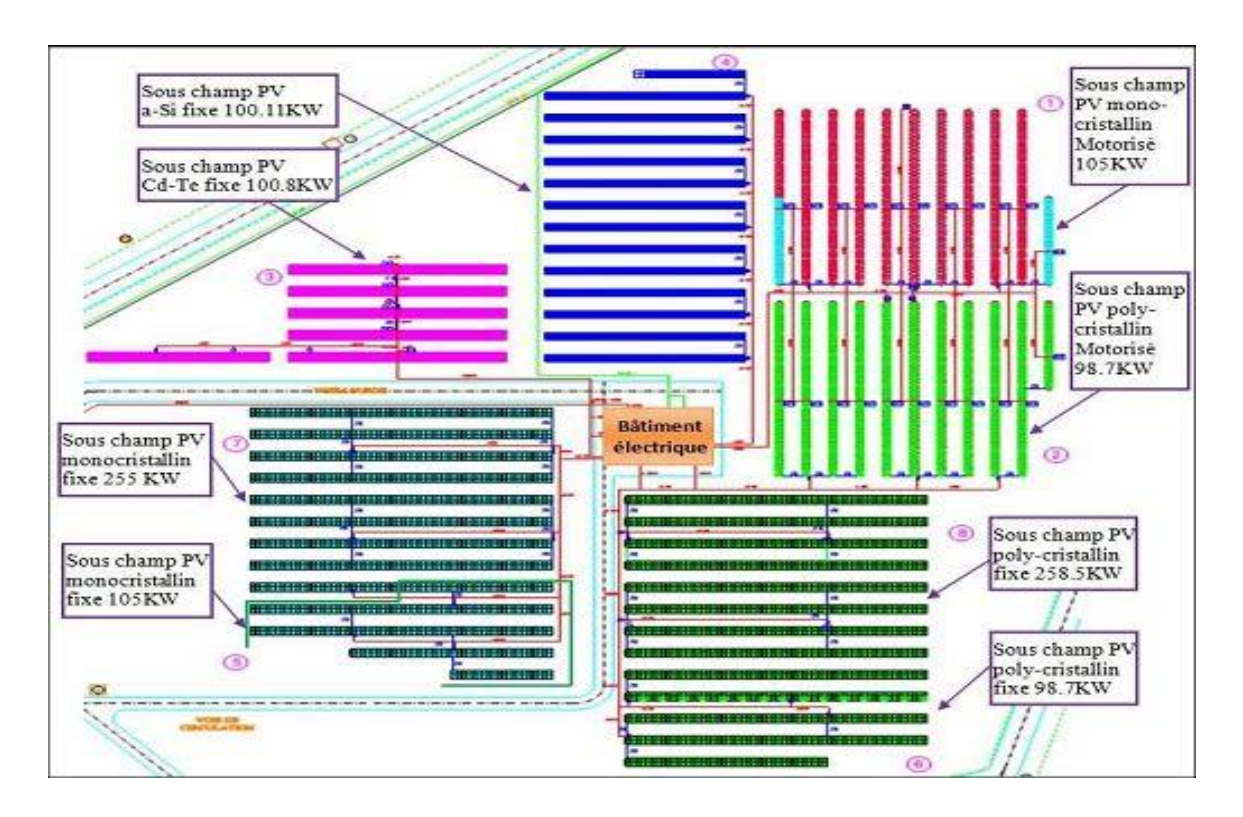

**Figure I.28:** Répartition des sous champs dans le central PV.

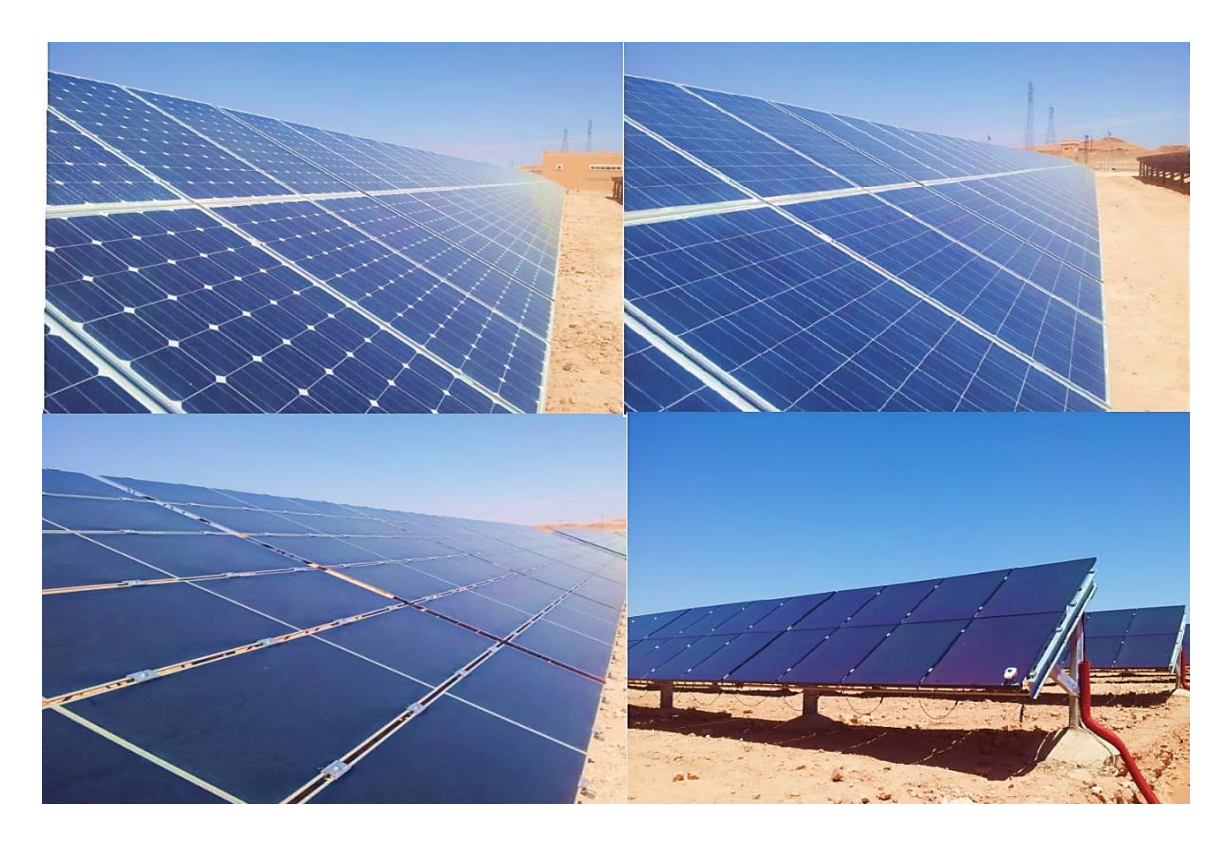

**Figure I. 29 :** les quatre types des panneaux photovoltaïques existants en centrale d'Oued Nechou Ghardaïa

## **2) Onduleurs**

Les onduleurs ont pour fonction de convertir l'énergie en courant continu produite par le champ photovoltaïque en énergie en courant alternatif. En outre, ils contribuent à stabiliser la tension du réseau de la centrale et à réguler la tension. Les onduleurs utilisés dans les centrales photovoltaïques sont de type spécial à haut rendement.

Il existe huit (8) onduleurs dans la centrale de marque ASI (Ansaldo **S**istemi **I**ndustriali), type PV8L et PV8M, un pour chaque sous-champ.

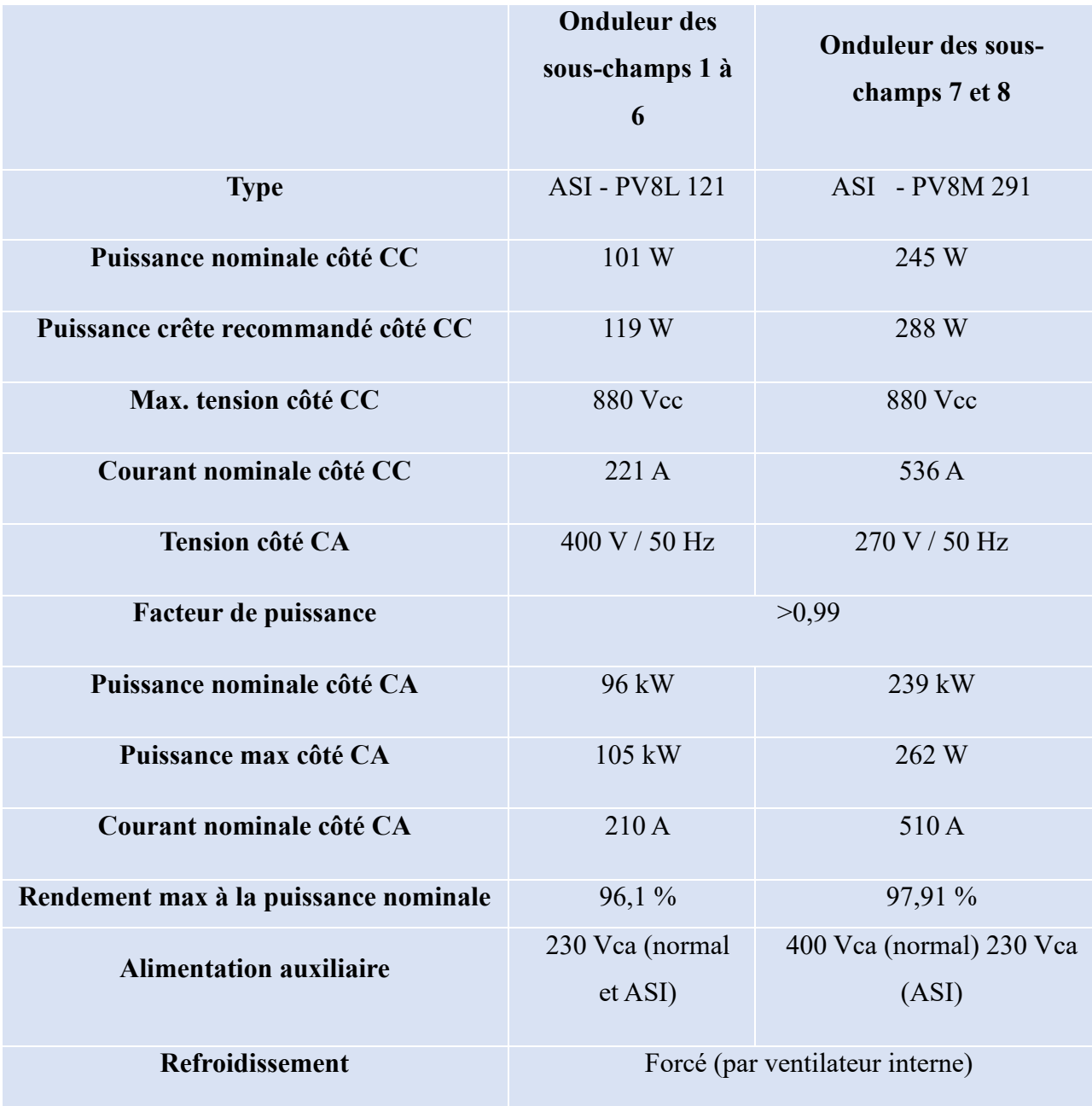

**Tableau I. 5 :** les caractéristiques électriques des onduleurs

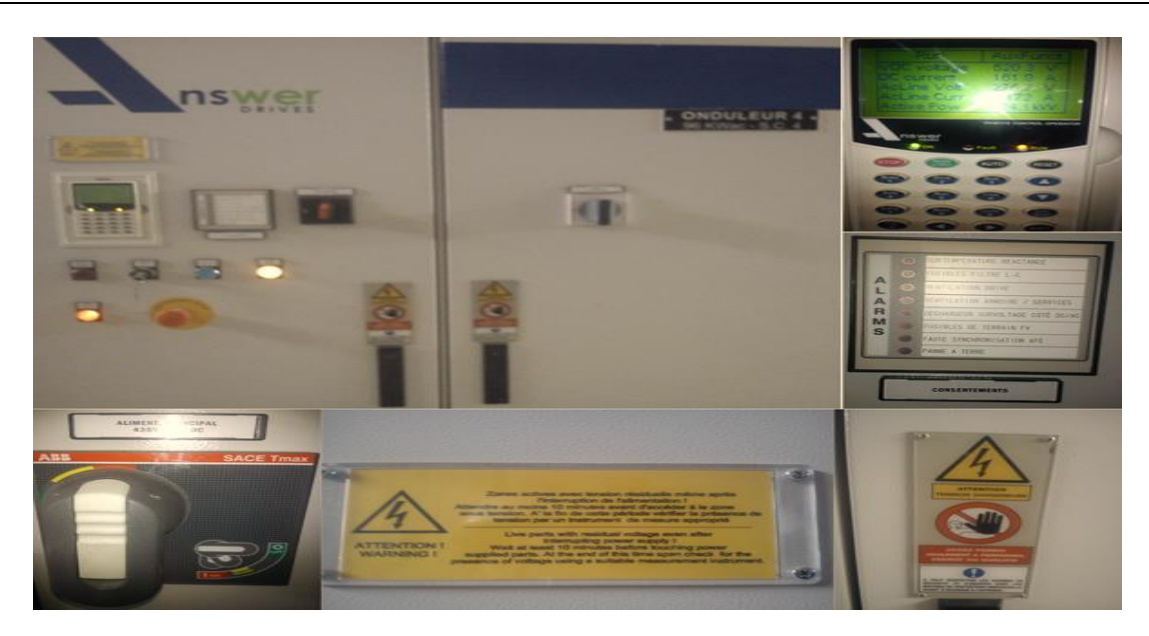

**Figure I.30:** l'onduleur ASI PV8L121

## **3) Post d'évacuation moyen tension - HTA**

Le post ce compose de :

- Une (01) cellule arrivée TP1 ;
- Une (01) cellule arrivée TP2 ;
- Une (01) cellule arrivée TSA ;
- Une (02) cellule disjoncteur remontée bar ;
- Une (02) cellule de mesure et de protection ;
- Une (01) cellule départ réseau ;
- Deux (02) Cellules arrivées réservent.

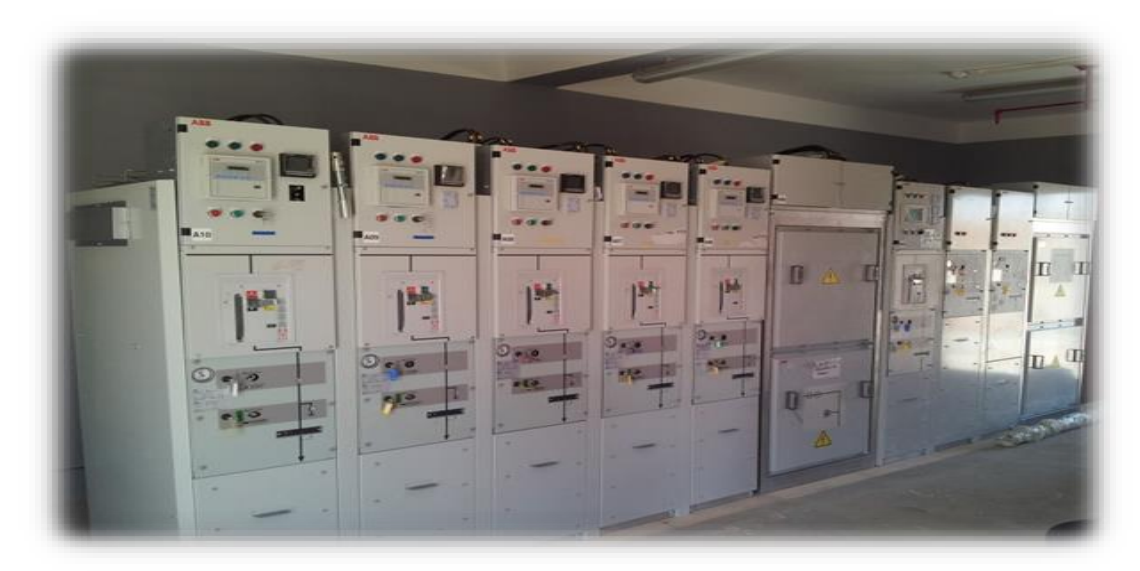

**Figure I. 31 :** Post d'évacuation moyen tension – HTA.

## **4) Transformateurs**

Un transformateur est une machine statique capable d'augmenter la tension tout en réduisant le courant (transformateur élévateur) ou de diminuer la tension tout en augmentant le courant (transformateur abaisseur). Grâce aux transformateurs de puissance, il est possible de choisir la tension optimale pour le transport et la distribution de l'énergie électrique et de connecter des circuits fonctionnant à des tensions différentes. Dans cette centrale 3 transformateurs MT/BT à la centrale Oued Nechou :

- Deux transformateurs élévateurs TP1 pour les onduleurs des sous-réseaux 1 à 6 et TP2 pour les sous-réseaux 7 et 8 ;
- Un transformateur TSA pour les auxiliaires de la centrale.

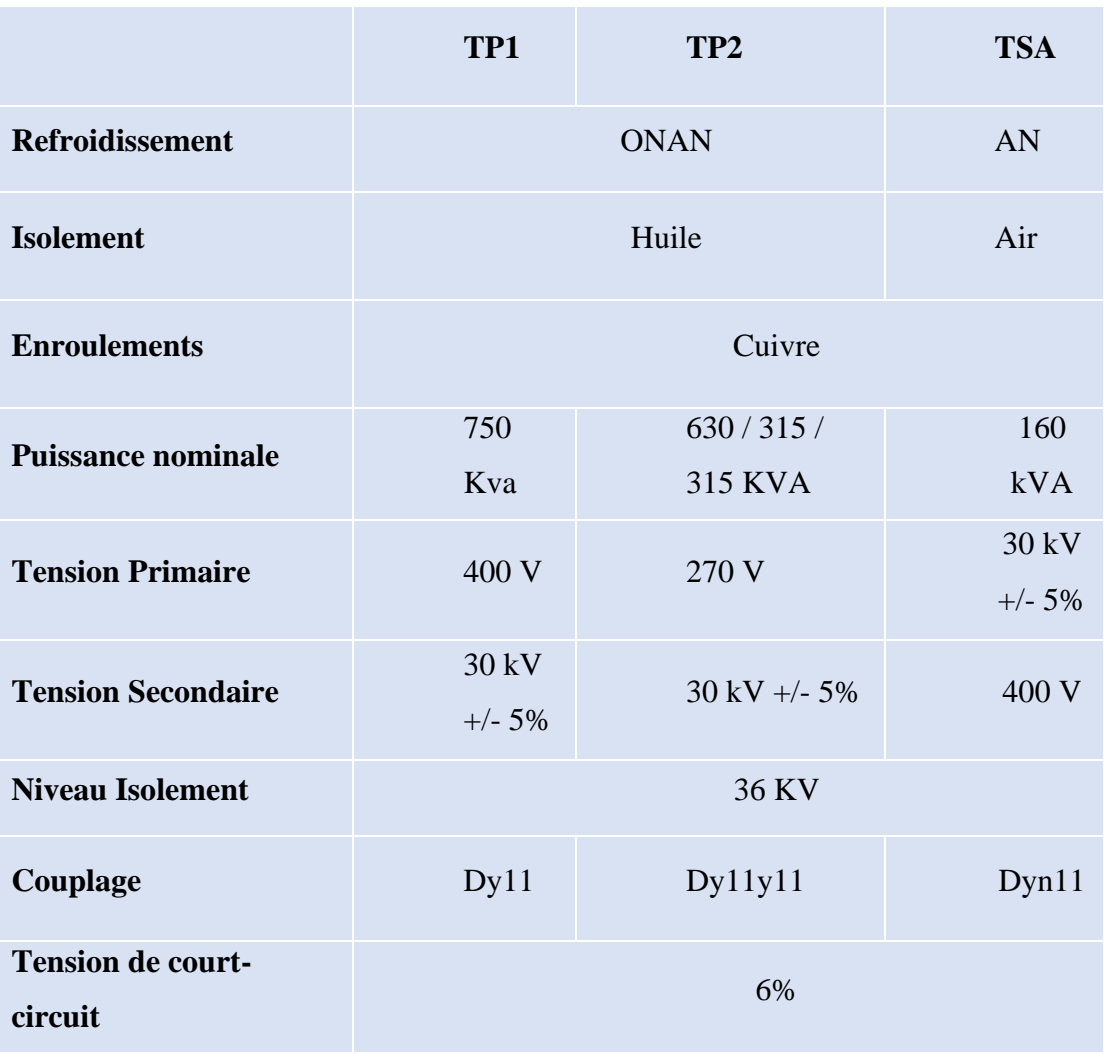

**Tableau I.6 :** les caractéristiques électriques des transformateurs.

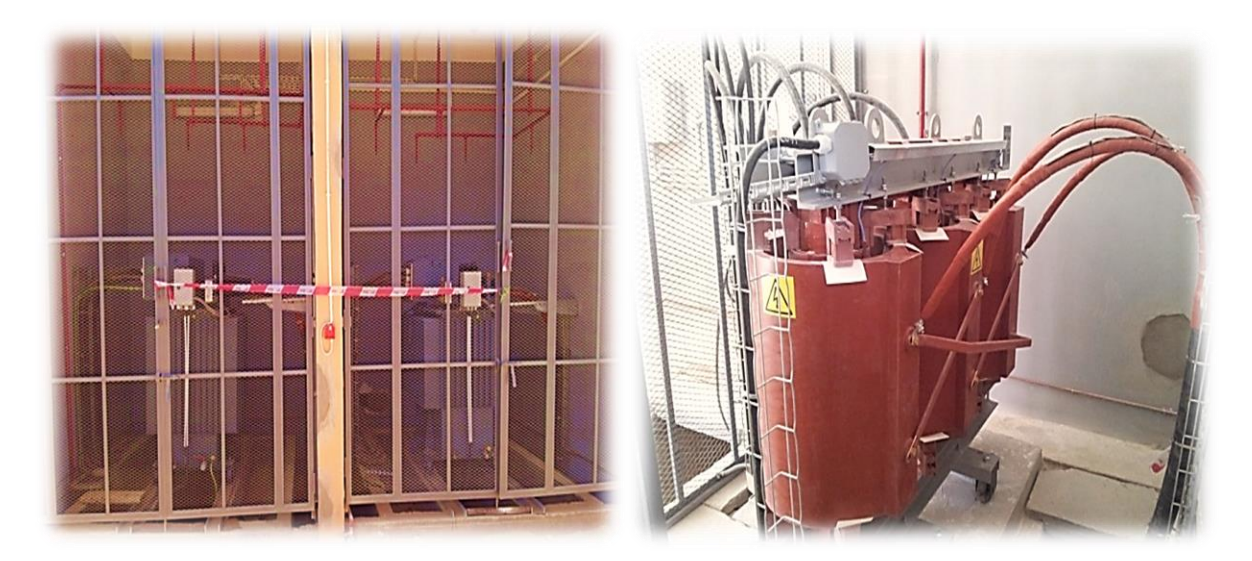

**Figure I.32:** Les transformateurs existants dans la centrale.

## **I .13. Conclusion**

Ce chapitre a abordé différents concepts relatifs au domaine du photovoltaïque, notamment les cellules photovoltaïques, leur principe de fonctionnement et les facteurs qui peuvent influer sur la productivité. En outre, il a été présenté les différents types de centrales photovoltaïques ainsi que les types de raccordements disponibles. Nous avons vu que la présentation des composants d'une centrale photovoltaïque connectée au réseau du site de Ghardaïa Oued-Nechou est un processus complexe mais important pour assurer l'efficacité et la durabilité de la centrale. Tout ceci permet d'introduire la modélisation et l'analyse de ce système, qui sera présentée dans le deuxième chapitre.

## CHAPITRE II

## *Modélisation de Système solaire*

## **II.1. Introduction**

L'énergie solaire est l'une des types d'énergie renouvelable les plus prometteuses pour répondre à la demande croissante d'électricité tout en réduisant les émissions de gaz à effet de serre. En Algérie, les centrales photovoltaïques sont l'un des moyens les plus populaires de production d'énergie solaire à grande échelle.

Dans cette étude, on a sélectionné l'état de Ghardaïa au sud algérien pour modéliser et simuler cette centrale photovoltaïque connectée au réseau situé à "Oued Nechou".

Dans ce chapitre, on intéresse au modèle de cette centrale photovoltaïque. Nous commençons par décrire les paramètres mathématiques et les modèles utilisés pour tester les composants. Ensuite, en présentant différentes méthodes de modélisation pour simuler les performances de la centrale photovoltaïque.

## **II .2. Modélisation d'un système photovoltaïque**

La modélisation est l'outil pour simuler un système réel. Il nous permet d'analyser l'influence des différents modules photovoltaïques. En général, cette analyse prend en compte les caractéristiques déclarées par le fabricant. En utilisant le circuit équivalent du module qui modèles mathématiques basés sur des équations théoriques décrivent comment module photovoltaïque.

Le générateur PV est décrit par ses caractéristiques courant-tension (I=f(V)). Cette modélisation est généralement utilisée pour approximer la sortie du générateur (tension, courant) en fonction de deux entrées, température et éclairement, reçues du générateur de caractères. Le courant généré par le module photovoltaïque à une tension donnée dépend uniquement de l'éclairement et de la température de la cellule. A température et éclairage constants, le rendement d'une cellule solaire dépend de la charge du circuit. [16]

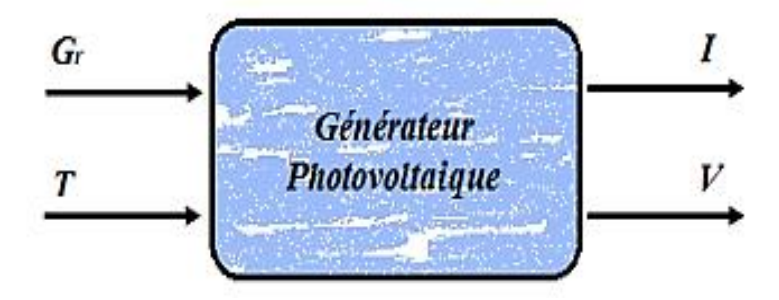

**Figure II. 1 :** Schéma bloc de générateur photovoltaïque.

#### **II .2.1 Modélisation d'une cellule PV**

Le module photovoltaïque se caractérise par son schéma électrique équivalent, constitué d'une source d'alimentation qui modélise la conversion du flux lumineux en énergie électrique, d'une résistance shunt Rsh qui représente les courants de fuite qui court-circuitent la jonction (courant de fuite aux bords de la cellule et au niveau de la connexion), une résistance série Rs, qui représentent les pertes de résistance au sein de la cellule solaire et donc des métallisations (les différentes résistances de contact et de connexion), et une diode montée en parallèle, qui modélise la jonction PN.

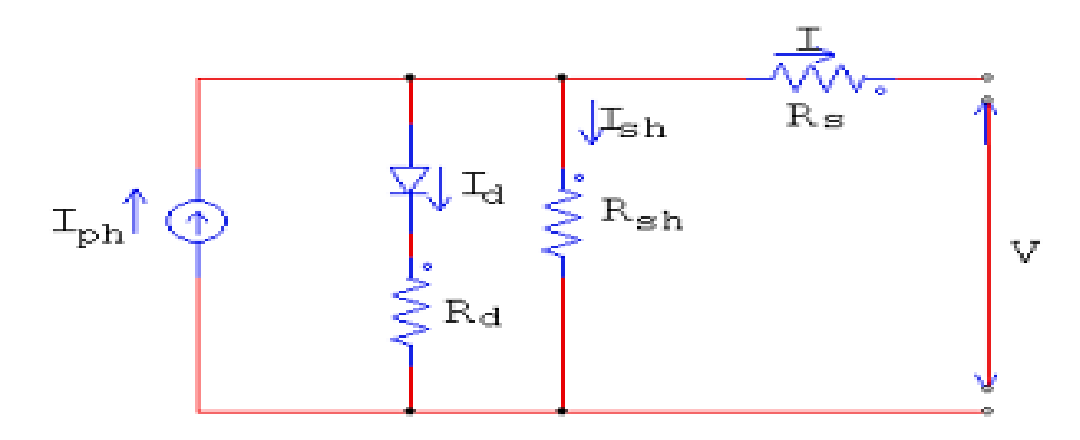

**Figure II. 2:** Schéma équivalent d'une cellule (module) PV Modèle à une diode. [16] Par la loi de Kirchhoff et en négligeant la résistance shunt, l'analyse suivante peut être effectuée sur la base du circuit équivalent de la figure :

$$
I = IPH - ID \tag{II.1}
$$

Où :

IPH : est la lumière ou la photo courant, et il dépend de l'irradiance et de la température, il peut être mesuré à certaines conditions de référence comme écrit dans le (1.2) :

$$
I_{PH} = \frac{G}{G_{ref}} I_{SC,ref} + K_I (T_C + T_{Cref})
$$
\n
$$
(II.2)
$$

Où : G, Gref : les conditions d'éclairement réelles et de référence (W/m2).

 $K_I$ : le coefficient de température du courant de court-circuit  $(A^\circ K)$ .

T<sub>C</sub>, TCref : les conditions de température réelle et de référence (°K).

I<sub>D</sub>: est le courant de diode, et il peut être exprimé comme suit :

$$
I_D = I_0 \left[ \exp\left( \frac{q(V + RS * I)}{AK \, T_C} \right) - 1 \right] \tag{II.3}
$$

Où : q : la charge de l'électron  $1,069 \times 10^{-19}$  C.

K : Constante de Boltzmann  $1,381\times10^{-23}$  J/K.

A : le facteur d'idéalité de la diode (1<a<2).

R<sub>S</sub>: la résistance série ( $\Omega$ ).

 $I_0$ : le courant de saturation de la diode inverse et il est fonction de  $(T)$ 

$$
I_0 = I_{0,REF}(\frac{r_C}{r_{CREF}})^3 \exp\left[ (\frac{q E_g}{K A})(\frac{1}{r_{C,REF}} - \frac{1}{r_C}) \right]
$$
(II.4)

Où : EG : énergie de la bande interdite du matériau (1,12 eV pour le silicium).

$$
I_{0ref} = \frac{I_{SC,ref}}{\exp(\frac{qV_{OC,ref}}{AKT_C}) - 1}
$$
(II.5)

Ainsi, l'équation (1.1) peut être écrite plus en détail après avoir remplacé (1.2) et (1.3) :

$$
I = \frac{G}{G_{ref}} I_{SC,ref} + K_I (T_C + T_{Cref}) - I_0 \left[ \exp\left(\frac{q(V + RS * I)}{AK \, T_C}\right) - 1 \right] \tag{II.6}
$$

#### **II .2.2 Modélisation d'un hacheur**

Un hacheur permet de régler le transfert d'énergie d'une source continue vers la charge avec un rendement élevé. Selon la structure, il peut être abaisseur ou élévateur de tension et, dans certaines conditions, renvoyer de l'énergie à l'alimentation. Il est utilisé dans les alimentations électriques et les moteurs d'entraînement

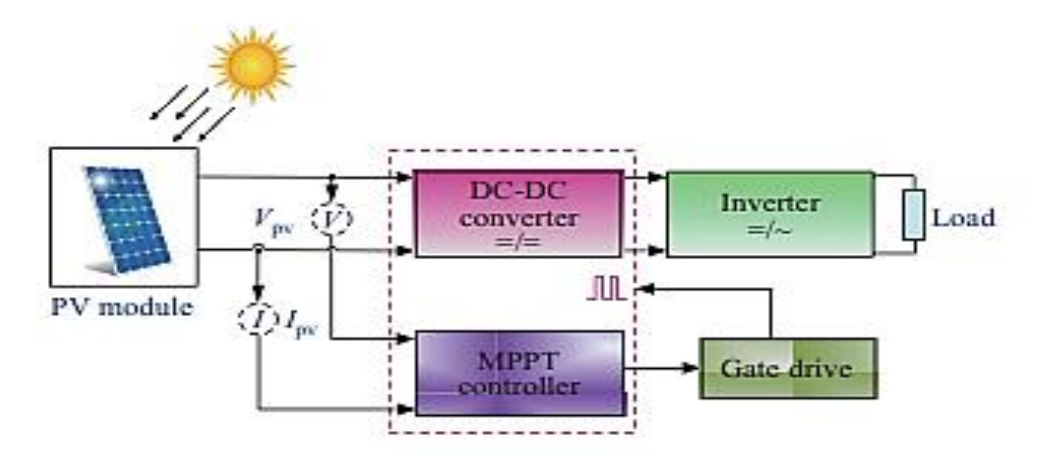

**Figure II. 3** : Contrôleur MPPT - schéma de principe solaire PV.

#### ➢ **Algorithme de contrôle MPPT**

Comme on le sait, les caractéristiques de puissance de sortie du système photovoltaïque en tant que fonctions des courbes d'irradiance et de température sont non linéaires et sont influencées de manière cruciale par l'irradiation solaire et la température. De plus, le diagramme d'irradiation solaire journalière présente des variations abruptes au cours de la journée Dans ces conditions, le MPP du réseau PV change continuellement ; par conséquent, le point de fonctionnement du système PV doit changer pour maximiser l'énergie produite. Une technique MPPT est donc utilisée pour maintenir le point de fonctionnement du réseau PV à son MPP.

#### ➢ **Méthode de la Perturbation et l'Observation (Pet O)**

Pour suivre le point de puissance maximale, il faut connaître les paramètres qui modifient sa position. Le recours aux techniques d'asservissement en utilisant la plus souple, celle de la perturbation et de l'observation (P&O), cet algorithme fonctionne en perturbant périodiquement (c.-à-d. en augmentant ou en décrémentant) la tension ou le courant terminal du réseau et en comparant la puissance de sortie PV avec celle du cycle de perturbation précédent. Si la tension de fonctionnement du réseau PV change et que la puissance augmente (dP/dVpv>0), le système de commande déplace le point de fonctionnement du réseau PV dans cette direction ; sinon, le point de fonctionnement est déplacé dans la direction opposée. Dans le cycle de perturbation suivant, l'algorithme continue de la même manière.

Au point extrême de toute courbe P-V, le MPP est donné par **(II .7)**. La position du MPP (gauche ou droite) est déterminée en utilisant **(II .8)**, **(II .9)**.

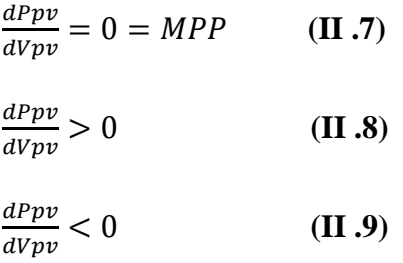

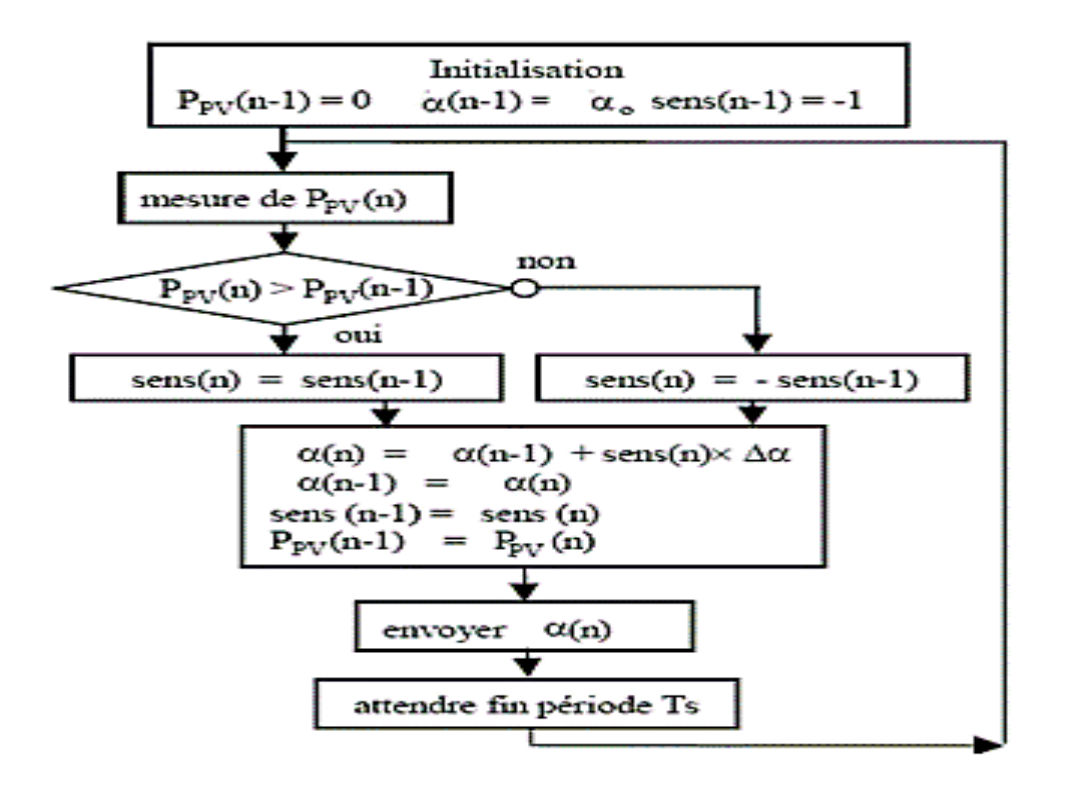

**Figure II. 4**: Exemple de l'algorithme de MPPT. [17]

## **II.2.3 Modélisation de l'onduleur à MLI**

L'onduleur de tension à modulation de largeur d'impulsion est un convertisseur d'électronique de puissance (DC-AC) entièrement contrôlable qui permet d'appliquer des tensions d'amplitude et de fréquence réglables à sa sortie en s'appuyant sur le contrôle de commutateurs de convertisseur statique (GTO, transistors bipolaires, MOSFET, IGB, etc.).

Le principe de cette stratégie peut être résumé par l'algorithme suivant :

 $Ur \geq Up \Rightarrow S t = 1$  si nom  $S t = 0$ 

## **Avec :**

 $Ur$ : Tension référence,  $Up$  tension porteuse,  $S$ : le signal MLI résultant.

Si la référence est sinusoïdale, on utilise deux paramètres caractérisant la MLI :

• L'indice de modulation 'm'qui est l'image du rapport de fréquences de la porteuse  $fp$  sur la référence fref.

 $m = f_p \times fref = Tref \times Tp$  (II.10)

• Le taux de la modulation (le coefficient de réglage en tension) 'r' qui est l'image du rapport des amplitudes de tension de la référence  $Vmref$  sur la porteuse  $Vm$ p.

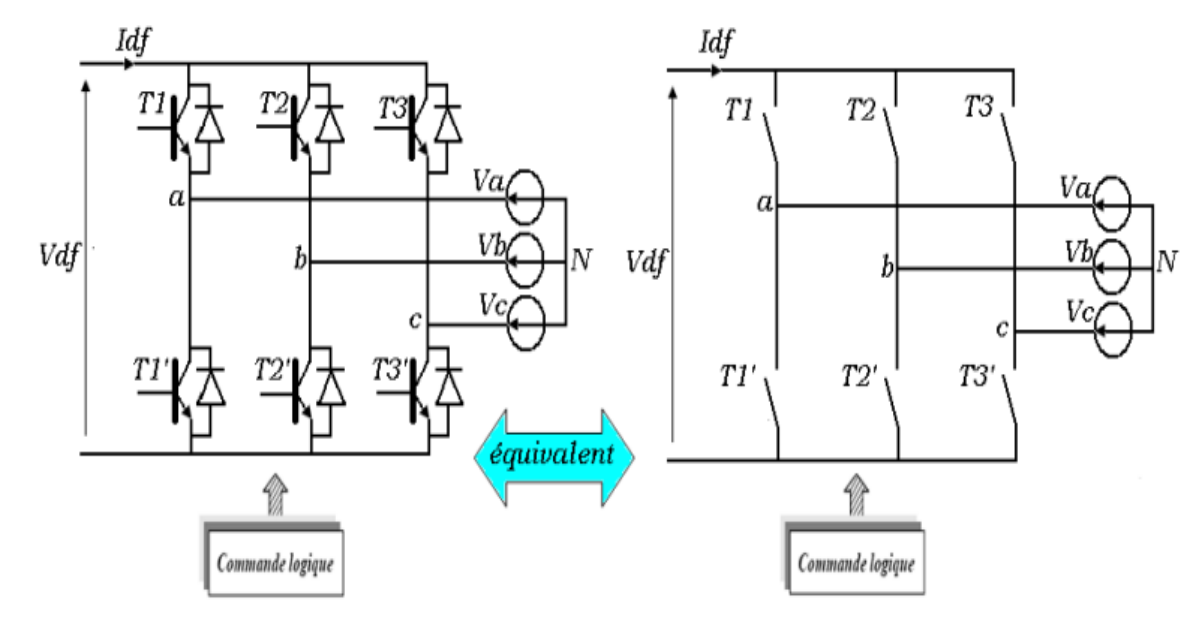

 $r = V$ mref Vmp

**Figure II. 5**: Schéma simplifié d'un onduleur de tension. [18]

## ➢ **Contrôlé par MLI**

 Ce type de modulation est couramment utilisé pour générer des tensions triphasées à fréquence et amplitude variables. Il existe 3 façons de gérer la commutation des thyristors ou des transistors de puissance :

- MLI synchrone pour limiter les harmoniques ;

- MLI avec commande sinusoïdale ;

- MLI asynchrone pour améliorer la réponse du moteur à tout changement rapide de la commande de l'onduleur.

Le départ entre achat depuis l'onduleur repose où l'utilisation d'un comparateur avec discordance. Ce comparateur superpose les ternaires tensions sinusoïdales par précédent contre un dissentiment deltoïde porteur. Le renouvellement immédiatement trio sinusoïdes pendant bibliographie correspond pour la multiplicité si la discorde souhaitée par éruption en l'onduleur. Les intersections de l'onde sinusoïdale et l'onde tiers-point déterminent si le thyristor ou transistor si ange aurore allumé ou inexpressif suivant la maladie. La combinaison basée de PWM implémente d'abord distinct horloge, entre tirer avec le désaccord d'amplitude avec l'évolution et sa précédent, arrêté le dissentiment parmi recommandation si l'onduleur modulateur. Celui ceci orient après comparé après simple annonce avec dents à barbe chez haute période porteuse. La bretelle attribuable comparatrice fournit l'ordre en gouverne attribuable inverseur. Le schéma de base de cette méthode est illustré dans la figure suivante :

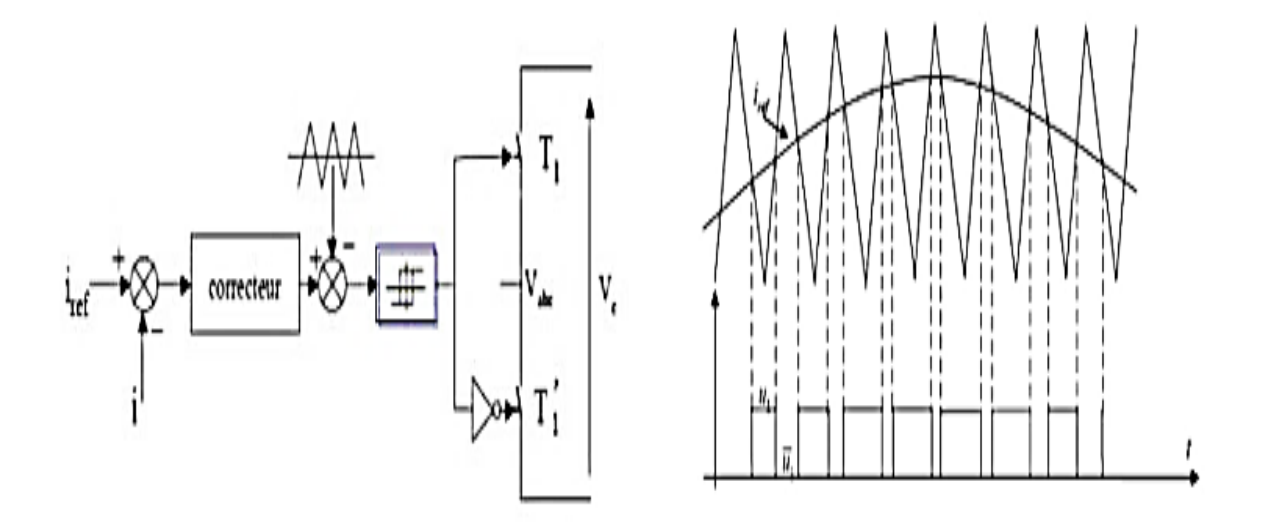

**Figure II. 6**: Commande des interrupteurs et contrôle de courant par MLI[19]

#### **II.2.4. Modélisation du transformateur**

Les transformateurs sont utilisés pour convertir une tension alternative en une autre tension alternative. Le transformateur est un circuit magnétique constitué de tôles magnétiques sur lesquelles sont placées des bobines de fil de cuivre émaillé.

Ce transformateur est composé de :

- Enroulement primaire de spires N1, résistance R1 et induction L1;
- Enroulements secondaires N2, résistance R2 et induction L2;
- Circuits magnétiques en tôle laminée qui assurent la circulation du flux magnétique, Connecte magnétiquement les enroulements primaire et secondaire.

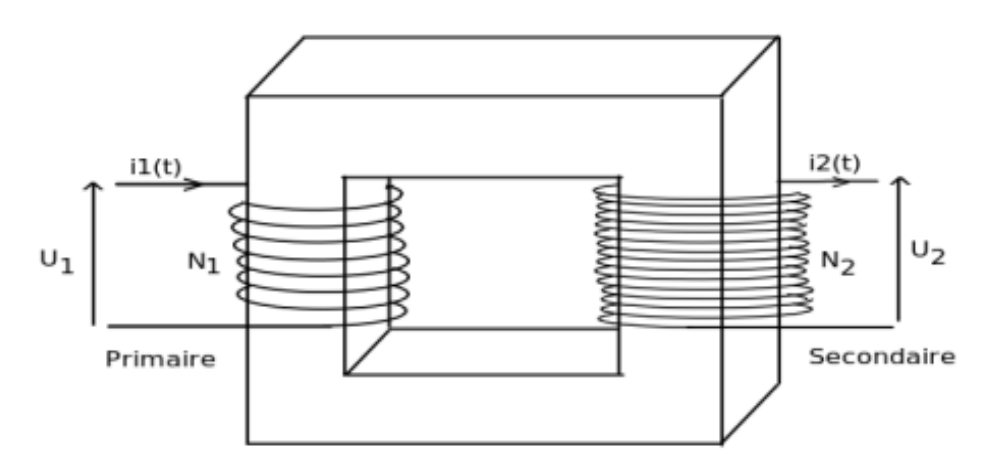

**Figure II. 7:** Modèle d'un transformateur

Selon la loi d'Ohm :

 $u1(t) + e1(t) = R1i1(t)$  Et  $u2(t) = e2(t) + R2i2(t)$ 

Si on néglige les résistances R1 et R2 des enroulements primaires et secondaires, on peut écrire :

 $u1(t) \approx -e1(t) = N1 d\varphi/dt$  et  $u2(t) \approx e2(t) = -N2 d\varphi/dt$ 

$$
u1 = r1.i1 + n1.d\phi/dt = r1.i1 + n1.d\phi/2/dt - n1.d\phi/2/dt
$$
  

$$
u2 = -r2.i2 + n2.d\phi/dt = -r2.i2 + n2.d\phi/2/dt - n2.d\phi/2/dt
$$

La relation fondamentale du transformateur parfait est :

 $u(2(t)/u(1)) = N(2/N) = 2(2(t)) = -N(2/N)$  Et  $u(1(t)) = -a(u(1))$  avec a est le rapport de transformation.

Si l'on remplace les valeurs temporelles de la tension par leur amplitude, la précédente équation se ramène, dans le cas idéal, à :

$$
u2/u1 = N2/N1 = a
$$

\* Si N2 > N1 le transformateur est dit élévateur de tension.

\* Si N2 < N1, il s'agit d'un abaisseur de tension. [20]

#### **II.2.5. Modélisation du réseau**

La tâche du convertisseur lié au réseau est de maintenir une tension de circuit intermédiaire constante et d'assurer un fonctionnement avec le facteur de puissance requis. L'impression indique la puissance réactive et active circulant entre le réseau et le convertisseur.

$$
Qelc = Vd.Iq-Vq.Id
$$

 $Pelc = Vd$ .  $Id - Vq$ .  $Iq$  (**II.11**)

Un contrôle vectoriel est utilisé dans un second repère tournant de Park orienté selon tension du réseau de manière à ce que sa composante quadrature soit nulle  $Vq = 0$ ;

 $Vd = \sqrt{3} Veff$ . L'expression **(II .12)** devient :

$$
Qelc = Vd \cdot lq
$$

 $Pelc = Vd$ .  $Id$  (**II** .13)

Ce contrôle vectoriel permet un contrôle découplé indépendant de la puissance active et réactive.

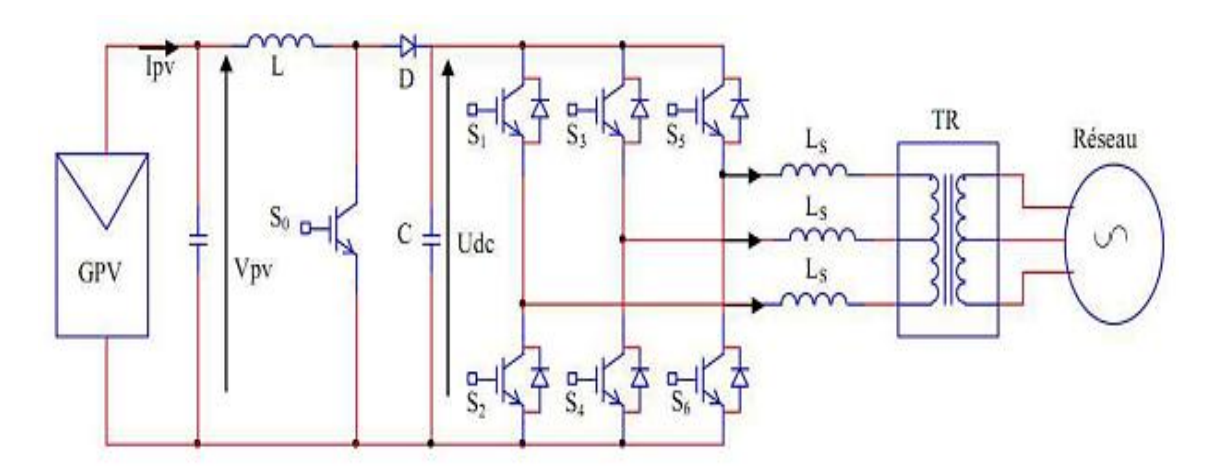

**Figure II. 8 :** Schéma de principe d'un système photovoltaïque relié à un réseau électrique. [19]

#### **II .3. Conclusion**

Dans ce chapitre, la modélisation des panneaux solaires prend en compte plusieurs facteurs tels que la géographie, le climat et la résistance interne pour calculer la puissance maximale que chaque panneau peut produire. Le modèle d'onduleur AC/DC doit également être correct pour assurer une conversion efficace de l'énergie générée par les panneaux en courant alternatif, qui peut être injecté dans le réseau.

Après, la modélisation du raccordement au réseau doit prendre en compte les paramètres électriques tels que la tension et le courant du réseau, ainsi que les transformateurs directement dans le réseau.

Enfin, la modélisation des composants de la centrale photovoltaïque connectée au réseau du site de "Ghardaïa-Oued Nechou" est une étape importante dans sa conception et sa réalisation. Il améliore l'efficacité énergétique, prédit les performances de la centrale dans diverses conditions et garantit la stabilité et la sécurité de l'alimentation électrique du réseau.

# CHAPITRE III

## *Résultats et simulation de système solaire*

## **III.1. Introduction**

Ce chapitre se concentre sur l'analyse des courbes de puissance, de tension et de courant total générées par la simulation de la centrale photovoltaïque connectée au réseau. L'objectif est de comprendre en détail les variations de ces paramètres tout au long de la journée, en tenant compte des facteurs tels que l'ensoleillement et les conditions environnementales. Les résultats de cette analyse aideront à prendre des décisions pour optimiser le dimensionnement, améliorer la stabilité et augmenter le rendement énergétique de la centrale. Les étapes suivies comprennent la préparation de la simulation, l'exécution de la simulation, l'analyse des courbes obtenues, la prise de décisions basées sur les résultats de l'analyse et la comparaison entre les résultats réels et les résultats de simulation de centrale.

En résumé, ce chapitre se concentre sur l'analyse des courbes de puissance, de tension et de courant total d'une centrale photovoltaïque connectée au réseau. La simulation est utilisée pour modéliser la centrale, et les courbes obtenues sont analysées pour évaluer les performances et prendre des décisions d'optimisation.

## **III.2. Définition Matlab Simulink**

Matlab Simulink est un environnement de programmation graphique et un outil de simulation développé par Math Works. Il est largement utilisé dans divers domaines tels que l'ingénierie, la physique et les mathématiques pour modéliser, simuler et analyser des systèmes dynamiques complexes. Simulink permet aux utilisateurs de créer des diagrammes de blocs qui représentent le système en cours d'analyse et de simuler le comportement du système dans différentes conditions [21]

Les modèles Simulink sont composés de blocs qui représentent différents composants du système, et les connexions entre eux représentent le flux de données et d'énergie à travers le système. Ces blocs peuvent être personnalisés et combinés pour créer des systèmes complexes avec plusieurs entrées et sorties. De plus, Simulink fournit une variété d'outils intégrés pour analyser et visualiser les résultats de simulation, notamment l'analyse domaine temporel et domaine fréquentiel, le journal des données et l'animation.

Simulink est largement utilisé dans des industries telles que l'automobile, l'aérospatiale et l'ingénierie des systèmes de contrôle. Il est utilisé pour concevoir et simuler des systèmes complexes tels que des systèmes de propulsion automobile, des systèmes de commande de vol

d'aéronefs et des systèmes de commande industriels. Avec son interface graphique conviviale et ses capacités de simulation puissantes, Simulink est un outil précieux pour les ingénieurs et les chercheurs dans une large gamme de domaines. [22]

## **III.3. Condition climatique**

Lors de notre simulation de ce système, on choisit le jour du " 02 Mai 2016 "pour prendre les enregistrements de rayonnement solaire pendant ces 24 heures chaque cinq minute qui représentaient 288 variables.

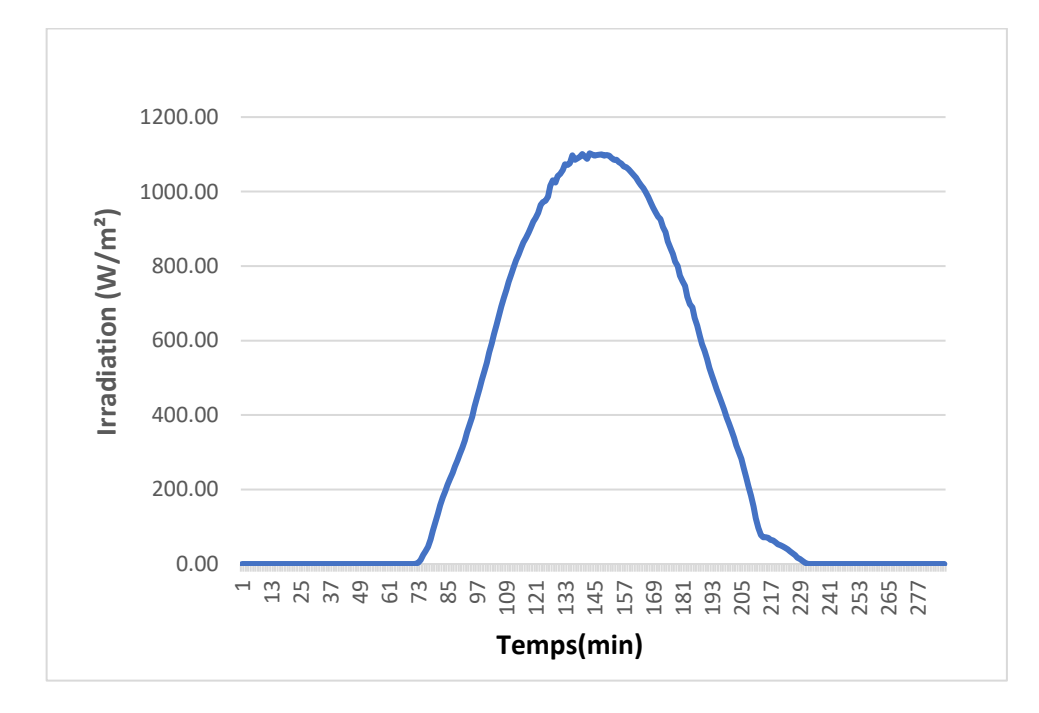

**Figure III. 1 :** la courbe d'évaluation réelle du rayonnement solaire de centrale d'Oued-Nechou de la journée de 02/05/2016.

Cette courbe représente l'évolution du rayonnement solaire en fonction du temps pour la journée mentionnée précédemment, où il est l'ensoleillement est faible (presque zéro) en début de journée jusqu'à ce qu'il atteigne son maximum (environ 12 heures dans notre étude) et puis après ce il commence décroît jusqu'à ce qu'il soit zéro.

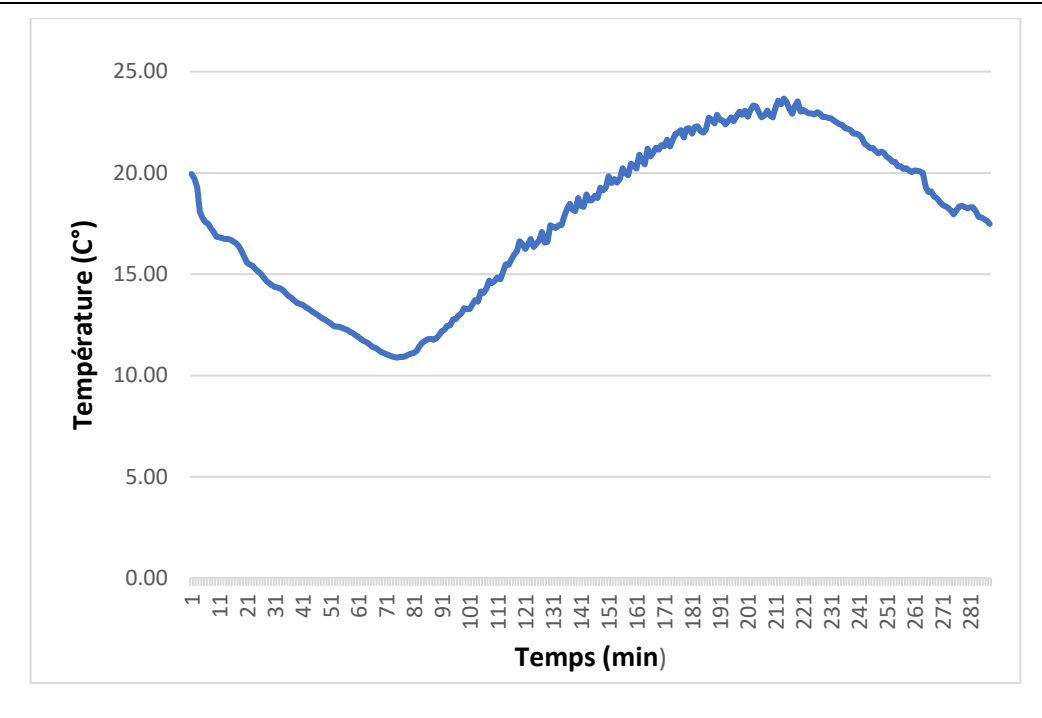

**Figure III. 2 :** la courbe d'évaluation réelle de la température de centrale d'Oued-Nechou de la journée de 02/05/2016.

La courbe précédemment de la figure III.2 représente la variation de la température (C°) en fonction du temps par minute pour la journée, où la température a-t-elle baissé aux premières heures de la journée jusqu'à 6hs10 min puis la température commence à monter avec le début du lever du soleil pour atteindre environ (24 C°) puis elle diminue en coïncidant avec le coucher du soleil.

## **III.4. Simulation de système photovoltaïque connecte au réseau**

La configuration étudiée se compose d'un générateur solaire PV connecté à un hacheur (boost), et connecté directement à un onduleur de tension triphasé, ce dernier est connecté sur le bus alternatif qui est connecté au transformateur après le réseau électrique (grid). La figure suivante représente la centrale photovoltaïque au Matlab/Simulink enivrement.

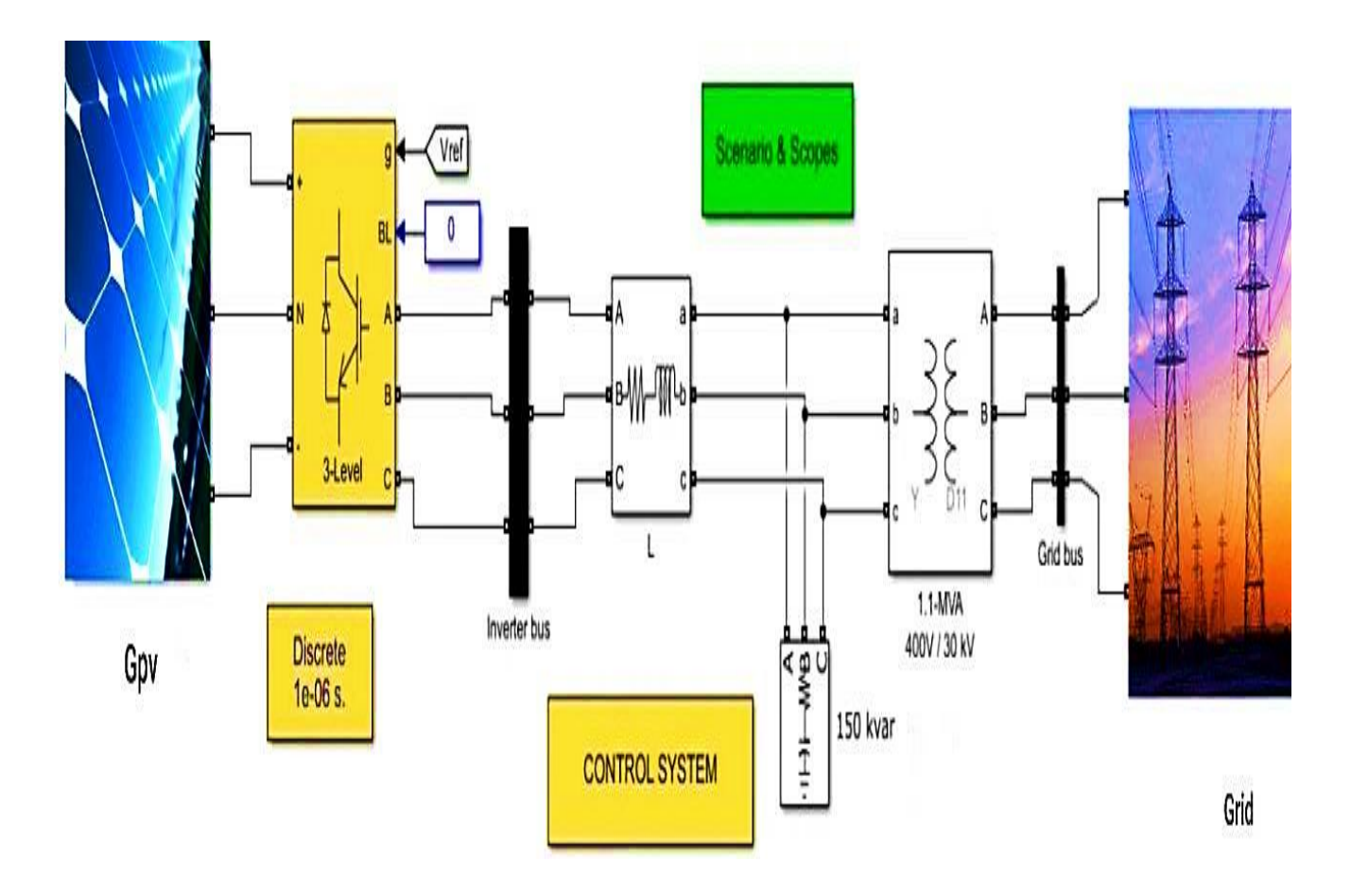

**Figure III. 3 :** centrale photovoltaïque sous Matlab/Simulink

## **III.4.1. Générateur photovoltaïque**

Schéma représentatif du modèle mathématique du module photovoltaïque sous Matlab/Simulink est donné par la (Figure III.4) :

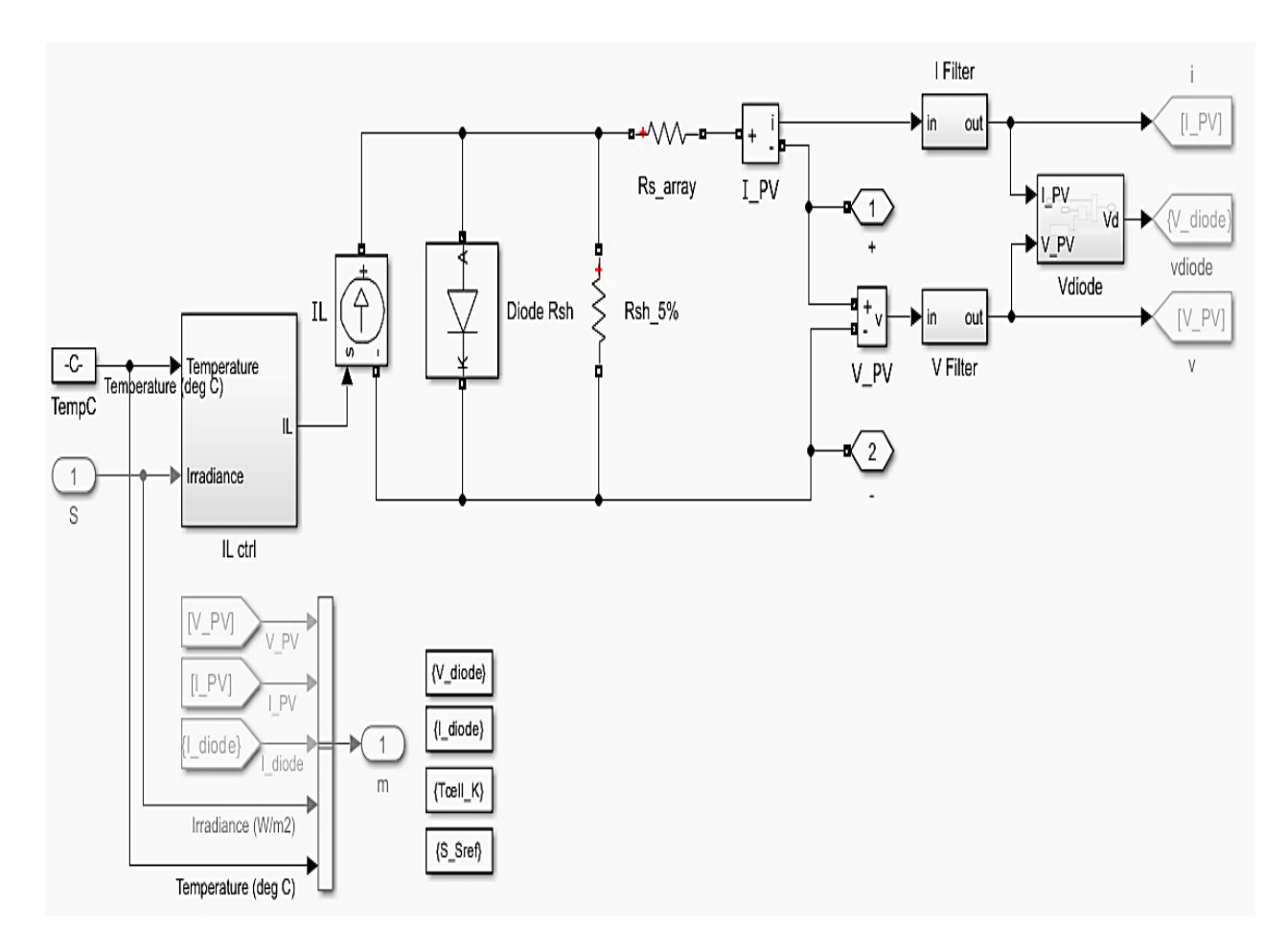

**Figure III. 4** : Schéma bloc de GPV.

## **III.4.2. Convertisseur Boost (Continu- Continu)**

On utilise un convertisseur DC/DC lorsqu'on désire augmenter (dans notre cas) ou diminuer la tension disponible d'une source continue. Cette configuration permet une simple connexion directe pour effectuer le transfert d'énergie du GPV à la charge. La Figure III.5 représente le schéma block de l'hacheur utilisé pour la simulation sous Simulink**.**

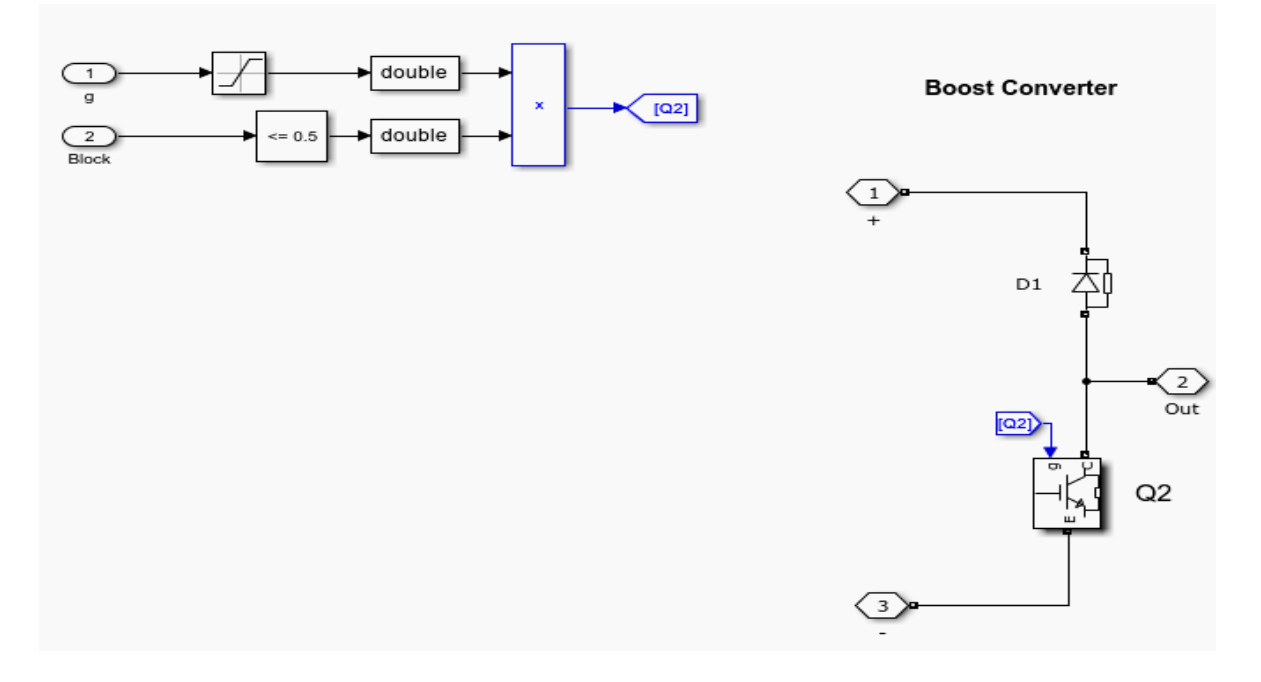

**Figure III. 5** : schéma bloc de l'hacheur.

#### **III.4.3. La commande de l'onduleur MLI**

L'onduleur triphasé a pour but de convertir la tension continue à la sortie des panneaux en tension alternative afin d'alimenter le réseau triphasé. Cet onduleur est commandé en modulation de largeur d'impulsions ; le circuit d'alimentation est généralement constitué de commutateurs IGBT contenant un pont de 12 transistors de puissance avec des diodes antiparallèles. Il donne la possibilité de mesurer aux bornes des condensateurs une tension continue (Vdc) sans fluctuations. Afin d'assurer que l'onduleur dispose d'une tension maximale à sa sortie, il faut que la tension continue (Vdc) soit maintenue dans une plage bien spécifiée. En effet, la valeur minimale des tensions continues détermine directement l'amplitude de la tension de sortie de l'onduleur.

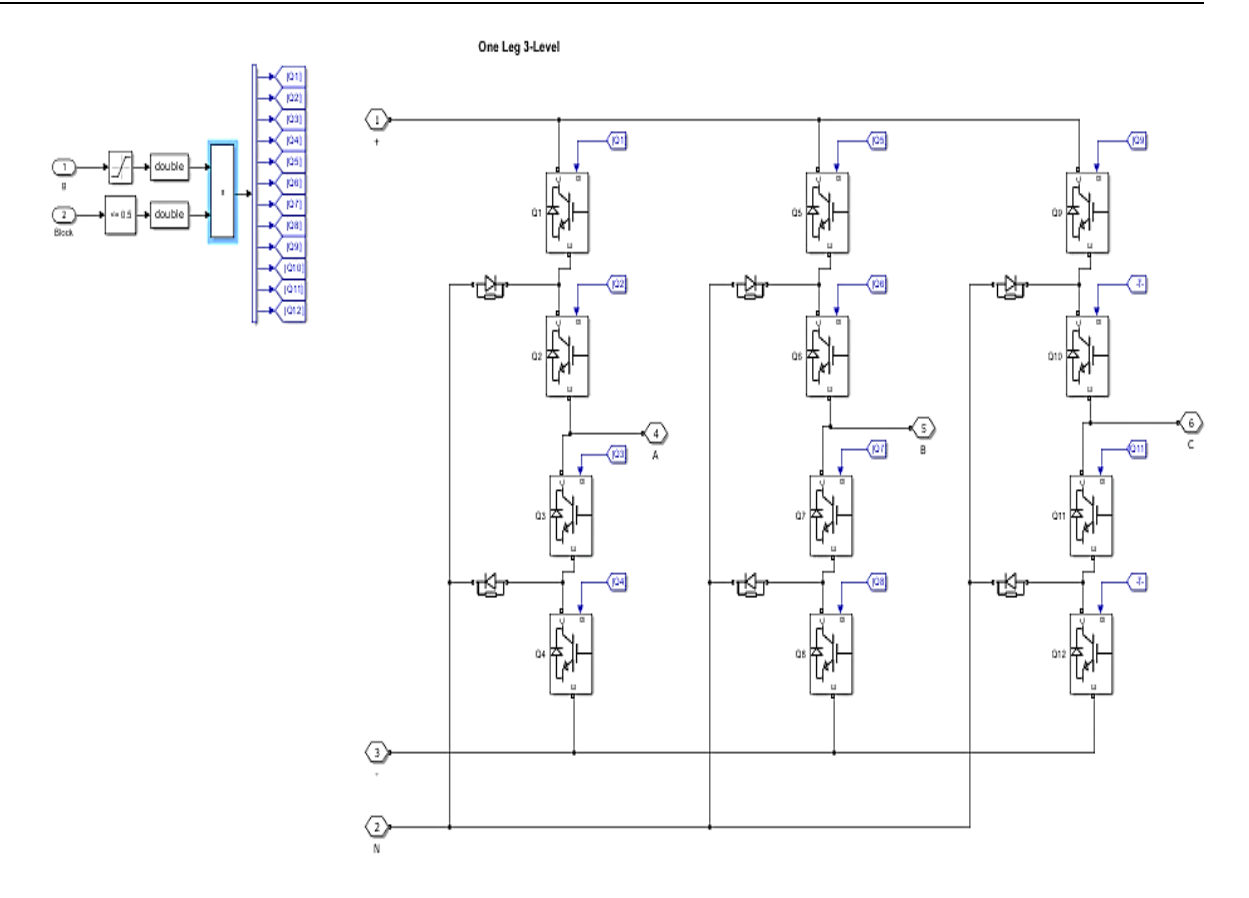

**Figure III. 6 :** Schéma bloc de d'onduleur triphasé.

On place alors entre chaque sortie de l'onduleur et chaque phase du réseau (onduleur monophasé ou triphasé) une inductance qui permet à l'onduleur de fournir au réseau des courants quasi sinusoïdaux.

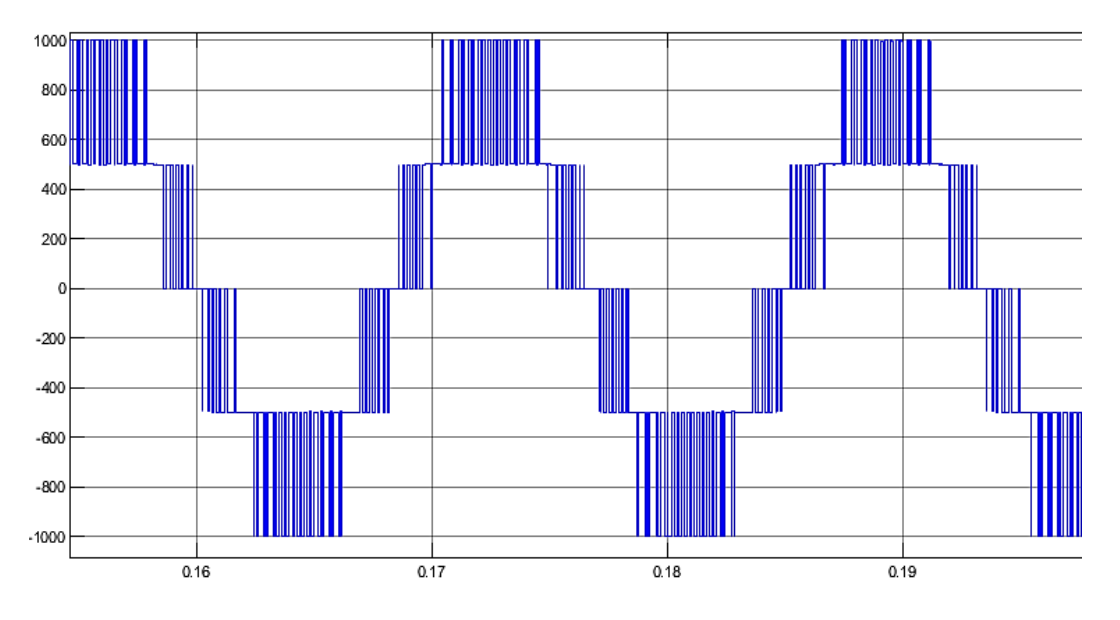

**Figure III. 7 :** Tension à la sortie d'un onduleur non filtrée.

#### **III.4.4. Le réseau électrique et le transformateur élévateur BT/MT**

Dans le cadre de notre modèle représentant la centrale PV de Oued-Nechou, qui est connectée au réseau public de distribution d'électricité, nous utilisons un transformateur élévateur BT/MT d'une puissance de 750 Kva. Ce transformateur est situé du côté de l'alimentation (AC) et permet d'augmenter la tension de sortie de l'onduleur de 400 V à la tension du réseau de 30 Kv. Le réseau électrique dans notre modèle est donc caractérisé par une tension de 30 Kv et une fréquence de 50 Hz.

## **III.5. Simulation des sous-champs**

En chaque bloc de panneau solaire ; on a entré les données dans le tableau suivant pour effectuer la simulation de cet centrale :

| Les<br>sous-<br>champ<br>$\mathbf S$                      | <b>Chaîne</b><br>$\bf{s}$<br>parallè<br>les | <b>Modules</b><br>connectés<br>en série<br>par<br>chaîne | $P$ max<br>(W) | $\mathbf N$<br><b>Cell</b><br>ule | Voc<br>(V)             | Vm<br>$\frac{p}{(V)}$  | <b>Isc</b><br>(A)     | Imp<br>(A) | <b>T</b> Isc<br>$\overline{(\frac{0}{0})^{\circ}}$<br>$\mathbf{C}$ | T<br>Voc<br>$(9/0)^{\circ}$<br>$\mathbf{C}$ |
|-----------------------------------------------------------|---------------------------------------------|----------------------------------------------------------|----------------|-----------------------------------|------------------------|------------------------|-----------------------|------------|--------------------------------------------------------------------|---------------------------------------------|
| P <sub>V</sub><br><b>Array</b><br>1                       | 21                                          | 20                                                       | 250.084        | 60                                | 37.<br>62              | 30.<br>35              | 8.<br>79              | 8.<br>24   | $+0.03$                                                            | $-0.34$                                     |
| P <sub>V</sub><br><b>Array</b><br>$\overline{2}$          | 21                                          | 20                                                       | 235.224        | 60                                | 36.9<br>$\overline{4}$ | 29.0<br>$\overline{4}$ | 8.6<br>$\overline{4}$ | 8.10       | $-0.32$                                                            | $+0.04$                                     |
| P <sub>V</sub><br><b>Array</b><br>3                       | 105                                         | 12                                                       | 80.025         | 154                               | 60.8                   | 48.5                   | 1.8<br>8              | 1.65       | $-0.20$                                                            | $+0.04$                                     |
| P <sub>V</sub><br><b>Array</b><br>$\overline{\mathbf{4}}$ | 54                                          | 18                                                       | 103.056        | 72                                | 41.1                   | 30.4                   | $\overline{4}$        | 3.39       | $-0.33$                                                            | $+0.08$                                     |
| P <sub>V</sub><br><b>Array</b><br>5                       | 21                                          | 20                                                       | 250.084        | 60                                | 37.6<br>$\overline{2}$ | 30.3<br>$\overline{5}$ | 8.7<br>9              | 8.24       | $-0.34$                                                            | $+0.03$                                     |
| P <sub>V</sub><br><b>Array</b><br>6                       | 21                                          | 20                                                       | 235.224        | 60                                | 36.9<br>$\overline{4}$ | 29.2<br>$\overline{4}$ | 8.6<br>$\overline{4}$ | 8.10       | $-0.32$                                                            | $+0.0$<br>$\overline{4}$                    |
| P <sub>V</sub><br><b>Array</b><br>$\overline{7}$          | 21                                          | 20                                                       | 250.084        | 60                                | 37.6<br>$\overline{2}$ | 30.3<br>$\overline{5}$ | 8.7<br>9              | 8.24       | $-0.34$                                                            | $+0.03$                                     |
| P <sub>V</sub><br><b>Array</b><br>8                       | 21                                          | 20                                                       | 235.224        | 60                                | 36.9<br>$\overline{4}$ | 29.0<br>$\overline{4}$ | 8.6<br>$\overline{4}$ | 8.10       | $-0.32$                                                            | $+0.04$                                     |

**Tableau III. 1 :** les paramètres de chaque sous champs pour simulation

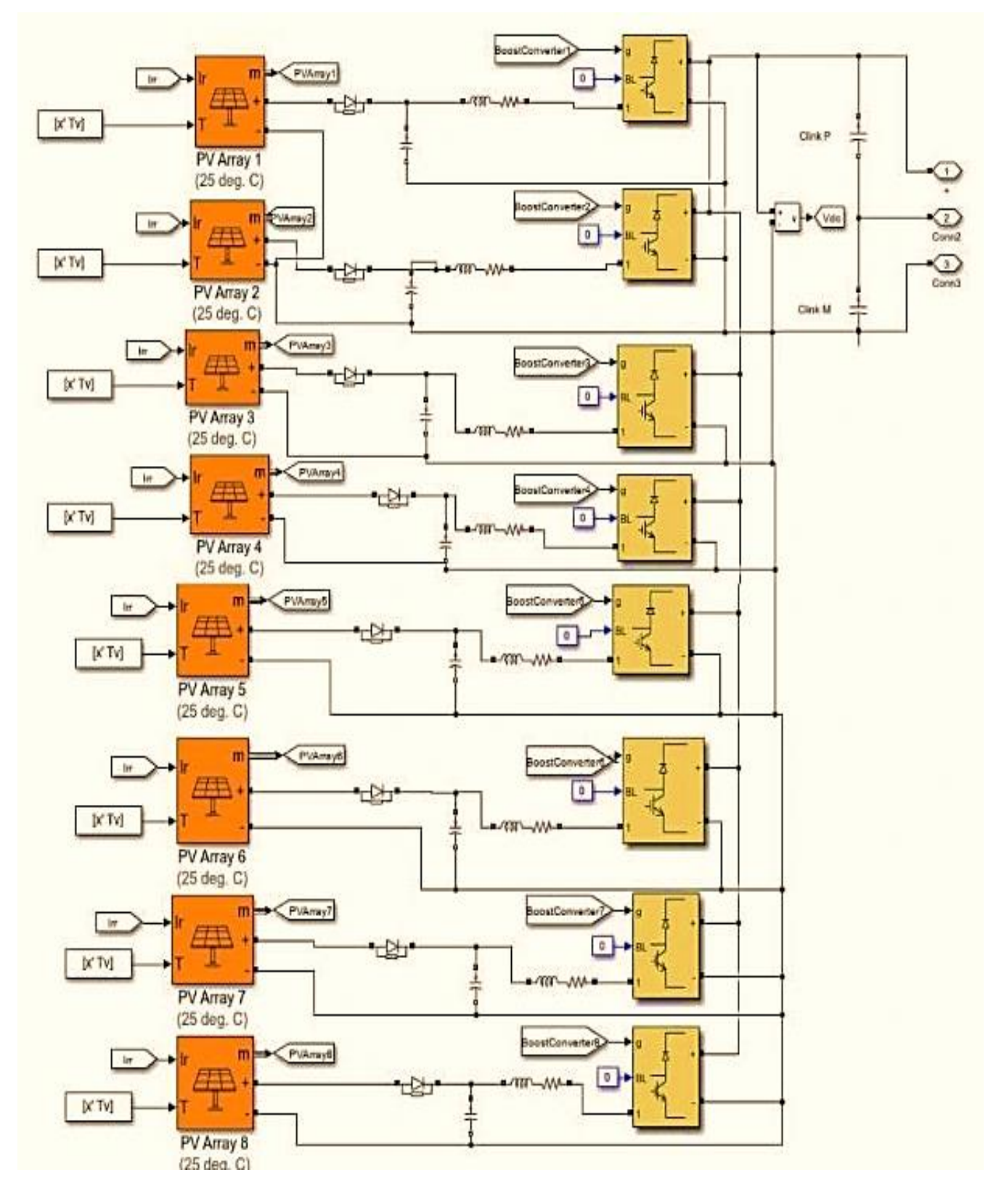

Pour construire la centrale, on a lié tous les sous-champs en parallèle sous Matlab/Simulink.

**Figure III. 8**: Schéma de simulation de 8 sous-champs.

Current (A)<br>Current (A) Current  $\bigotimes_{c=1}^{n}$  $\mathbf{0}$  $\theta$  $\overline{0}$ Voltage (V) Voltage (V)  **(a ) (b)** Current (A) Current  $\widehat{(\mathcal{X})}$ <sup>200</sup>  $\mathbf 0$  $\theta$ Ō,  $300\,$ Voltage (V) Voltage (V) (c) (d) Current (A)  $20($ 200<br>Current 100  $\bf 0$  $\theta$ Ō Ĭ0 Voltage (V) Voltage (V)  $(e)$  (f) Current (A) Current (A)  $\mathbf 0$  $\theta$  $\mathbf 0$  $200\,$  $300\,$  $\theta$ Voltage (V) Voltage (V)  $(g)$  (h)

*Chapitre III : Résultats et simulation de système solaire* 

Figure III. 9: Courbe I-V de tous les 8 sous-champs
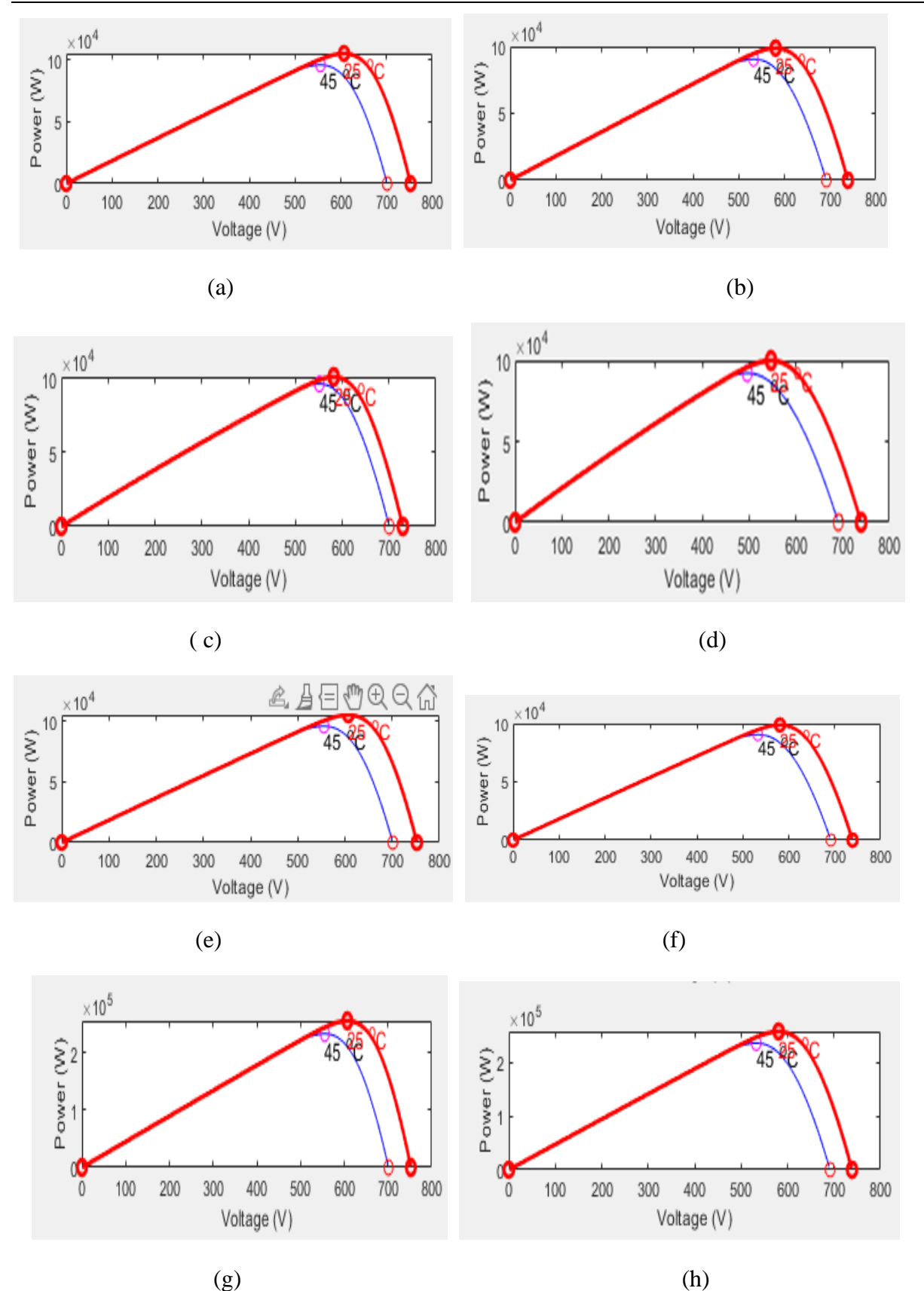

Figure III. 10: courbe P-V de tous les 8 sous-champs.

Les courbes présentées aux Figures (III.9 et III.10) ont été obtenues à partir des données répertoriées dans le Tableau (III.1), qui représentent les courbes de courant en termes de tension et les courbes de puissance en termes de tension, pour lesquelles deux valeurs de température sont enregistrées, 25°C et 45°C, où La possibilité de prendre la valeur optimale est à 25°C. On remarque que dans les courbes a, b, c, d, e, f la valeur de puissance est d'environ 100 kilowatts, car ces six sous-champs sont proches de la valeur. Et pour quant à les deux courbes g, h pour les deux derniers champs, la puissance a une grande valeur pouvant aller jusqu'à 250 kilowatts.

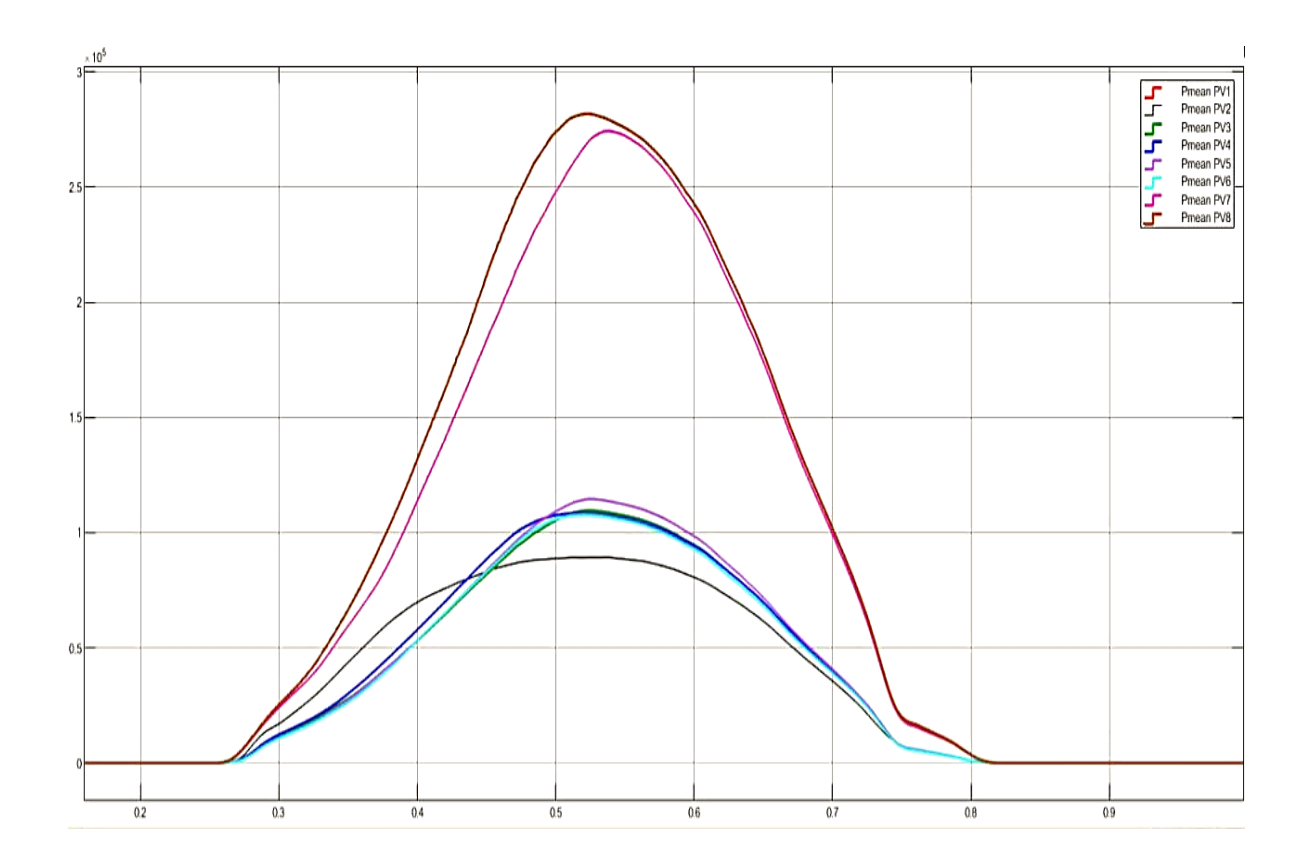

#### **III.6. Résultats de simulation de centrale**

**Figure III. 11** : les courbes des puissances des 8 sous-champs.

La Figure III.11 représente les courbes de puissance pour chaque sous-champ en termes de temps de simulation, où l'on note que des sous-champs 1 à 6 la valeur optimale de puissance est exprimée à 100 kW, mais pour les sous-champs 7 et 8 leur valeur de puissance exprimée à environ 250 kW.

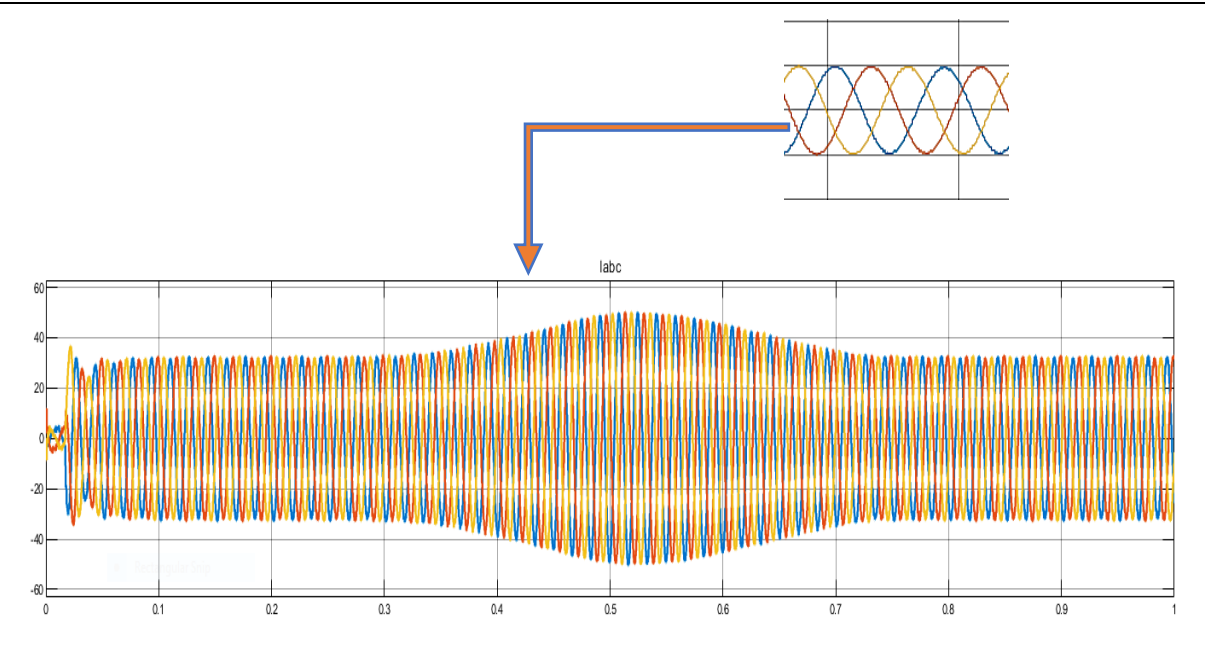

**Figure III. 12**: le courant triphasé de côté AC de réseau.

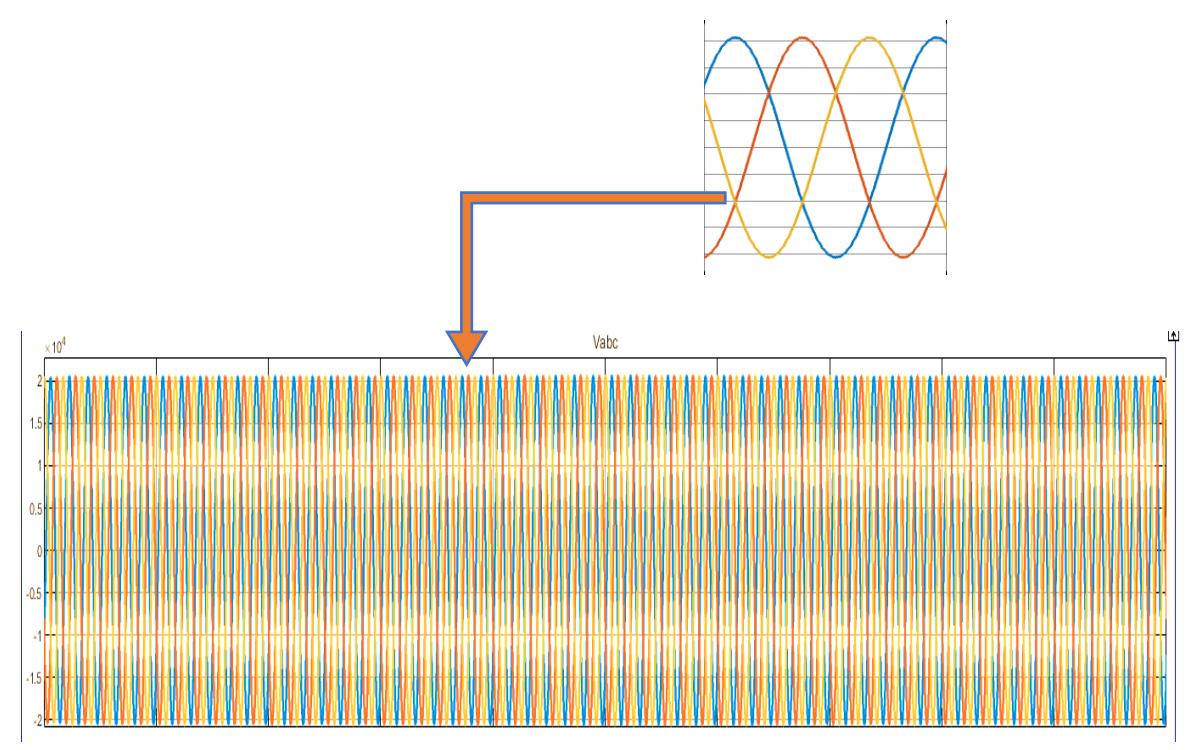

**Figure III. 13 :** la tension triphasée de côté AC de réseau.

La courbe de tension illustre les variations de tension du système photovoltaïque tout au long de la journée. Elle permet d'observer les fluctuations de tension en fonction de l'ensoleillement et la température. Une tension stable et constante est primordiale pour assurer le bon fonctionnement de la centrale.

La courbe de courant total indique la quantité de courant générée par la centrale et consommer par les charges connectées au réseau. Elle permet de surveiller les variations de courant en fonction de l'ensoleillement et d'autres paramètres. aprés la simulatoin on apparait Une courbe de courant stable et adaptée aux besoins des charges est cruciale pour un fonctionnement efficace et fiable du système.

A partir des résultats obtenus, on peut confirmer que les performances de la centrale photovoltaïque connectée au réseau. Elles permettent de déterminer la puissance maximale (1.1 MW) que la centrale d'Oued-Nechou peut produire et d'identifier les périodes de pic de production qui a un valeur maximale ainsi que une dégradation de productivité pendant le reste des heures de la journée.

Ces courbes permettent également de déterminer la tension optimale de la centrale photovoltaïque et la puissance optimale des modules solaires utilisé. De plus, elles permettent d'évaluer les performances de la centrale sur une période plus longue et de détecter toute variation ou diminution de performance au fil du temps.

## **III.7. Comparaison entre la puissance mesurée au niveau de la centrale et la puissance calculé à travers le simulateur**

Dans cette étude, nous avons comparé les résultats énergétiques réelles (mésurée) et simulés de la centrale électrique solaire au 02/05/2016. Nous avons obtenu les données réelles de la centrale elle-même. Quant à la simulation, les résultats ont été obtenus en utilisant un modèle qui tient compte des paramètres spécifiques de centrale .

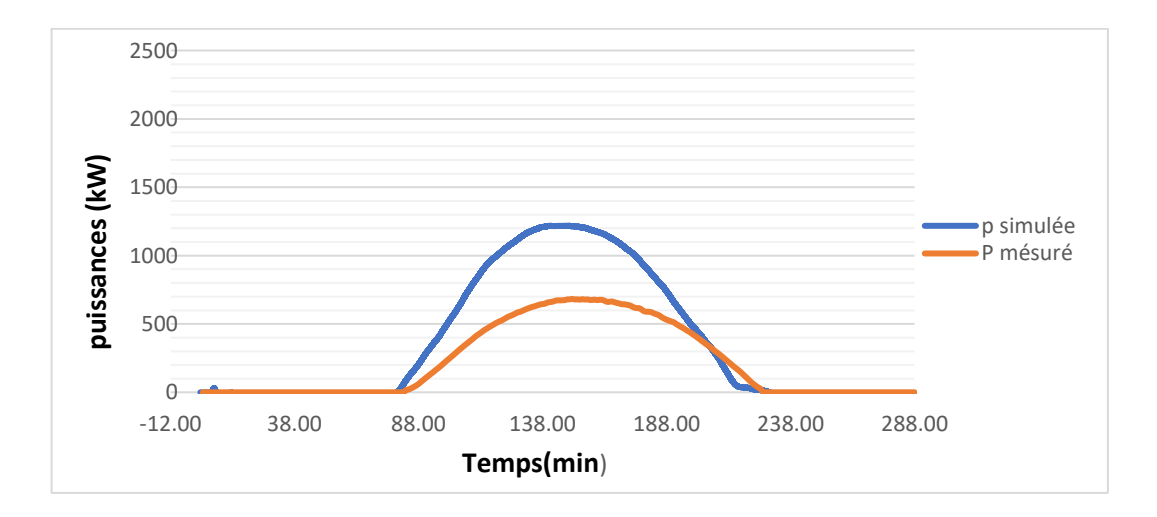

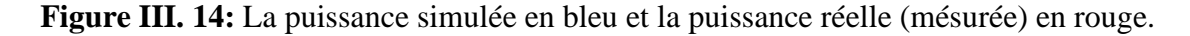

Tout d'abord , on remarque que les résultats de simulation étaient optimaux pour la centrale photovoltaïque en termes de puissance , dont les conditions climatiques étaient idéales en termes de température et de rayonnement solaire enregistré ce jour-là.

Depuis le début de la construction de la centrale de Oued-Nechou en 2012 et sa mise en service en 2014, elle a démarré avec un ratio de perfermance égale à 78%, et cela signifie que cette centrale a été mise en service avec une puissance égale à 0,8 MW. Ainsi que le rendement des panneaux diminuent par 2% pour la première année et de 1% pour les années d'après, ses facteurs nous donnera des justifications sur la diminution de la puissance crête mesuré qui est réellement presque égal à 0,7 MW.

Donc les résultats de simulation est plus proche que les résultats de la puissance réel mesuré.

#### **III.8. Problèmes des systèmes photovoltaïques connectés au réseau**

les problèmes identifiés dans l'analyse des courbes de puissance, de tension et de courant de la centrale photovoltaïque connectée au réseau comprennent :

- Baisse de la production d'énergie pendant certaines plages horaires ; une diminution de la production d'énergie a été observée pendant une plage horaire spécifique, telle que celle située entre midi et 15 heures. Cela peut être dû à des facteurs tels que l'impact des ombres résultant des structures environnantes ou d'autres contraintes spécifiques à l'emplacement;
- Instabilité de la tension ; des variations de la tension ont été observées, ce qui peut indiquer des problèmes de régulation ou des perturbations dans le système. Cela peut avoir un impact sur la performance globale de la centrale et nécessite une attention particulière;
- Fluctuations du courant total ;les courbes de courant total ont montré des fluctuations, ce qui peut être lié aux demandes variables du réseau ou à des problèmes de câblage. Il est important d'identifier et de résoudre ces problèmes pour assurer une production d'énergie stable et fiable;

• En identifiant ces problèmes, il devient possible de mettre en place des solutions appropriées pour améliorer la performan ce et la fiabilité de la centrale photovoltaïque connecté au réseau.

#### **III.9. Solutions proposées**

Basé sur les résultats de l'analyse des courbes de puissance, de tension et de courant total, ainsi que sur les problèmes identifiés, on a proposée des solutions pour améliorer les performances de la centrale photovoltaïque connectée au réseau :

- Optimisation de l'emplacement ; cela peut être réalisé en utilisant des outils de modélisation avancés pour prédire et éviter les zones d'ombre potentielles;
- Utilisation de systèmes de suivi solaire ; l'installation de systèmes de suivi solaire permet de suivre le mouvement du soleil tout au long de la journée, ce qui peut augmenter la production d'énergie en optimisant l'angle d'incidence des panneaux solaires;
- Intégration de systèmes de stockage d'énergie ; l'utilisation de systèmes de stockage d'énergie, tels que des batteries, peut aider à stocker l'excédent d'énergie produite pendant les périodes de faible demande ou de faible production solaire, et la libérer lorsque la demande est plus élevée;
- Optimisation de la taille du système ; une évaluation plus précise de la taille du système, en prenant en compte la demande d'énergie, les variations saisonnières et les fluctuations de la production solaire, peut permettre d'optimiser l'efficacité du système et d'éviter les sous-dimensionnements ou les surdimensionnements;
- Surveillance et entretien réguliers ; mettre en place un programme de surveillance et d'entretien régulier pour détecter les éventuelles défaillances, les pertes de performance et les problèmes de câblage. Cela permet de maintenir le système en bon état de fonctionnement et d'optimiser sa performance à long terme;
- Formation et sensibilisation ; fournir une formation adéquate aux utilisateurs et aux opérateurs de la centrale afin de maximiser la performance du système, de détecter les problèmes potentiels et d'adopter des pratiques d'utilisation efficaces;
- Ces solutions peuvent contribuer à améliorer la performance, la stabilité et le rendement énergétique de la centrale photovoltaïque connectée au réseau, assurant ainsi une production d'énergie solaire plus efficace et durable.

### **III.10. Conclusion**

En conclusion, l'analyse des courbes de puissance, de tension et de courant de la centrale photovoltaïque connectée au réseau a permis d'obtenir des informations précieuses sur son fonctionnement global. Cette analyse nous a permis d'évaluer la performance de la centrale, d'identifier les variations et les tendances des paramètres électriques tout au long de la journée, de prendre des décisions pour optimiser son dimensionnement, améliorer sa stabilité et augmenter son rendement énergétique.

Il est important de souligner l'importance de la simulation dans cette étude, car elle nous a permis d'obtenir des résultats optimale . l'étude comparative des résultats réels (mésuré) et les résultats de simulation nous a également offert la possibilité d'explorer différentes conditions , ce qui a facilité l'identification des problèmes potentiels et des solutions d'amélioration.

# Conclusion

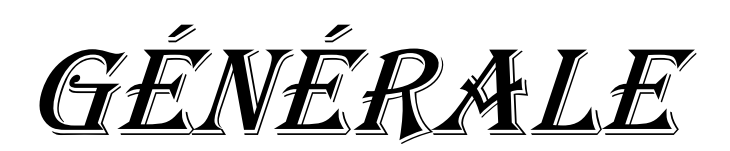

## *Conclusion générale*

Le thème "Simulation et modélisation d'une centrale photovoltaïque connectée au réseau électrique" aborde l'utilisation de techniques de simulation et de modélisation pour analyser et évaluer la performance des centrales solaires et la connectivité au réseau électrique.

Notre travail se résume en une simulation d'une centrale photovoltaïque qui est connectée au réseau électrique se résume à générateur photovoltaïque qui contient huit sous sous-champs avec quatre technologies différentes après des convertisseurs DC/DC de type boost qui fournissent une tension continue. Ces convertisseurs présentent l'avantage d'être un élévateur et abaisseur de tension ce qui permet à ce système de s'adapter aux changements météorologiques et pour extraire le maximum de puissance disponible et un onduleur DC/AC commandé par la MLI (sinus triangle) à transistors IGBT qui convertit la tension continue à une tension alternative filtrée par des filtres LR et on a modélisé et simulé sous Matlab-Simulink

La performance de la centrale solaire est ensuite analysée et simulée dans différentes conditions, telles que les différences de rayonnement solaire, de température. Des mesures et des analyses sont effectuées sur des informations telles que la tension, le courant, la puissance et l'efficacité du système et faire une étude comparative entre les résultats des simulations et les résultats réels.

Grâce aux résultats d'étude comparative, les performances de centrale sont évaluées et sa conception et sa composition améliorées. Des problèmes et améliorations potentiels peuvent être identifiés pour une meilleure performance et efficacité.

Cette thèse est précieuse, car elle fournit des outils pour analyser et évaluer les centrales solaires et améliorer leurs performances. Il peut également être utilisé dans l'éducation et la formation pour comprendre la conception et le fonctionnement des centrales solaires connectées au réseau électrique.

# Références

## bibliographique

[1] Article sur Energie renouvelable

[https://fr.wikipedia.org/wiki/%C3%89nergie\\_renouvelable](https://fr.wikipedia.org/wiki/%C3%89nergie_renouvelable)

[2] Abdelhadi, SAID Islam TICHABET. Commande et modélisation de l'énergie photovoltaïque interconnecté au réseau électrique. Faculté des Sciences et Technologies, 2021.

[3] Article de site web, Ministère de l'Energie et mines : Energie Nouvelle, Renouvelable et Maitrise de L'Energie.

[4] M. Dahbi, Etude et optimisation d'une installation Hibride PV-Eolienne Autonome, Thèse de Doctorat, physique énergétique. Université de Bechar, 2007.

[5] Cours Energie Solaire PV, Enseignante Mme S. BELAID.

[6] H. Kamelia, Modélisation d'une cellule photovoltaïque : Etude comparative, Tizi-Ouzou,2012, pp .27-28-29

[7] BENSAHLI, Amel. Modélisation et résolution numérique de la caractéristique IV d'une cellule photovoltaïque de nouvelle génération à base de nouveaux alliages semi-conducteurs. Diss. 18-12-2019.

[8] BOUSSAADIA, KHALISSA. Etude de la dégradation de rendement électrique d'une cellule photovoltaïque. Diss. Université Mohamed BOUDIAF de Mesila, 2019.

[9] GHENAIM Sabah, SEBKHI Yasmine. "Simulation d'une Central PV connecté au réseau électrique par deux logiciels « PVSYST » et « HOMER Pro ».

[10] Amara, Karima. *Contribution à l'étude de conception d'une centrale photovoltaïque de puissance (1MW) interconnectée au réseau de distribution électrique moyenne tension*. Diss. Université Mouloud Mammeri, 2015.

[11] Gamni, Abdelkader, and Messaoud Hamouda. *Etude et simulation d'un système photovoltaïque connecté au réseau électrique*. Diss. Université Ahmed Draia-ADRAR, 2012.

[12] BOUHARAOUA, Asmaa Aicha et LOUCIF, Rahila. *Contribution à l'étude et à la conception d'une centrale hybride solaire photovoltaïque-diesel pour alimentation en énergie des sites isolés*. Thèse de Master.

[13] HOCINE, DR TEBANI. "Production de l'énergie Electrique." Université Hassiba Benbouali Chlef Faculté de Technologie Department d'Electrotechnique 2020 (2019).

[14] Bilan énergétique, société de SONALGAZ -Energies Renouvelables Ghardaïa

[15] M-BOUDINA Rabah, BENSAHA Kaddour.Maximum Power Point Tracking for Photovoltaic System Using Artificial Neural Network 2013.

[16] Alleg Yacine. Dimensionnement d'un système hybride photovoltaïque -éolien autonome ,2013.

[17] Ratnakar Babu Bollipo, Suresh Mikkili, Senior Member, IEEE, and Praveen Kumar Bonthagorla, Member, IEEE. Hybrid, Optimal, Intelligent and Classical PV MPPT Techniques: A Review, CSEE JOURNAL OF POWER AND ENERGY SYSTEMS, VOL. 7, NO. 1, JANUARY 2021

[18] Lamdak Kaima, Kiouas Nabila. « Simulation et Etude expérimentale d'un système pv au milieu aride », mémoire de Master, Université de Ghardaïa 2019.

[19] BEMANA NGUEOUELE Yannick. Modélisation des injections de puissance d'un système PV sur un réseau public, 2iE/LESEE ,2012.

[20] Boughrara. Cours-Electroumagnétisme,05/04/2020.

[21] [Abdelhamid](https://www.researchgate.net/profile/Abdelhamid-Bouhelal) Bouhelal , [Arezki](https://www.researchgate.net/profile/Arezki-Smaili) Smaili .Introduction à l'utilisation de MATLAB & Simulink, juin 2022.

[22] MECHALIKH Med Nadjib, HAMADA Charaf Eddine. Modélisation et simulation d'un système photovoltaïque en fonctionnement autonome et connecté au réseau, 25/06/2013.

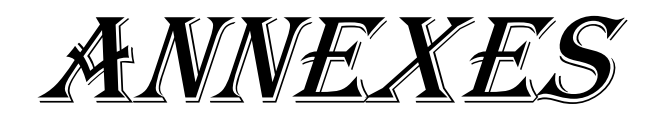

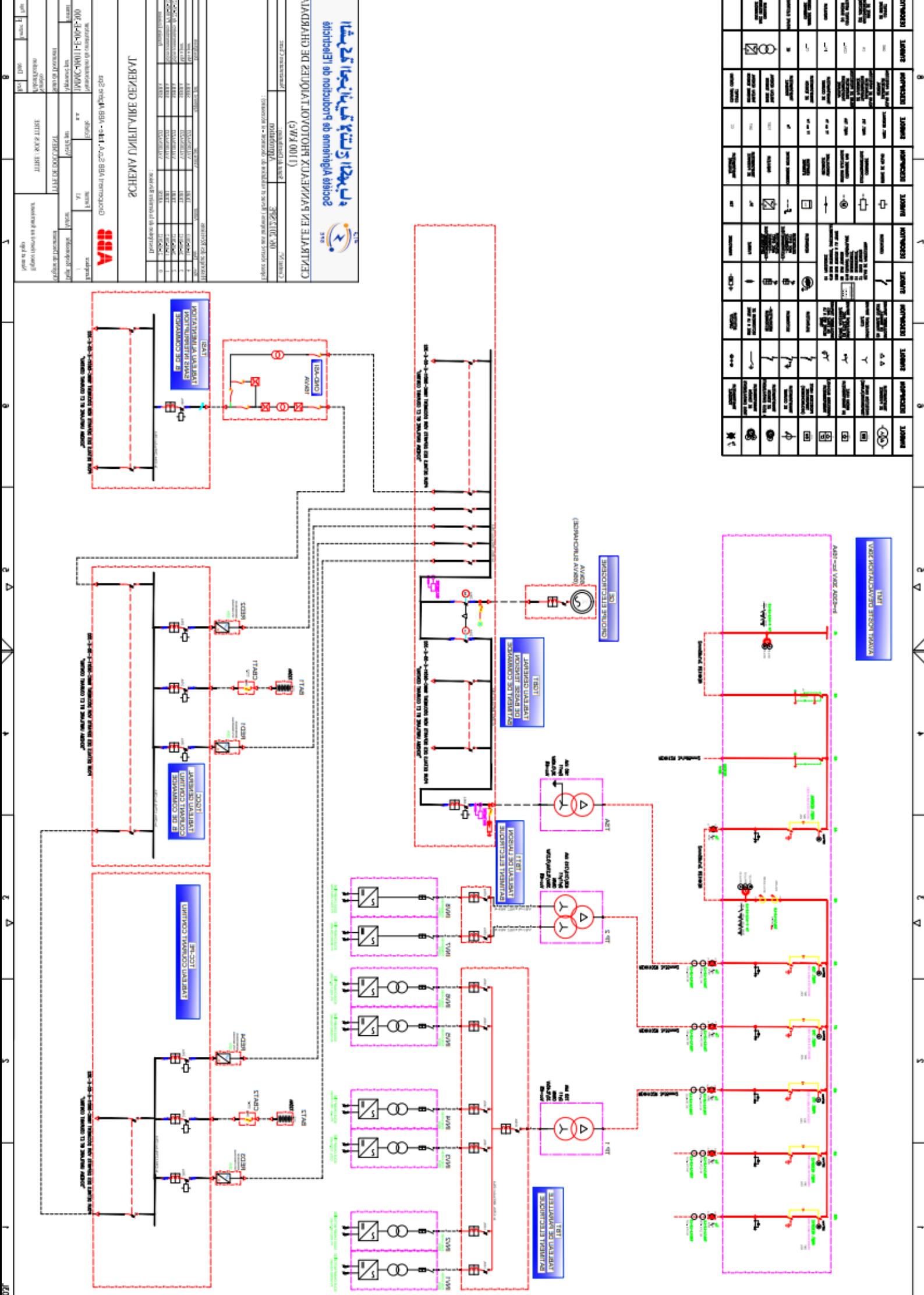

## **Résumé**

Dans cette étude, nous avons consacré une centrale à la production d'énergie électrique solaire à Oued-Nechou, Ghardaïa, qu'est composée de 8 sous-champs des panneaux photovoltaïques, dans le but de présenter les différentes composantes de cette centrale ainsi que la modélisation mathématique utilisés pour simuler son fonctionnement. Ensuite, nous avons procédé à la simulation à l'aide du logiciel Matlab/Simulink. Après avoir obtenu les résultats de puissance (0.8MW), nous les avons comparés à ceux les résultats de puissance déjà mesurés (0.7MW), et nous avons constaté que les résultats étaient très proches. Nous avons également fourni des raisons et des solutions pour le problème de la baisse du rendement.

**Mots clés : Energie électrique solaire, modélisation, simulation, Matlab/Simulink.**

## **ملخص**

 في هذه الدراسة، خصصنا محطة طاقة إلنتاج الكهرباء الشمسية في واد نشو، غرداية، والتي تتكون من 8 مجاالت فرعية من الألواح الكهروضوئية ، بهدف تقديم مختلف مكونات هذه المحطة والنمذجة الرياضية المستخدمة لمحاكاة تشغيلها. بعد ذلك ، أ قمنا بتشغيل المحاكاة باستخدام برنامج Matlab/Simulink. بعد الحصول على نتائج الطاقة (0.8 ميجاوات)، قارناها بنتائج .<br>أ الطاقة التي تم قياسها بالفعل (0.7 ميجاوات)، ووجدنا أن النتائج كانت قريبة جدًا. وقدمنا أيضا أسبابا وحلولا لمشكلة أ ً<br>أ أ انخفاض الأداء. أ

**الكلمات المفتاحية: الكهرباء الشمسية , النمذجة، المحاكاة,Simulink/Matlab.** 

## **Abstract**

In this study, we have dedicated a power plant to the production of solar electricity in Oued-Nechou, Ghardaïa, which is composed of 8 sub-fields of photovoltaic panels, with the aim of presenting the various components of this plant and the mathematical modelling used to simulate its operation. Next, we ran the simulation using MATLAB/Simulink software. After obtaining the power results (0.8MW), we compared them to the power results already measured (0.7MW), and found that the results were very close. We also provided reasons and solutions for the problem of declining performance.

**Keywords: solar electricity, modelling, simulate, MATLAB/Simulink.**